# **ПРЕОБРАЗОВАТЕЛЬ ДАВЛЕНИЯ ИЗМЕРИТЕЛЬНЫЙ**

# **СДВ**-**SMART**

Руководство по эксплуатации

АГБР.406239.001-16 РЭ

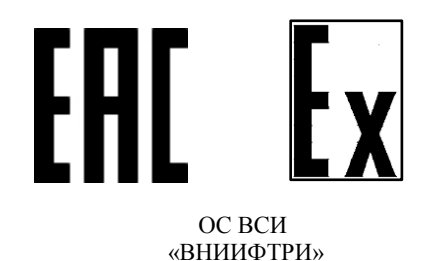

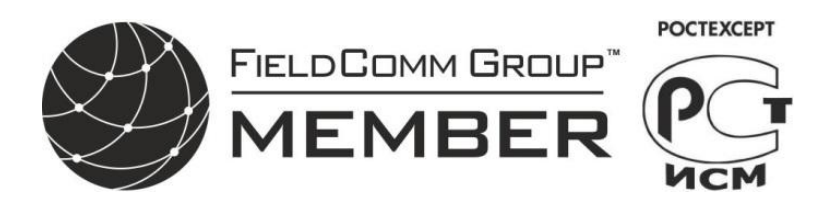

Август 2017

# Содержание

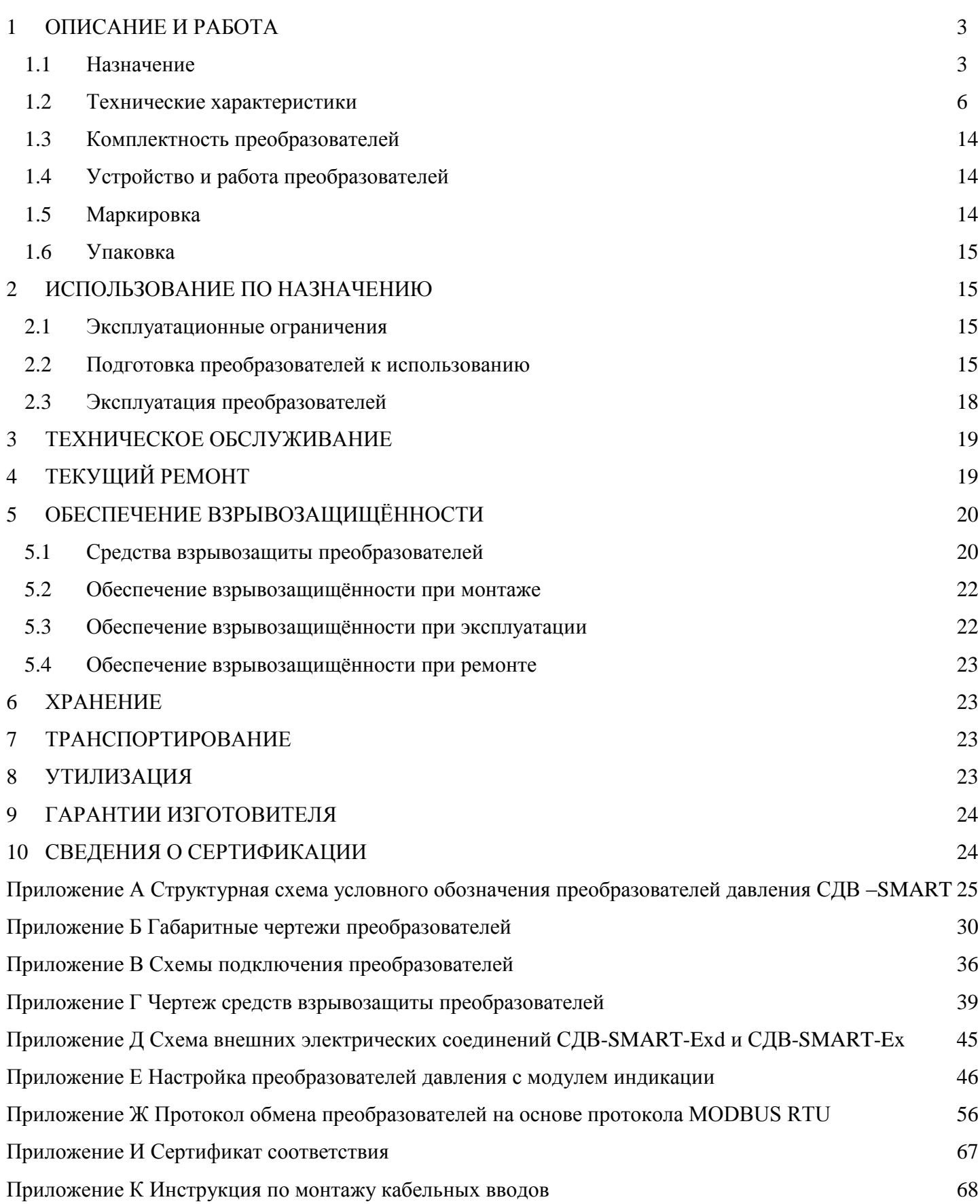

Настоящее руководство по эксплуатации распространяется на преобразователи давления измерительные СДВ-SMART с цифровым выходным сигналом формата RS485 (в дальнейшем преобразователи). Руководство содержит сведения об устройстве и принципе работы преобразователей, технические характеристики и другие сведения, необходимые для правильной эксплуатации (использования, хранения и технического обслуживания) преобразователей.

Преобразователи выпускаются в общепромышленном и взрывозащищенном исполнениях.

Преобразователи СДВ-SMART-Ex предназначены для работы во взрывоопасных условиях с видом взрывозащиты «искробезопасная электрическая цепь «iа» и маркировкой взрывозащиты «0ExiaIICT5X».

Преобразователи СДВ-SMART-Exd предназначены для работы во взрывоопасных условиях с видом взрывозащиты «взрывонепроницаемая оболочка «d» и маркировкой взрывозащиты «1ExdIICT5X».

Для эксплуатации преобразователей СДВ-SMART-Ex и СДВ-SMART-Exd допускается персонал, ознакомившийся с настоящим руководством по эксплуатации, главой 7.3 ПУЭ, главой 3.4 ПТЭЭП, ГОСТ 30852.13, ГОСТ 30852.16, ГОСТ 31610.17/IEC 60079-17:2002.

Преобразователи взрывозащищённого исполнения соответствуют комплекту документации АГБР.406239.001-33, требованиям по ТР ТС 012/2011, ГОСТ 30852.0, ГОСТ 30852.1, ГОСТ 30852.13, ГОСТ 30852.10 и главы 7.3 ПУЭ, ГОСТ 12.2.007.0, ГОСТ 12.2.003.

#### <span id="page-2-0"></span>**1 ОПИСАНИЕ И РАБОТА**

#### 1.1 Назначение

<span id="page-2-1"></span>1.1.1 Преобразователи предназначены для непрерывного измерения и преобразования давления абсолютного, избыточного, разрежения, давления-разрежения, разности давлений и гидростатического давления нейтральных и агрессивных, газообразных и жидких сред в цифровой сигнал на базе интерфейса RS485.

1.1.2 Область применения: метрологические службы, аккредитованные на право поверки и калибровки средств измерения давления, системы автоматического контроля, регулирования и управления технологическими процессами на предприятиях газовой, металлургической, химической, пищевой отраслях промышленности.

1.1.3 Рабочая среда для преобразователя — жидкости (в т.ч. масла, дизельного топлива, мазута, керосина, бензина), пар, газы, парогазовые и газовые смеси (в т.ч. газообразный кислород и кислородосодержащие газовые смеси) при давлении до 100 МПа. Рабочая среда не должна кристаллизоваться или затвердевать в приемнике давления.

1.1.4 Преобразователи относятся к изделиям ГСП (Государственная система промышленных приборов и средств автоматизации).

1.1.5 По устойчивости к механическим воздействиям преобразователи являются виброустойчивыми и соответствуют классификационным группам L3, V1, V2 по ГОСТ Р 52931 в зависимости от исполнения.

1.1.6 По устойчивости к климатическим воздействиям преобразователи в зависимости от вида исполнения соответствуют по ГОСТ 15150 группам УХЛ3.1, У1, У2, Т3, ТС1, ТВ1.

1.1.7 По устойчивости и прочности к воздействию температур окружающей среды и влажности преобразователи относятся к группам В4, С1, С4 по ГОСТ Р 52931.

1.1.8 Преобразователи относятся к изделиям одноканальным, однофункциональным, восстанавливаемым и ремонтируемым только в условиях предприятия-изготовителя.

1.1.9 Конструкция и покрытие преобразователей обеспечивают устойчивость к маслам и моющим веществам.

1.1.10 По степени защиты от проникновения пыли и воды преобразователи соответствуют группам IP54, IP67 по ГОСТ 14254.

1.1.11 Преобразователи предназначены для работы при атмосферном давлении от 66,0 до 106,7 кПа (от 498 до 800 мм рт.ст.) и соответствуют группе исполнения Р2 по ГОСТ Р 52931.

1.1.12 Преобразователи не содержат материалов и веществ, вредных в экологическом отношении для человека и окружающей среды, поэтому при эксплуатации (применении), испытаниях, хранении, транспортировании и утилизации не оказывают воздействия, опасного в экологическом отношении.

1.1.13 Преобразователи СДВ-SMART-Exd предназначены для работы во взрывоопасных зонах помещений и наружных установок, в которых возможно образование взрывоопасных смесей категорий IIA, IIB, IIC групп Т1, Т2, Т3, Т4, Т5 по классификации ГОСТ 30852.11, ГОСТ Р 30852.5 с соблюдением требований ГОСТ 30852.13, главы 7.3 ПУЭ.

1.1.14 СДВ-SMART-Ex с маркировкой взрывозащиты «0ExiaIICT5X» имеют взрывозащищённое исполнение с видом взрывозащиты – искробезопасная электрическая цепь «ia» и могут применяться в соответствии с главой 7.3 ПУЭ, ГОСТ 30852.13, ГОСТ Р 52350.14 во взрывоопасных зонах, в которых возможно образование взрывоопасных смесей категории IIA, IIB, IIC групп Т1, Т2, Т3, Т4, Т5 по классификации ГОСТ 30852.5, ГОСТ 30852.11.

1.1.15 Параметры СДВ-SMART-Ex — *U<sup>i</sup>* < 24 В, *I<sup>i</sup>* ≤ 100 мА, *С<sup>i</sup>* < 10 нФ, *L<sup>i</sup>* ≤ 0,15 мГн.

1.1.16 Преобразователи СДВ-SMART-Exd имеют вид взрывозащиты «взрывонепроницаемая оболочка» с маркировкой по взрывозащите «1ExdIIСT5Х» и соответствуют требованиям по ТР ТС 012/2011, ГОСТ 30852.0, ГОСТ 30852.1.

Знак «Х» в маркировке взрывозащиты преобразователей СДВ-SMART-Ex и СДВ-SMART-Ехd указывает на особые условия эксплуатации:

– подключаемый к преобразователю давления Exi-исполнения источник питания должен иметь искробезопасные электрические цепи по ГОСТ 30852.10-2002 (МЭК 60079-11:1999) искробезопасные параметры (уровень искробезопасной электрической цепи и подгруппу электрооборудования), соответствующие условиям применения преобразователя давления во взрывоопасной зоне;

–при эксплуатации в зоне класса 0, преобразователь давления необходимо оберегать от механических ударов во избежание образования фрикционных искр;

– смотровое окно преобразователя давления следует оберегать от механических ударов;

– взрывозащита преобразователя давления обеспечивается при максимальном давлении в магистрали, не превышающем значения, допустимого для данной модели;

– монтаж и эксплуатация преобразователя давления должны исключать нагрев элементов конструкции преобразователей выше температуры, допустимой для электрооборудования температурного класса Т5 по ГОСТ 30852.0-2002 (МЭК 60079-0:1998).

При установке в преобразователь клеммного блока с защитой от импульсных перенапряжений (код электронного преобразователя ЭПГ, ЭП1Г по приложению А) проверка сопротивления и прочности изоляции напряжением 500 В по ГОСТ 52350.11 не проводится (срабатывает защита).

Примечание – Преобразователи с видом взрывозащиты «искробезопасная электрическая цепь» с кодом ЭПГ, ЭП1Г в процессе изготовления подвергаются проверке на сопротивление и прочность изоляции напряжением 500 В без подключения устройства защиты от перенапряжений.

Питание преобразователей СДВ-SMART-Ex должно осуществляться от барьеров безопасности, блоков питания с выходными искробезопасными цепями с параметрами *U<sup>0</sup>* ≤ 24 В, *I<sup>0</sup>* ≤ 100 мА,  $C_0$  ≥ 0,1 мкФ,  $L_0$  ≥ 0,2 мГн, имеющие сертификат соответствия.

Преобразователи СДВ-SMART-Ex и СДВ-SMART-Ехd предназначены для работы во взрывоопасных зонах, в которых могут образовываться взрывоопасные смеси газов и паров с воздухом категории IIA, IIB, IIС групп Т1 – Т5 по ГОСТ 30852.11. Механическая прочность оболочки преобразователя Ехd-исполнения соответствует требованиям ГОСТ 30852.0-2002 (МЭК 60079-0:1998) для электрооборудования II группы с высокой опасностью механических повреждений. Механическая прочность оболочки преобразователя Ехd-исполнения при наличии крышки со смотровым окном (опция со светодиодным индикатором) соответствует требованиям ГОСТ 30852.0-2002 (МЭК 60079-0:1998) для электрооборудования II группы с низкой опасностью механических повреждений.

1.1.17 Преобразователи с кодами электронных преобразователей ЭПГ и ЭП1Г по приложению А обеспечивают защиту преобразователя при воздействии грозовых или иных переходных перенапряжений (испытательное воздействие класса III по ГОСТ Р 51992).

1.1.18 Структурная схема условного обозначения преобразователей давления измерительных приведена в приложении А и таблицах А.1–А.5.

#### 1.2 Технические характеристики

<span id="page-5-0"></span>1.2.1 Основные технические характеристики указаны в этикетке на конкретный преобразователь.

1.2.2 Преобразователи устойчивы к воздействию испытательного давления в соответствии с таблицей 1 и выдерживают перегрузку испытательным давлением в течение 15 минут.

Преобразователи разности давлений и гидростатического давления прочные при воздействии пробного давления длительностью не более 1 минуты и герметичные при воздействии предельного допустимого рабочего избыточного в соответствии с таблицей 2.

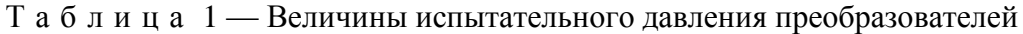

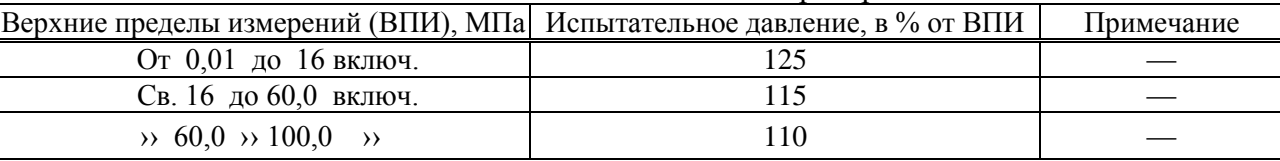

П р и м е ч а н и я

1 Для преобразователей давления-разрежения верхний предел измерения принимается по избыточному давлению.

2 Для преобразователей абсолютного давления с верхним пределом ниже 100 кПа испытательное давление равно атмосферному.

3 Для преобразователей разности давлений и гидростатического давления перегрузочное давление подается в плюсовую камеру.

1.2.3 Таблица 2 — Величины предельно-допустимого перегрузочного и пробного давления для преобразователей разности давлений и гидростатического давления.

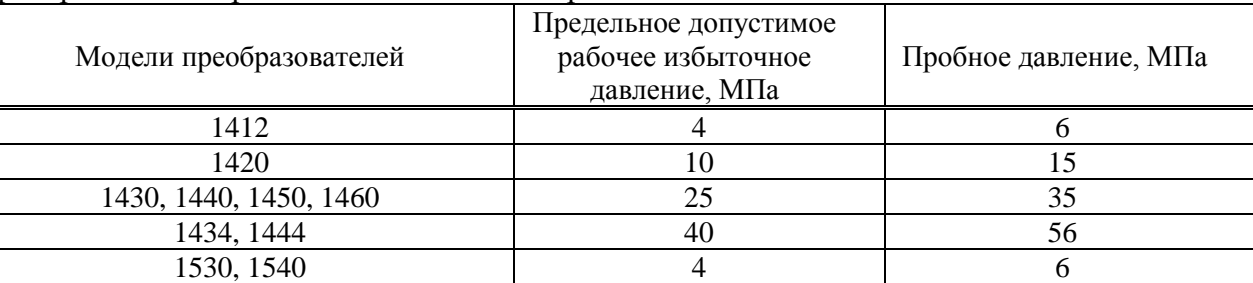

1.2.4 Преобразователи разности давлений выдерживают перегрузку со стороны плюсовой и минусовой камер в течение 1 минуты односторонним воздействием давления равного предельно допускаемому рабочему избыточному давлению. Для устранения возможного влияния перегрузки на характеристики преобразователей после ее снятия необходимо провести подстройку начального сигнала.

1.2.5 Верхние пределы измерений соответствуют таблице 3.

Т а б л и ц а 3 - Верхние пределы измерений моделей преобразователей.

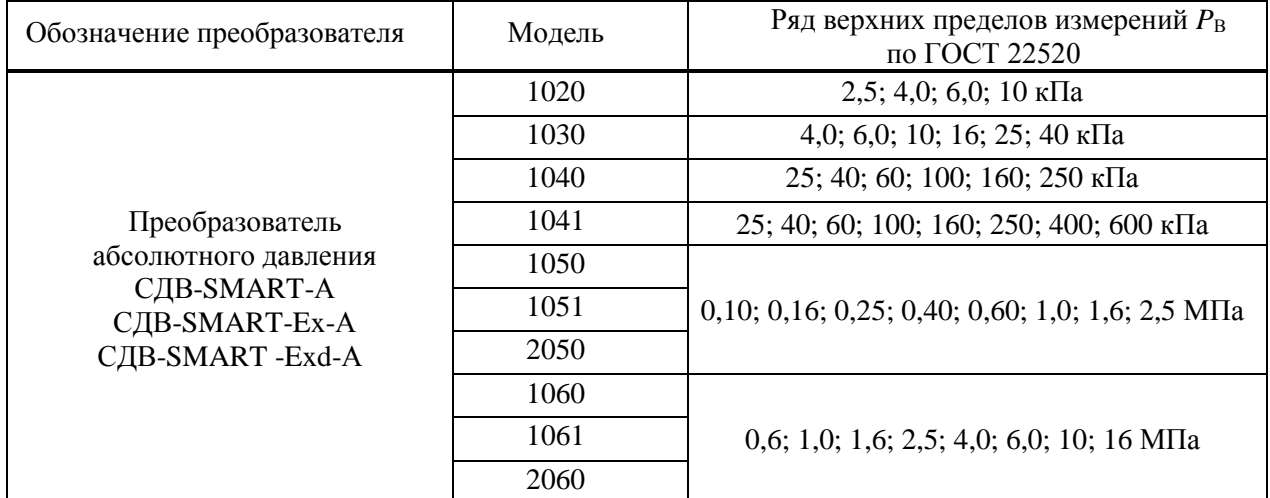

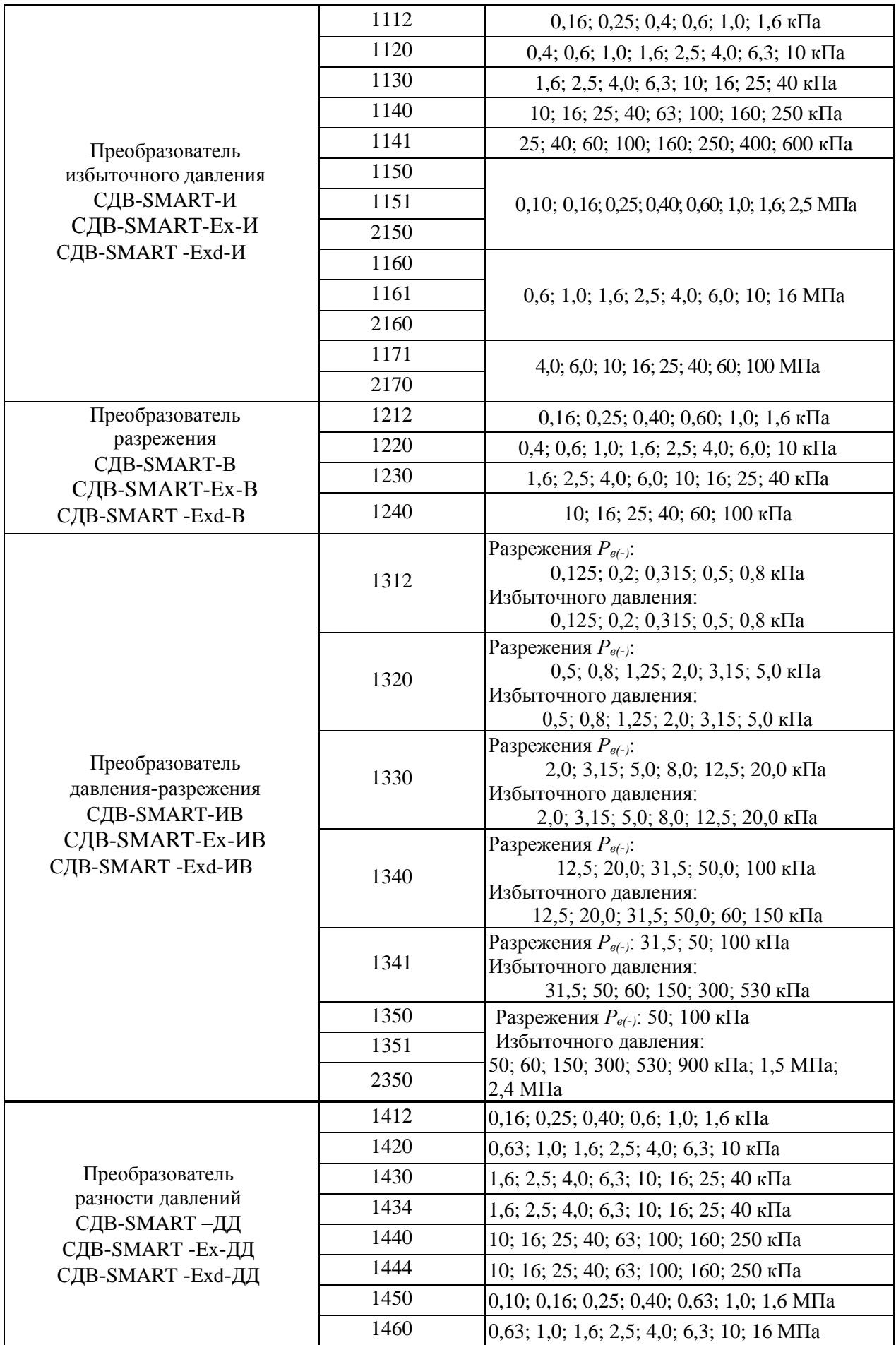

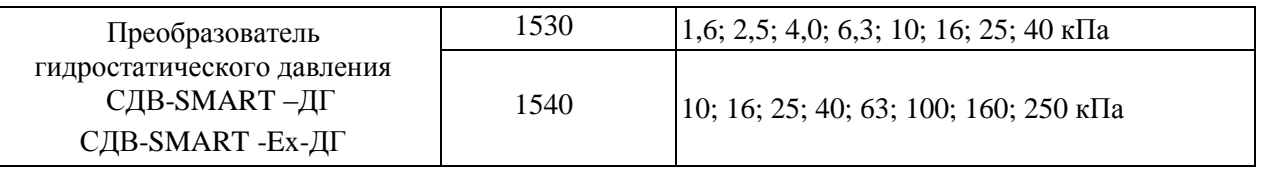

Преобразователи являются многопредельными и могут быть настроены на ряд верхних  $1.2.6$ пределов или диапазонов измерений в соответствии с ГОСТ 22520 или нестандартный. Преобразователи также допускают настройку на смещенный диапазон измерений.

Пределы допускаемой основной приведенной погрешности у  $1.2.7$ указаны  $\overline{B}$ таблицах 4–9. Вариация выходного сигнала не превышает 0.5у. Пределы допускаемой дополнительной приведенной погрешности, вызванной изменением температуры окружающего воздуха, указаны в таблице 10.

Таблица 4 — Пределы допускаемой основной приведенной погрешности преобразователей, исключая модели 1020, 1030, 1112, 1212, 1312, 1412, 1141, 1341, 1240

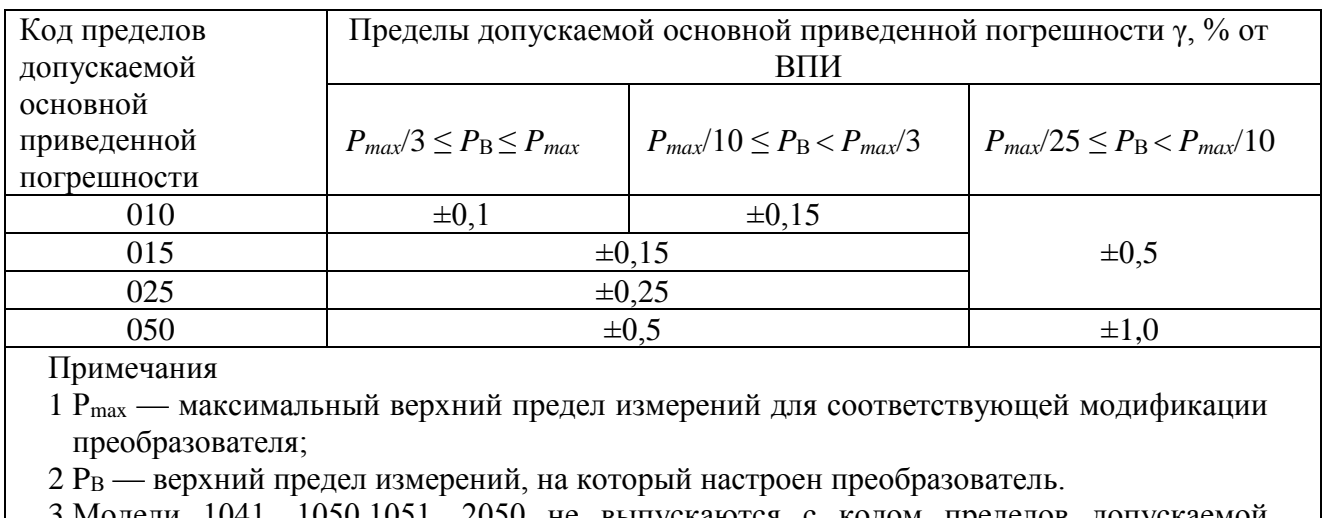

3 Модели 1041, 1050,1051, 2050 не выпускаются с кодом пределов допускаемой основной приведенной погрешности 010.

Таблица 5 — Пределы допускаемой основной приведенной погрешности преобразователей молели 1020

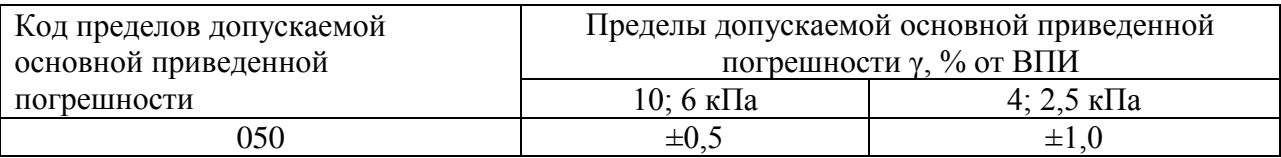

Таблица 6 — Пределы допускаемой основной приведенной погрешности преобразователей молели 1030

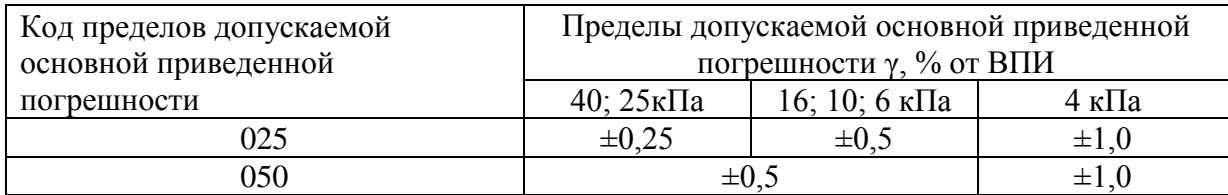

#### Т а б л и ц а 7 — Пределы допускаемой основной приведенной погрешности преобразователей моделей 1112, 1212, 1412

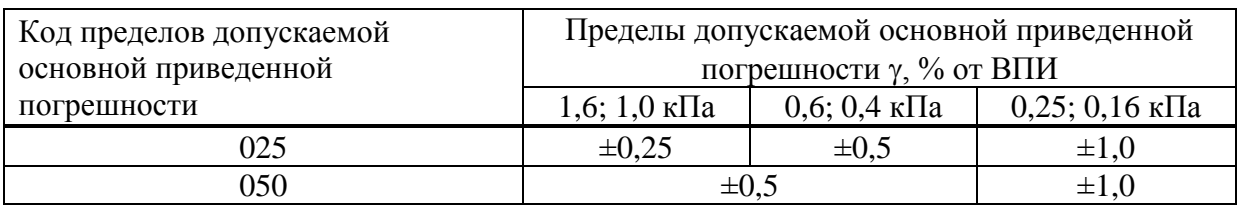

Т а б л и ц а 8 — Пределы допускаемой основной приведенной погрешности преобразователей модели 1312

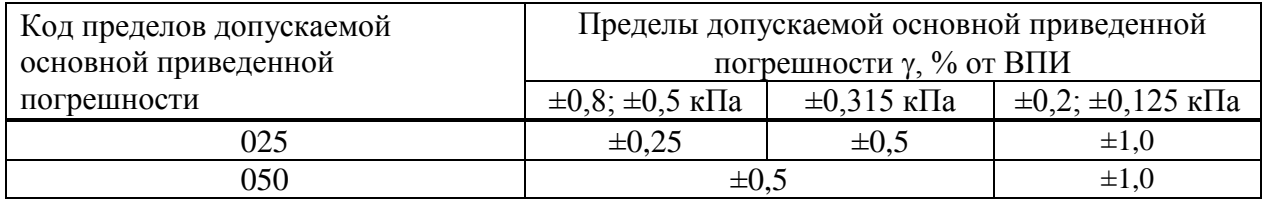

#### Т а б л и ц а 9 — Пределы допускаемой основной приведенной погрешности преобразователей моделей 1141, 1341, 1240

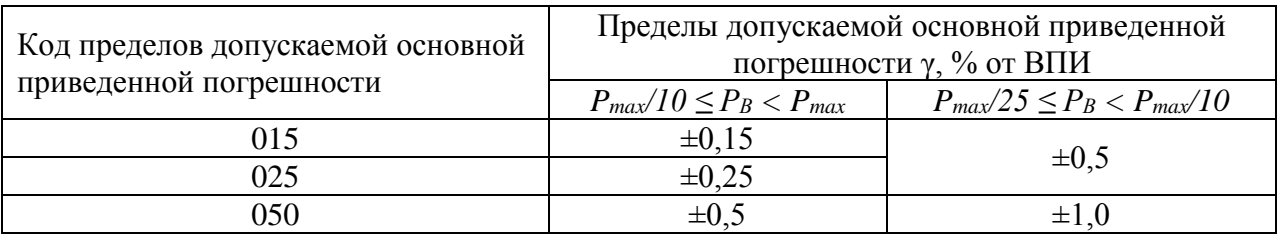

#### Т а б л и ц а 1 0 — Пределы допускаемой дополнительной приведенной погрешности преобразователей, вызванной изменением температуры окружающего воздуха

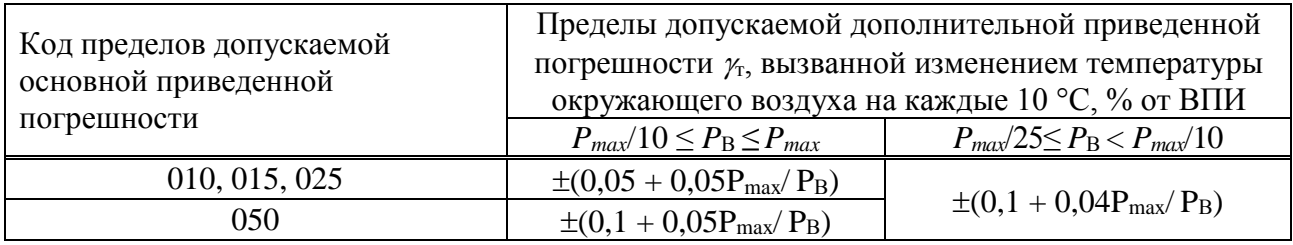

1.2.8 Преобразователи имеют линейно-возрастающую зависимость выходного сигнала от входного давления.

1.2.9 Номинальная статическая характеристика преобразователя линейная, соответствует виду:

$$
S = S_0 + \frac{k \cdot P}{P_B - P_H},\tag{1}
$$

где *S* — текущее значение сигнала;

- *S<sup>0</sup>* смещение сигнала при нулевом значении измеряемой величины (для стандартных vсловий  $S_0 = 0$ );
- *P* значение измеряемой величины;

*Р*<sup>В</sup> — верхний предел измерений;

 $P_{\rm H}$  — нижний предел измерений, (для стандартных условий  $P_{\rm H}$  = 0 для всех преобразователей, кроме ИВ, для которых *Р*<sup>Н</sup> в формулу подставляется со знаком «минус»;

k — коэффициент преобразования измеряемой величины:

 $- k = 100 \%$  для выходного сигнала, выражаемого в процентах от диапазона измерений,

– k = (*Р*<sup>В</sup> − *Р*Н) — для выходного сигнала, представляющего собой размерную величину (кПа, Па, МПа и т.д.).

1.2.10 Электрическое питание преобразователей СДВ-SMART, СДВ-SMART-Ехd должно осуществляться от источника напряжения постоянного тока с выходным напряжением от 8 до 30 В (для СДВ-SMART-Ех от 8 до 24 В). Номинальное значение напряжения питания преобразователей  $24 \pm 0.5$  B.

1.2.11 Питание преобразователей СДВ-SMART-Ex должно осуществляться от барьеров безопасности, блоков питания с выходными искробезопасными цепями с параметрами *U<sup>0</sup>* < 24 В, *I<sup>0</sup>* ≤ 100 мА, *С<sup>0</sup>* ≥ 10 нФ, *L<sup>0</sup>* ≥ 0,15 мкГн, имеющих сертификат соответствия.

Источник питания, используемый для питания в эксплуатационных условиях преобразователей (кроме СДВ-SMART-Ex) должен удовлетворять следующим требованиям:

– сопротивление изоляции не менее 100 МОм;

– выдерживать испытательное напряжение 500 В при проверке электрической прочности изоляции;

– пульсация (двойная амплитуда) выходного напряжения не должна превышать 0,5 % от номинального значения выходного напряжения при частоте гармонических составляющих, не превышающей 500 Гц.

Схемы внешних электрических соединений преобразователей приведены в приложении В.

1.2.12 Потребляемый ток преобразователем от источника питания — не более 10 мА.

1.2.13 По степени защиты от проникновения пыли и воды преобразователи соответствуют группам IP54, IP67 по ГОСТ 14254.

1.2.14 Преобразователи устойчивы к воздействию температуры окружающей среды по таблице А.3 приложения А в зависимости от исполнения.

1.2.15 Преобразователи устойчивы и прочны к воздействию синусоидальных вибраций в соответствии с таблицей 11. Направление вибрации должно соответствовать указанному в приложении Б.

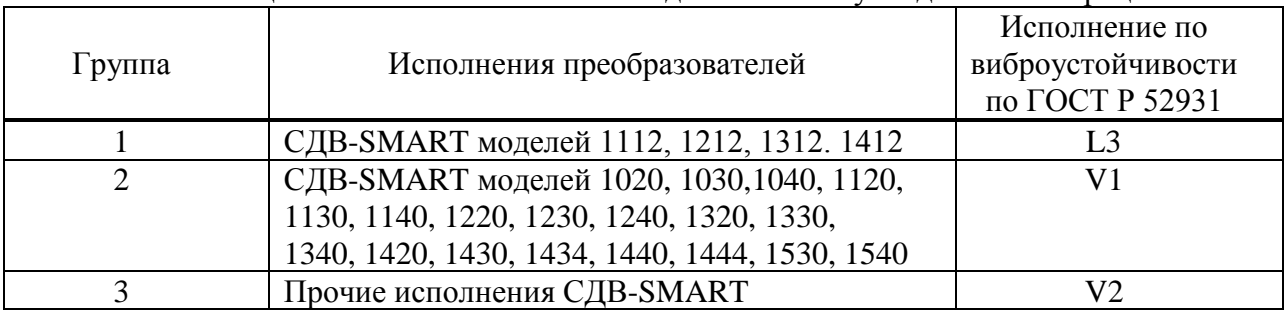

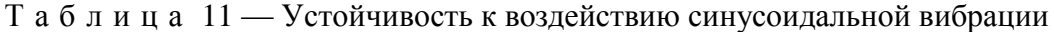

Пределы допускаемой дополнительной приведенной погрешности, вызванной воздействием вибрации, в % от ВПИ, не должны превышать следующих значений:

$$
\gamma_f = \pm k \cdot \frac{P_{max}}{P_B},\tag{2}
$$

где *Pmax* — максимальный верхний предел измерения модели преобразователя, кПа; *P*<sup>В</sup> — установленный ВПИ, кПа;

 $k$  — коэффициент, равный:  $-0.25\%$  для моделей групп 1.2;

- 0,1 % для моделей группы 3.

1.2.16 Преобразователи СДВ-SMART-Ехd устойчивы к воздействию удара.

1.2.17 Пределы дополнительной приведенной погрешности преобразователей разности давлений и гидростатического давления при двухстороннем нагружении рабочим избыточным давлением, % от ВПИ:

$$
\gamma = Kf \cdot P \text{pa}6 \cdot \frac{Pmax}{P_B},\tag{3}
$$

где *Kf* для модели 1412  $\pm 0.2\%$ /1 МПа

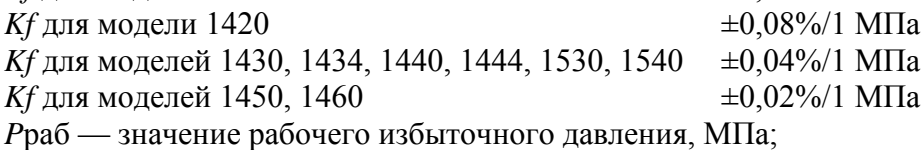

*Pmax* — максимальный верхний предел измерения, МПа;

*P*в — верхний предел измерений, на который настроен преобразователь, МПа.

1.2.18 Преобразователи устойчивы к воздействию индустриальных помех:

– по ГОСТ 30804.4.4, степень жесткости 3;

– по ГОСТ Р 51317.4.3 в полосе частот 80–1000 МГц, степень жесткости 3;

– по ГОСТ 30804.4.2, степень жесткости 4;

– по ГОСТ Р 51317.4.6, степень жесткости 3;

– по ГОСТ Р 50648, степень жесткости 5;

– по ГОСТ Р 50649, степень жесткости 5;

– по ГОСТ Р 50652, степень жесткости 5;

– по ГОСТ Р 51317.4.5, степень жесткости 2 при подаче помехи по схеме «провод-провод» и степень жесткости 3 при подаче помехи по схеме «провод-земля». Критерий качества функционирования — А.

Дополнительная погрешность преобразователей, вызванная воздействием индустриальных помех, выраженная в процентах от диапазона изменения выходного сигнала, не превышает 20 % от пределов допускаемой основной погрешности и не нормируется.

1.2.19 Преобразователи соответствуют нормам помехоэмиссии, установленным для класса Б по ГОСТ Р 51318.22.

1.2.20 Преобразователи имеют внешнюю кнопку, расположенную на корпусе, для смещения характеристики преобразователя давления (калибровка «нуля») от монтажного положения на объекте или статического давления.

1.2.21 Настройка и управление преобразователем с цифровым индикатором осуществляется кнопками, расположенными на корпусе индикатора и дистанционно при помощи управляющего устройства, поддерживающего протокол ModBus RTU, а для преобразователей давления без встроенного цифрового индикатора только дистанционно при помощи управляющего устройства, поддерживающего протокол ModBus RTU.

1.2.22 Индикатор, входящий в состав преобразователя, имеет два режима работы измерения, установки и настройки параметров.

1.2.23 В режиме измерения на индикаторе отображается:

– значение давления в установленных при настройке единицах в пределах от минус 0,015 до 1,1 диапазона изменения сигнала;

– одиночный светодиод слева от цифр показывает отрицательное число (знак «-»);

– установленные единицы измерения давления.

1.2.24 При нарушениях в работе преобразователя отображаемая информация индикатором приведена в таблице.12.

| Символы на цифровом<br>индикаторе | Содержание режима                                                                                                    |
|-----------------------------------|----------------------------------------------------------------------------------------------------|
|                                   | Измеряемое давление $P_B$ выходит за верхний<br>предел,<br>указанный в п.1.2.23)                                        |
|                                   | Переполнение<br>индикатора<br>вследствие<br>неправильно<br>выбранных единиц измерения                                   |
|                                   | Отказ аналоговой части                                                                                                  |
|                                   | Нарушение связи с платой индикатора                                                                                     |
|                                   | $\, P \,$<br>Измеряемое давление<br>выходит за нижний<br>предел,<br>$\boldsymbol{\mathcal{H}}$<br>указанный в п.1.2.23) |

Таблица 12 — Отображаемая информация при нарушениях в работе преобразователя

 $1.2.25$ Установка и настройка параметров с помощью кнопок индикатора может быть выполнена только во взрывобезопасной зоне в соответствии с Приложением Е.

1.2.26 Время усреднения (демпфирования) выходного сигнала преобразователей может быть выбрано потребителем из следующего ряда: 0,2; 0,4; 0,8; 1,6; 3,2; 6,4; 12,8; 25,6 с.

1.2.27 Дополнительная погрешность, вызванная плавным изменением напряжения питания и воздействием внешнего переменного магнитного поля напряжённостью 400 А/м, частотой 50 Гц или внешнего постоянного магнитного поля напряжённостью 400 А/м, не превышает 0,2 от предела допускаемой основной погрешности и не нормируется.

Преобразователи не выходят из строя при обрыве выходного цепи преобразователей, а 1.2.28 также при подаче напряжения питания обратной полярности и коротком замыкании выходной цепи преобразователей.

1.2.29 Прочность изоляции и сопротивление электрических цепей преобразователей приведены в таблице 13.

Таблица 13 — Вид и значение испытательного напряжения при проверке электрической прочности изоляции, электрическое сопротивление изоляции

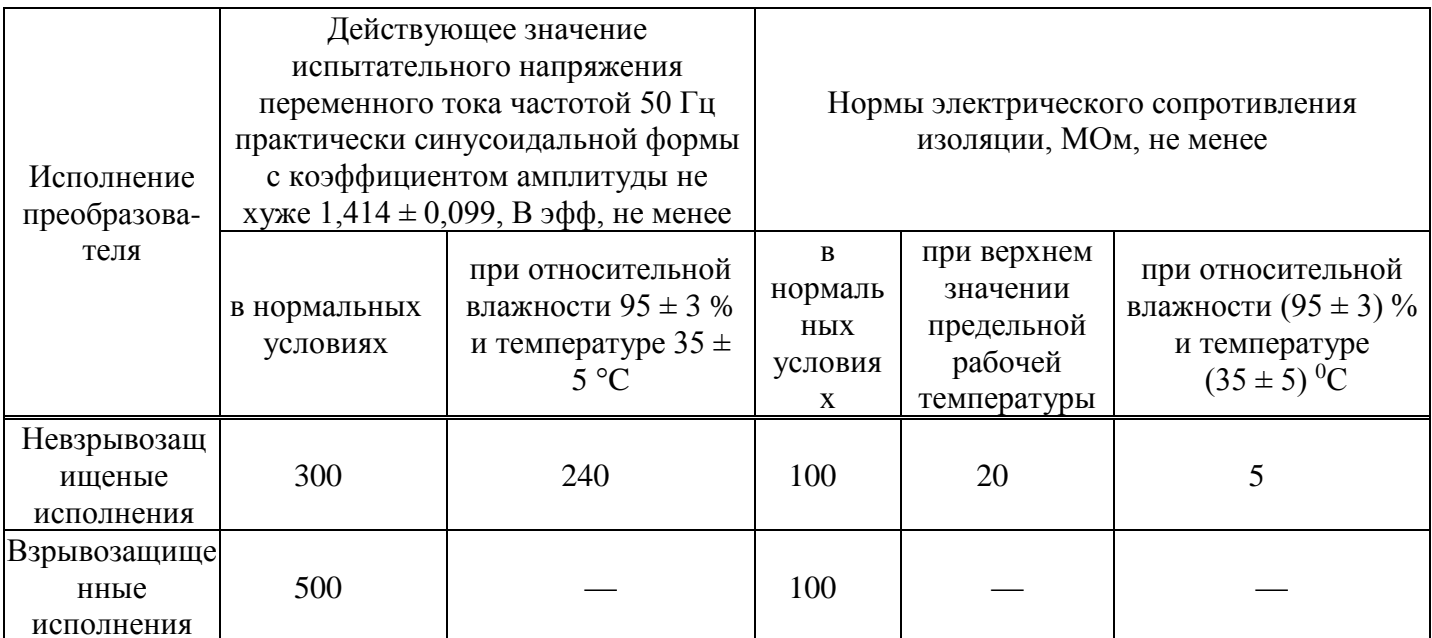

1.2.30 Габаритные и установочные размеры преобразователей приведены в приложении Б.

1.2.31 Средняя наработка на отказ для преобразователей СДВ-SMART не менее 157000 ч.

1.2.32 Средний срок службы преобразователей не менее 14 лет, кроме эксплуатируемых при измерении параметров агрессивных сред, средний срок службы которых зависит от свойств агрессивной среды и условий эксплуатации.

1.2.33 Преобразователи с кодами электронных преобразователей ЭПГ и ЭП1Г по приложению А обеспечивают защиту преобразователя при воздействии грозовых или иных переходных перенапряжений комбинированной волны 1,2/50 мкс. c максимальным значением напряжения 6 кВ и 8/20 мкс. c максимальным значением тока 3кА (испытательное воздействие класса III по ГОСТ Р 51992).

#### <span id="page-13-0"></span>1.3 Комплектность преобразователей

#### 1.3.1 Комплектность преобразователей приведена в таблице 14.

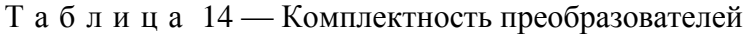

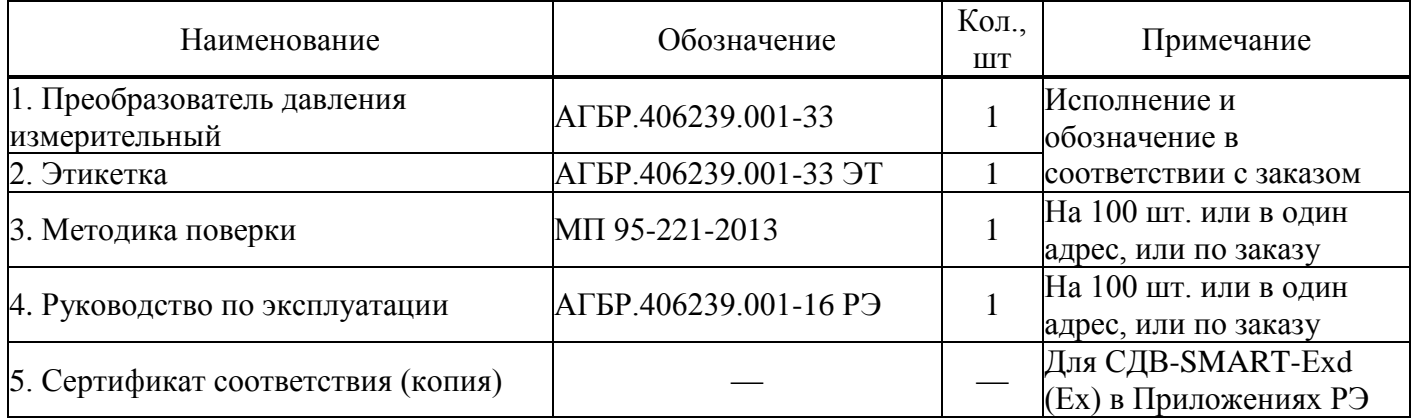

<span id="page-13-1"></span>1.4 Устройство и работа преобразователей

1.4.1 Конструктивно преобразователь состоит из первичного преобразователя давления и электронного блока обработки сигналов.

1.4.2 Принцип действия преобразователей основан на тензорезистивном эффекте в полупроводниковом чувствительном элементе. Под воздействием измеряемой величины мембрана деформируется, вызывая изменение сопротивления тензорезисторов чувствительного элемента, а вследствие этого, изменение выходного электрического сигнала. Электрический сигнал преобразуется аналого-цифровым преобразователем в цифровой код, пропорциональный приложенному давлению. Цифровой код передается на цифровое индикаторное устройство, а также на устройство, формирующее унифицированный цифровой выходной сигнал.

1.4.3 Платы электронного блока установлены в корпусе. Для защиты от воздействий окружающей среды на платы наносится многослойное защитное покрытие.

#### 1.5 Маркировка

<span id="page-13-2"></span>1.5.1 На корпусе преобразователей устанавливаются таблички с надписями в соответствии с КД:

наименование страны, где изготовлено техническое средство;

- единый знак обращения ТР ТС;
- товарным знаком или наименованием предприятия-изготовителя;
- наименованием и (или) типом преобразователей;
- порядковым номером преобразователей по системе нумерации предприятия-изготовителя;
- датой изготовления;

 для СДВ-SMART-Exd, дополнительно: маркировка взрывозащиты, обозначение органа по сертификации, номер сертификата, диапазон рабочих температур -61°С  $\leq t_a \leq +70$ °С, специальный знак взрывобезопасности, степень защиты от внешних воздействий по ГОСТ 14254;

 для СДВ-SMART-Ех, дополнительно: маркировка взрывозащиты, обозначение органа по сертификации, номер сертификата, диапазон рабочих температур, напряжение питания, ток, емкость кабеля, индуктивность и потребляемая мощность: −61°С ≤ t<sup>а</sup> ≤ +70°C, *U<sup>i</sup>* ≤ 24 В, *I<sup>i</sup>* ≤ 100 мА,  $C_i$  ≤ 10 нФ,  $L_i$  ≤ 0,15 мкГн,  $P_i$  ≤ 0,25 Вт, — а также специальный знак взрывобезопасности, степень защиты от внешних воздействий в соответствии с исполнением по ГОСТ 14254.

1.5.2 Знак утверждения типа СИ наносятся изготовителем на титульный лист этикетки типографским способом и на табличку, прикрепленную к корпусу преобразователя лазерным способом.

1.5.3 Оттиски клейм ОТК изготовителя и поверителя ставятся в соответствующие разделы этикетки.

1.6 Упаковка

<span id="page-14-0"></span>1.6.1 Упаковка преобразователей обеспечивает сохранность преобразователей при хранении и транспортировании.

1.6.2 Перед упаковыванием преобразователей кислородного исполнения (К) производится обезжиривание и очистка по ОСТ 26-04-2158, что подтверждается простановкой штампа «Обезжирено согласно ОСТ 26-042158» в паспорте (этикетке) на изделие.

1.6.3 Приемник давления преобразователя кислородного исполнения (К) защищается от загрязнений колпачком, а сам преобразователь помещается в запаянный полиэтиленовый пакет. Приемник давления преобразователя не кислородного исполнения допускается не защищать колпачком.

1.6.4 При поставке преобразователя с комплектом монтажных частей (ответной частью разъема) последний упаковывается отдельно.

1.6.5 Вместе с преобразователями в тару укладывается этикетка.

#### <span id="page-14-1"></span>**2 ИСПОЛЬЗОВАНИЕ ПО НАЗНАЧЕНИЮ**

2.1 Эксплуатационные ограничения

<span id="page-14-2"></span>2.1.1 Не допускается применение преобразователей для измерения давления сред, агрессивных по отношению к материалам конструкции преобразователей, контактирующим с измеряемой средой.

2.1.2 Не допускается механическое воздействие на мембрану приемника давления со стороны полости измерительного блока.

2.1.3 При эксплуатации преобразователей необходимо исключить:

– накопление и замерзание конденсата в рабочих камерах и внутри соединительных трубопроводов (для газообразных средств);

– замерзание, кристаллизацию среды или выкристаллизовывание из неё отдельных компонентов (для жидких сред).

2.1.4 При измерении давления агрессивных или кристаллизующихся, а также загрязнённых сред отборные устройства давления должны иметь разделительные сосуды или мембраны. Разделительные сосуды должны устанавливаться как можно ближе к точке отбора давления.

2.2 Подготовка преобразователей к использованию

<span id="page-14-3"></span>2.2.1 При получении преобразователей необходимо осмотреть упаковку и, убедившись, что она не имеет повреждений, произвести распаковку.

2.2.2 Проверить комплектность преобразователей в соответствии с 1.3.

2.2.3 Внешним осмотром следует проверить преобразователи и резьбовые соединения на отсутствие видимых повреждений.

2.2.4 Приёмник давления преобразователей и монтажные части, предназначенные для преобразования давления газообразного кислорода и кислородосодержащих смесей, должны быть очищены и обезжирены по РД 92-0254-89. Для преобразователей, предназначенных для работы в среде газообразного кислорода и кислородосодержащих смесей, убедиться в наличии в этикетке (паспорте) штампа «Обезжирено согласно ОСТ 26-04-2158».

2.2.5 При монтаже преобразователей СДВ-SMART-Ех и СДВ-SMART-Ехd (вводе в эксплуатацию) необходимо руководствоваться настоящим РЭ, главой 3.4 ПТЭЭП, главой 7.3 ПУЭ, ГОСТ 30852.13, ГОСТ Р 52350.14, а также:

– габаритным чертежом преобразователей (приложение Б);

– чертежом средств взрывозащиты (приложение Г);

– другими документами, действующими на предприятии, регламентирующими использование средств измерения давления.

2.2.6 Положение преобразователей при монтаже – произвольное, удобное для монтажа, демонтажа и обслуживания. Монтаж преобразователей с ВПИ до 100 кПа и с открытой мембраной производить с ориентацией соединителя электрического (разъёма) вверх.

2.2.7 При монтаже преобразователей усилие затягивания, прикладываемого к гайке корпуса, не должно превышать 60 Н·м.

2.2.8 Уплотнение для соединения типа 1–3 исполнение 1 по ГОСТ 25164 рекомендуется выполнять с помощью прокладки.

2.2.9 При монтаже преобразователей следует учитывать следующие рекомендации:

– окружающая среда не должна содержать примесей, вызывающих коррозию деталей преобразователей;

– температура измеряемой среды в рабочей полости преобразователя не должна превышать допускаемой температуры окружающего воздуха. Поскольку в рабочей полости преобразователя нет протока среды, температура на входе в преобразователь невзрывозащищенного исполнения, как правило, не должна превышать 120 °С. Для снижения температуры измеряемой среды на входе в рабочую полость преобразователь устанавливают на соединительной линии, длина которой для исполнений ДД рекомендуется не менее 3 м, а для остальных исполнений — не менее 0,5 м. Указанные длины являются ориентировочными, зависят от температуры среды, диаметра и материала соединительной линии, и могут быть уменьшены.

– в случае установки преобразователей непосредственно на технологическом оборудовании и трубопроводах должны применяться отборные устройства с вентилями для обеспечения возможности отключения и проверки преобразователей;

– размещать отборные устройства рекомендуется в местах, где скорость движения рабочей среды наименьшая, поток без завихрений, т.е. на прямолинейных участках трубопроводов при максимальном расстоянии от запорных устройств, колен, компенсаторов и других гидравлических соединений;

– при пульсирующем давлении рабочей среды, гидроударах, отборные устройства должны быть с отводами в виде петлеобразных успокоителей;

– соединительные линии (рекомендуемая длина — не более 15 метров) должны иметь односторонний уклон (не менее 1:10) от места отбора давления вверх, к преобразователям, если измеряемая среда газ, и вниз, к преобразователям, если измеряемая среда жидкость. В случае невозможности выполнения этих требований при измерении давления газа в нижней точке соединительной линии необходимо предусмотреть отстойные сосуды, а в наивысших точках соединительной линии, при измерении давления жидкости — газосборники;

– при использовании соединительных линий в них должны предусматриваться специальные заглушаемые отверстия для продувки (слива конденсата);

– соединительные линии (импульсные трубки) необходимо прокладывать так, чтобы исключить образование газовых мешков (при измерении давления жидкости) или гидравлических пробок (при измерении давления газа);

– магистрали (соединительные линии) должны быть перед присоединением преобразователей тщательно продуты для уменьшения возможности загрязнения полости приёмника давления преобразователей;

– после присоединения преобразователей следует проверить места соединений на герметичность при максимальном рабочем или максимально допустимом перегрузочном давлении (не превышающем величин, указанных в таблице 2). Спад давления за 15 минут не должен превышать 5 % от подаваемого давления.

2.2.10 Для исключения случаев возникновения односторонних перегрузок в процессе эксплуатации преобразователей разности давлений необходимо строго соблюдать определенную последовательность операций при включении преобразователя давления в работу при использовании клапанного блока (рисунок 1):

1) закройте вентили I, II и III, для чего поверните их рукоятки по часовой стрелке (глядя со стороны соответствующих рукояток) до упора (положение А);

2) откройте запорную арматуру, установленную на технологическом оборудовании, как в «плюсовой», так и в «минусовой» линиях;

3) уравняйте давление в «плюсовой» и «минусовой» камерах, для чего плавно поверните рукоятки вентилей I и III на 1,5–2 оборота против часовой стрелки. После этого проверьте и, в случае необходимости, откорректируйте выходной сигнал;

4) поверните рукоятку вентиля III по часовой стрелке до упора (положение А);

5) поверните рукоятку вентиля I «плюсовой» камеры против часовой стрелки до упора (положение В);

6) поверните рукоятку вентиля II «минусовой» камеры против часовой стрелки до упора (положение В).

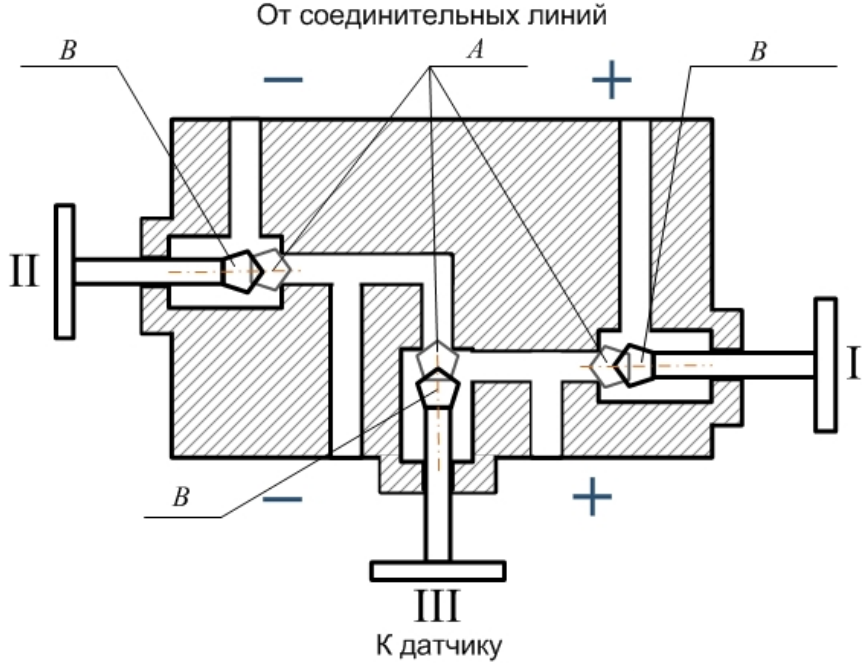

Рисунок 1 — Схема клапанного блока

2.2.11 Преобразователи подключаются к источнику питания (соблюдая полярность источника питания) и приемнику кодового сигнала соединительными проводами линии связи. Схема подключения преобразователей приведена в приложении В.

2.2.12 После транспортирования в условиях отрицательных температур окружающей среды первое подключение преобразователей к источнику электропитания допускается после выдержки преобразователей не менее 3 часов в нормальных условиях.

2.2.13 Корпус преобразователя должен быть заземлен в соответствии с требованиями ГОСТ 30852.13.

2.2.14 Подключение преобразователей к линии связи и источнику питания осуществляется кабелем с изоляцией и числом медных проводов, соответствующим числу проводников в линии связи (например, КУФЭФ 4×0,35-250 ТУ16-505.179-76). Рекомендуемое сечение проводников кабеля от 0,35 до 1,5 мм<sup>2</sup>.

2.2.15 Для преобразователей СДВ-SMART-Ех необходимо проверить выполнение требований к линии связи:

– сопротивление кабеля:  $R_{K}$  < 20 Ом;

– ёмкость кабеля: *С*<sup>К</sup> ≤ 0,04 мкФ;

– индуктивность кабеля:  $L<sub>K</sub> < 0.1$  мГн.

2.2.16 Для СДВ-SMART-Ех должны быть выполнены условия в соответствии с п. 12.2.5.1 ГОСТ 30852.13:

 $- U_o \leq U_i$ 

 $-I_o \leq I_i$ ;

 $-C_o \geq C_i + C_K$ ;

 $- L<sub>o</sub> ≥ L<sub>i</sub> + L<sub>K</sub>.$ 

2.2.17 Рекомендуется выполнять линии связи в виде витой пары в экране.

2.2.18 При отсутствии гальванического разделения каналов питания преобразователей заземление нагрузки допускается только со стороны источника питания (ИП).

2.2.19 Настройка параметров преобразователя производится соответствии с Приложением Е .

2.3 Эксплуатация преобразователей

<span id="page-17-0"></span>2.3.1 Эксплуатация преобразователей должна производиться с соблюдением требований ГОСТ 30852.16, ГОСТ 31610.17/IEC 60079-17:2002, главы 3.4 ПТЭЭП.

2.3.2 Ввод преобразователей в эксплуатацию производится по документам, принятым на предприятии-потребителе.

2.3.3 Эксплуатация преобразователей с маркировкой «К» должна производиться с соблюдением требований ГОСТ 12.2.052, ОСТ 26-04-2158.

2.3.4 При эксплуатации преобразователи должны подвергаться периодическим осмотрам. При осмотре необходимо проверить:

прочность и герметичность линий подвода давления;

чистоту полости подвода давления;

надёжность монтажа (крепления) преобразователей;

отсутствие обрывов или повреждения изоляции соединительных электрических линий.

Эксплуатация преобразователей с нарушением указанных требований запрещается.

2.3.5 В процессе эксплуатации следует регулярно проверять чистоту полости подвода давления, а также надёжность электрического соединения контактов, целостность и сопротивление линии связи с нагрузкой.

2.3.6 Осмотр и устранение замеченных недостатков должны производиться при отсутствии давления в газовой или гидравлической линии и отключенном электропитании.

2.3.7 В случае накопления конденсата в соединительной линии (полости измерительного блока) и невозможности слива конденсата без демонтажа преобразователей необходимо демонтировать преобразователи, и слить конденсат, после чего вновь произвести монтаж преобразователей. Демонтаж и монтаж преобразователей следует производить с соблюдением требований раздела 2 настоящего документа.

2.3.8 Характерные неисправности и методы их устранения приведены в таблице 15.

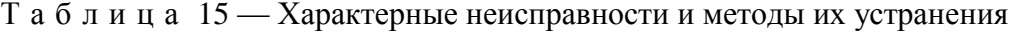

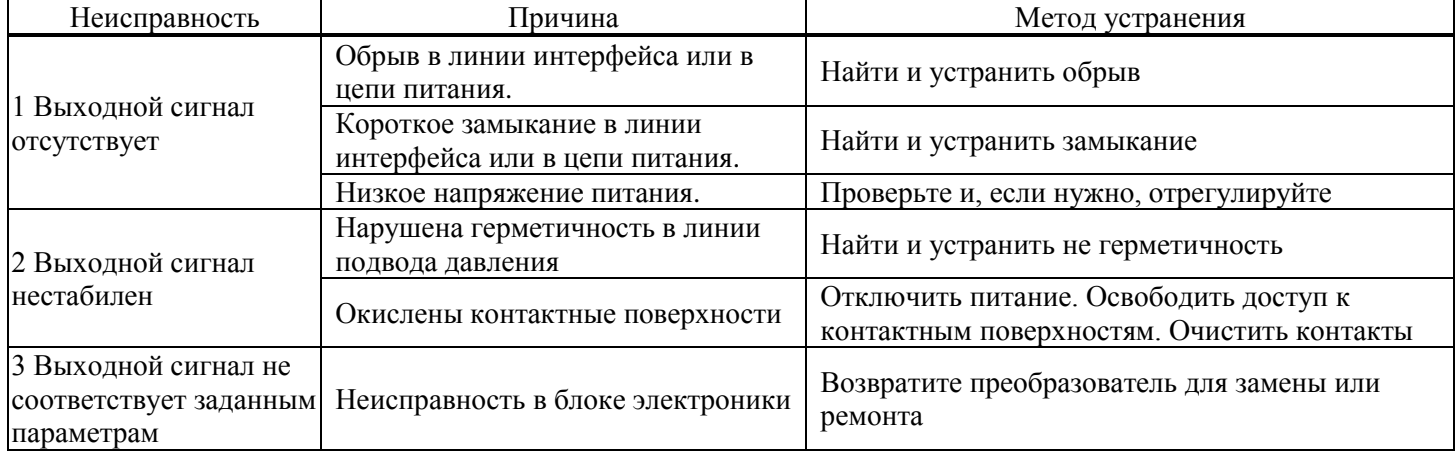

#### **3 ТЕХНИЧЕСКОЕ ОБСЛУЖИВАНИЕ**

<span id="page-18-0"></span>3.1 При выпуске с предприятия-изготовителя преобразователи настраиваются на верхний предел измерения давления, при этом нижний предел измерения давления равен нулю.

Для многопредельных преобразователей возможно изменение верхнего предела измеряемого давления с помощью модуля индикации в соответствии с Приложением Е. После перестройки произвести запись в паспорте о произведённом действии.

3.2 Интервал между поверками 5 лет.

Периодической поверке могут не подвергаться преобразователи, находящиеся на длительном хранении (консервации).

3.3 Метрологические характеристики преобразователей в течение интервала между поверками соответствуют документам о поверке с учётом показателей безотказности преобразователей и при условии соблюдения потребителем правил хранения, транспортирования и эксплуатации, указанных в настоящем руководстве по эксплуатации.

3.4 Поверка преобразователей осуществляется в соответствии с документом: «ГСИ. Преобразователи давления измерительные СДВ-SMART. Методика поверки»МП 95-221-2013, утвержденным ФГУП «УНИИМ» в 2015 г.

#### 3.5 Регулировка

3.5.1 Регулировка и перестройка диапазонов измерения преобразователей производится с помощью модуля индикации в соответствие с Приложением Е или дистанционно при помощи управляющего устройства, поддерживающего протокол ModBus RTU.

#### 3.6 Меры безопасности

3.6.1 По способу защиты человека от поражения электрическим током преобразователи относятся к классу «III» по ГОСТ 12.2.007.0.

3.6.2 К работе с преобразователями допускаются лица, аттестованные для работы с сосудами под давлением, прошедшие проверку знаний «Правил технической эксплуатации электроустановок потребителей» (ПТЭЭП) и «Межотраслевых правил по охране труда (Правил безопасности) при эксплуатации электроустановок» (ПОТ Р М-016-2001 РД 153-34.0-03.150-00), имеющие право работать с электроустановками напряжением до 1000 В и прошедшие инструктаж по технике безопасности.

3.6.3 Техническое обслуживание преобразователей должно производиться с соблюдением требований ГОСТ 30852.16, ГОСТ 31610.17/IEC 60079-17:2002, главы 3.4 ПТЭЭП.

3.6.4 Замену, присоединение и отсоединение преобразователей от магистралей, подводящих давление, следует производить при отсутствии давления в магистралях и отключённом электрическом питании.

#### <span id="page-18-1"></span>**4 ТЕКУЩИЙ РЕМОНТ**

4.1 Преобразователи, для которых выявлено несоответствие параметров, указанных в этикетке (паспорте) и комплектности 1.3 при проведении входного контроля или при эксплуатации, направляются на предприятие-изготовитель.

4.2 Запрещается вне предприятия-изготовителя разбирать преобразователи, проводить доработку монтажа, а также производить замену электронных компонентов, чувствительного элемента.

#### <span id="page-19-0"></span>**5 ОБЕСПЕЧЕНИЕ ВЗРЫВОЗАЩИЩЁННОСТИ**

Взрывозащищённость преобразователей СДВ-SMART-Ехd обеспечивается выполнением общих требований к взрывозащищённому электрооборудованию по ТР ТС 012/2011, ГОСТ 30852.0, ГОСТ 30852.13, главы 7.3 ПУЭ и требований к взрывозащищённому оборудованию с взрывозащитой вида «взрывонепроницаемая оболочка «d» по ГОСТ 30852.1.

Взрывозащищённость преобразователей СДВ-SMART-Ех обеспечивается выполнением общих требований к взрывозащищённому электрооборудованию по ТР ТС 012/2011, ГОСТ 30852.0, ГОСТ 30852.13, ГОСТ Р 52350.14, главе 7.3 ПУЭ и требований к взрывозащищённому оборудованию с взрывозащитой вида «искробезопасная электрическая цепь «iа» по ГОСТ 30852.10.

#### 5.1 Средства взрывозащиты преобразователей

<span id="page-19-1"></span>5.1.1 Взрывозащита преобразователей СДВ-SMART-Ехd обеспечивается видом взрывозащиты «взрывонепроницаемая оболочка «d» по ГОСТ 30852.1 и достигается заключением электрических цепей преобразователей во взрывонепроницаемую оболочку, которая выдерживает давление взрыва и исключает передачу взрыва в окружающую взрывоопасную среду. Прочность оболочки проверяется испытаниями по ГОСТ 30852.0 и ГОСТ 30852.1, при этом каждая оболочка подвергается испытаниям пневматическим давлением  $1.5 + 0.1$  МПа в течение времени, достаточного для осмотра, но не менее 10 + 2 с.

5.1.2 Питание преобразователей СДВ-SMART-Ех должно осуществляться от барьеров безопасности, блоков питания с выходными искробезопасными цепями с параметрами *U<sup>0</sup>* ≤ 24 B,  $I_0$  < 100 мА,  $C_0$  > 10 нФ,  $L_0$  > 0.15 мкГн, имеющих сертификат соответствия.

5.1.3 В преобразователях СДВ-SMART-Ех уровень взрывобезопасности обеспечивается в соответствии с ГОСТ 30852.10 использованием блокирующих диодов, ограничением напряжения с помощью стабилитронов, ограничивающих напряжение до безопасного значения, ограничением номиналов используемых ёмкостей, ограничением температуры поверхности компонентов до температуры менее 80°С, герметизацией поверхности элементов, обеспечивающих искробезопасность компаундом толщиной более 1,5 мм с теплостойкостью более 200 °С. Проводники длиной более 50 мм закреплены и зафиксированы компаундом. Преобразователи имеют степень защиты от внешних воздействий IP54, IP67 по ГОСТ 14254.

5.1.4 Электрическая искробезопасность преобразователей СДВ-SMART-Ех обеспечивается ограничением расстояния по поверхности пластмассовой оболочки от наиболее удалённых точек до заземлённых металлических частей в соответствии с ГОСТ 31613 не более чем 50 мм. На корпусе преобразователей имеются заземляющий зажим и знак заземления по ГОСТ 30852.13, ГОСТ Р 52350.14.

5.1.5 СДВ-SMART-Ехd (Ех) не имеют элементов, искрящих или подверженных нагреву свыше 80 °С (для температурного класса Т5).

5.1.6 Температура в месте ввода кабеля не превышает 70 °С, в корешке разделки (в месте разветвления кабеля/проводов) не превышает 80 °C при максимальной температуре окружающей среды 70 °C.

5.1.7 Стопорение резьбовых соединений производится:

– кабельного ввода и заглушки — на предприятии-изготовителе герметиком, имеющем температурную стабильность;

– крышек — при монтаже на месте эксплуатации — стопорными винтами с пломбировочными чашками;

– токоведущие и заземляющий зажимы — пружинными шайбами;

– соединения с приемником давления — после поворота корпуса преобразователя относительно приемника давления винтом (поворот корпуса возможен на угол приблизительно 400°, угол при этом ограничен установочным винтом, перемещающемся в канавке корпуса и обеспечивающем в крайнем положении не менее 5 полных витков резьбы, находящихся в зацеплении);

– ход установочного винта ограничен маркировочной табличкой.

5.1.8 Поверхности обозначены словом «Взрыв» (только для СДВ-SMART-Ехd) с указанием допускаемых по ГОСТ 30852.1 параметров взрывозащиты: минимальной осевой длины резьбы, шага резьбы, числа полных непрерывных неповреждаемых ниток (не менее 5) в зацеплении взрывонепроницаемого резьбового соединения, ширины и длины щели. Все винты застопорены составом, обладающим термической стабильностью.

5.1.9 На табличках, прикрепленных к оболочке преобразователей СДВ-SMART-Ехd, нанесена маркировка:

- наименование страны, где изготовлено техническое средство;
- товарный знак или наименование предприятия-изготовителя;
- наименование и (или) тип преобразователей;

 $-$  маркировка взрывозащиты «1ExdIICT5X» обозначение органа по сертификации, номер сертификата;

- единый знак обращения ТР ТС;
- специальный знак взрывобезопасности;
- диапазон рабочих температур:  $-61^{\circ}C \le t_a \le +70^{\circ}C$ ;
- степень защиты от внешних воздействий IP67 по ГОСТ 14254;

 порядковый (заводской) номер преобразователей по системе нумерации предприятияизготовителя;

- дата изготовления;
- знак утверждения типа СИ.

5.1.10 На табличках, прикрепленных к оболочке преобразователей СДВ-SMART-Ех нанесена маркировка:

- наименование страны, где изготовлено техническое средство;
- товарный знак или наименование предприятия-изготовителя;
- наименование и (или) тип преобразователей;

 маркировка взрывозащиты «0ExiaIICT5X», обозначение органа по сертификации, номер сертификата;

- специальный знак взрывобезопасности;
- знак утверждения типа СИ;
- единый знак обращения ТР ТС;
- диапазон рабочих температур:  $-61^{\circ}C \le t_a \le +70^{\circ}C$ ,

напряжение питания:  $U_i \leq 24$  B,

ток:  $I_i$  < 100 мА,

ёмкость:  $C_i \leq 10$  нФ,

индуктивность: *L<sup>i</sup>* ≤ 0,15 мкГн,

потребляемая мощность: *P<sup>i</sup>* ≤ 0,25 Вт;

степень защиты от внешних воздействий IP54 или IP 67 по ГОСТ 14254;

 порядковый (заводской) номер преобразователей по системе нумерации предприятияизготовителя;

дата изготовления.

5.1.11 Фрикционная искробезопасность преобразователей обеспечивается применением для изготовления деталей оболочки сплавов с содержанием магния не более 7,5% в соответствиями с требованиями ГОСТ 30852.0.

5.1.12 Электростатическая искробезопасность преобразователей СДВ-SMART-Ех и СДВ-SMART-Ехd обеспечивается изготовлением наружных частей оболочки из металлических материалов и ограничением площади стекла смотрового окна до 100см<sup>2</sup> и постоянным заземлением оболочки преобразователей.

5.1.13 Взрывозащищенные кабельные вводы должны иметь маркировку взрывозащиты ExdIICU/ExeIIU/ExiaIICU и должны быть сертифицированы в установленном порядке на соответствие требованиям ГОСТ 30852.1.

5.1.14 Взрывозащищенные заглушки должны иметь маркировку взрывозащиты ExdIICU/ExeIIU. Заглушка должна соответствовать требованиям ГОСТ 30852.1.

5.1.15 Предупредительная надпись: «Во взрывоопасной атмосфере открывать, отключив от сети!» наносится на обе крышки преобразователя СДВ-SMART-Ех и СДВ-SMART-Ехd.

5.2 Обеспечение взрывозащищённости при монтаже

<span id="page-21-0"></span>5.2.1 Установка преобразователей СДВ-SMART-Ех и СДВ-SMART-Ехd должна производиться в соответствии со схемой электрической соединений (рисунок Д.1 приложения Д), руководством по эксплуатации АГБР.406239.001-16 РЭ с соблюдением требований главы 3.4 «Правил технической эксплуатации электроустановок потребителей», «Межотраслевых правил по охране труда (правил безопасности) при эксплуатации электроустановок (ПОТ Р М-016-2001/РД153- 34.0-03.150-00)», главы 7.3 ПУЭ, ГОСТ 30852.13 и ГОСТ Р 52350.14.

5.2.2 Перед монтажом СДВ- SMART-Ех и СДВ- SMART-Ехd необходимо проверить:

– исправность оболочки преобразователей и элементов кабельного ввода;

– наличие маркировки взрывозащиты, соответствие ее классу взрывоопасной зоны;

– состояние и надежность завинчивания электрических контактных соединений, наличие всех крепежных элементов (болтов, гаек, шайб и т.д.);

– состояние элементов заземления.

5.2.3 Для СДВ- SMART-Ех дополнительно проверить:

– выходные параметры искробезопасных цепей блоков питания, барьеров безопасности;

- параметры линии связи:
- сопротивление:  $R<sub>K</sub>$  < 20 Ом;
- ёмкость: *С*<sup>К</sup> ≤ 0,04 мкФ;
- индуктивность:  $L_K \leq 0.1$  мГн.

5.2.4 Монтаж преобразователей должен быть выполнен в соответствии со схемой приложения Д. При монтаже использовать кабель, соответствующий установленному кабельному вводу.

5.2.5 Крышки после установки и окончательного монтажа должны быть предохранены от отвинчивания установкой стопорных винтов с пломбировочными чашками.

5.2.6 Подстройка начального сигнала преобразователя во взрывоопасной среде может быть выполнена по цифровому интерфейсу устройством, работающим по протоколу ModBus RTU, расположенным во взрывобезопасной зоне.

5.2.7 При установке переключателя (расположен под крышкой корпуса) в положение «Бл. Геркон» и «Бл. RS485», блокируется подстройка начального сигнала и изменение параметров по цифровому интерфейсу устройством, работающим по протоколу ModBus RTU.

5.3 Обеспечение взрывозащищённости при эксплуатации

<span id="page-21-1"></span>5.3.1 Эксплуатация преобразователей СДВ-SMART-Ехd должна производиться в соответствии с требованиями АГБР.406239.001-16 РЭ, ГОСТ 30852.16, ГОСТ 31610.17/IEC 60079-17:2002, главы 3.4 ПТЭЭП.

5.3.2 Эксплуатация преобразователей СДВ-SMART-Ех должна производиться в соответствии с требованиями АГБР.406239.001-16РЭ, ГОСТ 30852.16, ГОСТ 31610.17, ГОСТ 30852.18, ГОСТ Р МЭК 60079-19, главы 3.4 ПТЭЭП.

5.3.3 Питание преобразователей СДВ-SMART-Ех должно осуществляться от барьеров безопасности, блоков питания с искробезопасными электрическими выходными цепями с параметрами *U<sup>0</sup>* ≤ 24 B, *I<sup>0</sup>* ≤ 100 мА, *C<sup>0</sup>* ≥ 10 нФ, *L<sup>0</sup>* ≥ 0,15 мкГн, имеющими сертификат соответствия. Параметры линии связи для преобразователей СДВ-SMART-Ех должны удовлетворять следующим требованиям:

- сопротивление  $R_K \leq 20$  Ом;

- ёмкость *С*<sup>К</sup> ≤ 0,04 мкФ;

- индуктивность  $L_K \leq 0.1$  мГн.

5.3.4 При периодических осмотрах преобразователей особое внимание следует обращать на:

отсутствие обрывов или повреждения изоляции соединительного кабеля;

исправное состояние оболочки преобразователей;

состояние контактных соединений внутри корпуса преобразователя и уплотнения кабеля;

 выходные параметры искробезопасных цепей блоков питания, маркировки взрывозащиты и предупредительных надписей.

5.3.5 Эксплуатация преобразователей давления с повреждениями и неисправностями запрещается.

5.3.6 Соединительный кабель и способ его изоляции во взрывоопасной зоне должны соответствовать требованиям гл. 7.3 ПУЭ, ГОСТ 30852.13, ГОСТ Р 52350.14.

5.4 Обеспечение взрывозащищённости при ремонте

<span id="page-22-0"></span>5.4.1 Ремонт преобразователей, касающийся средств взрывозащиты, должен производиться на предприятии-изготовителе в соответствии с РД 16.407, ГОСТ 30852.18, ГОСТ Р МЭК 60079-19.

#### <span id="page-22-1"></span>**6 ХРАНЕНИЕ**

6.1 Хранение преобразователей должно осуществляться в упакованном виде в закрытых помещениях (хранилищах).

6.2 Допускаются следующие условия хранения:

- температура воздуха от минус 50 до плюс 50 °С;

относительная влажность воздуха до 98 % при температуре 35 °С.

6.3 Воздух в помещении для хранения не должен содержать паров кислот, щелочей и других химических агрессивных смесей.

6.4 Условия хранения преобразователей без упаковки — «1» по ГОСТ 15150.

6.5 Консервация преобразователей должна соответствовать варианту защиты В3-10 по ГОСТ 9.014.

#### <span id="page-22-2"></span>**7 ТРАНСПОРТИРОВАНИЕ**

7.1 Транспортирование в части воздействия климатических факторов внешней среды должно соответствовать группе 4 (Ж2) по ГОСТ 15150, а в части воздействия механических факторов должно соответствовать условиям Л по ГОСТ 23216.

7.2 Транспортирование должно производиться в упаковке предприятия-изготовителя. Допускается транспортировать преобразователи всеми видами наземного и водного транспорта на любые расстояния с соблюдением правил, утверждённых соответствующими транспортными ведомствами.

#### <span id="page-22-3"></span>**8 УТИЛИЗАЦИЯ**

Утилизация преобразователей производится в порядке, установленном на предприятиипотребителе.

#### <span id="page-23-0"></span>**9 ГАРАНТИИ ИЗГОТОВИТЕЛЯ**

9.1 Поставщик (изготовитель) гарантирует соответствие преобразователей требованиям технических условий при соблюдении потребителем условий эксплуатации (применения), транспортирования, хранения и монтажа, установленных в настоящем РЭ.

9.2 Гарантийный срок эксплуатации преобразователей 3 (три) года с момента (даты) приёмки преобразователя, указанного в этикетке.

9.3 Гарантия не распространяется на преобразователи, подвергшиеся любым посторонним вмешательствам в конструкцию преобразователей или имеющих внешние повреждения.

9.4 Гарантия не распространяется на электрический соединитель, монтажные, уплотнительные, защитные и другие изделия, поставляемые с преобразователями.

9.5 Гарантийное обслуживание производится предприятием-изготовителем. Постгарантийный ремонт преобразователей производится по отдельному договору.

#### <span id="page-23-1"></span>**10 СВЕДЕНИЯ О СЕРТИФИКАЦИИ**

10.1 Тип преобразователей давления измерительных СДВ-SMART, модификаций 1020, 1030, 1040, 1112, 1120, 1130, 1140, 1212, 1220, 1230, 1240, 1312, 1320, 1330, 1340, 1412, 1420, 1430, 1434, 1440, 1444, 1450, 1460, 1530, 1540 зарегистрирован в Государственном реестре средств измерений под № 61935-15 и допущен к применению в Российской Федерации.

10.2 Тип преобразователей давления измерительных СДВ-SMART, модификаций 1041, 1050, 1051, 2050, 1060, 1061, 2060, 1141, 1150, 1151, 2150, 1160, 1161, 2160, 1171, 2170, 1341, 1350, 1351, 2350 зарегистрирован в Государственном реестре средств измерений под № 61936-15 и допущен к применению в Российской Федерации.

#### Приложение А

(обязательное)

<span id="page-24-0"></span>Структурная схема условного обозначения преобразователей давления СЛВ -SMART

 $C$ <u>JB – SMART – Exd – JJJ – 1430 – K – 01 – ЭП1 – t10 – 015 – 40 кПа – 25</u> – RS485 2 3  $\overline{4}$  $5\quad 6$  $7\overline{ }$ 8 9 10 11 12  $\mathbf{1}$  $\underline{K02} - \underline{\Pi} - \underline{H}$  - AFSP.406239.010TY 13 14 15 16 17

1. Наименование изделия.

2. Обозначение взрывозашишенного Exd исполнения  $\mathbf{c}$ вилом взрывозащиты «взрывонепроницаемая оболочка «d» с маркировкой по взрывозащите «IExdIICT5X» по TP TC 012/2011, FOCT 30852.0, FOCT 30852.1.

Обозначение взрывозащищенного исполнения Ех с видом взрывозащиты «искробезопасная электрическая цепь уровня «ia», с маркировкой по взрывозащите 0ExiaIICT5X по TP TC 012/2011. ГОСТ 30852.0, ГОСТ 30852.10.

Не указывается для общепромышленного исполнения.

3. Исполнение по виду измеряемого давления (таблица А.1 приложения А).

 $\overline{4}$ Номер модели.

 $5<sub>1</sub>$ «К» Указывается только для преобразователей, предназначенных для работы с

газообразным кислородом или газовыми смесями, объёмная доля кислорода в которых более 23 %.

- $6<sub>1</sub>$ Кол группы материалов, контактирующих с измеряемой средой (таблица А.2 приложения А).
- Код электронного преобразователя со светодиодным индикатором (ЭП1), со 7. светодиодным индикатором и элементами защиты от импульсных перенапряжений (ЭП1Г), без индикатора (ЭП) или с элементами защиты от импульсных перенапряжений без индикатора  $(T\Pi E)$

8. Код климатического исполнения преобразователя давления (таблица А.3 приложения А).

9. Код основной приведенной погрешности.

10. Верхний предел измерений.

11. Максимально-допустимое рабочее избыточное давление в МПа для преобразователей разности давлений.

12. Код выходного сигнала (таблица А.4 приложения А).

13. Код варианта электрического соединителя (таблица А.5 приложения А).

14. Вариант расположения электрического соединителя (П — справа, Л — слева от клеммной колодки).

15. Наличие дополнительной технологической приработки.

16. Обозначение комплекта монтажных частей в соответствии с заказом.

17. Обозначение технических условий.

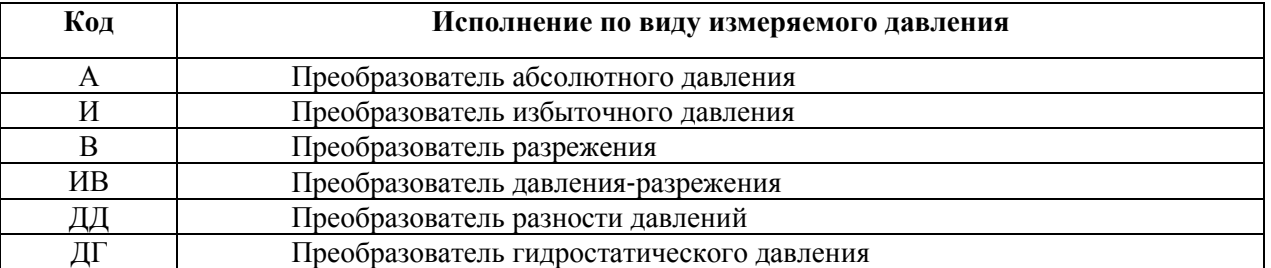

#### Таблица А.1 — Исполнение по виду измеряемого давления

Т а б л и ц а А.2 — Материалы, контактирующие с измеряемой средой

| Код группы<br>материалов | Материал<br>мембраны                                                   | Материал деталей,<br>контактирующих с<br>измеряемой средой                              | Модели преобразователей                                                                                                    |
|--------------------------|------------------------------------------------------------------------|-----------------------------------------------------------------------------------------|----------------------------------------------------------------------------------------------------|
| 01                       | Сплав 36НХТЮ<br>ГОСТ 0994-74                                           | Сталь 12Х18Н10Т,<br>ГОСТ 5632-2014<br>Резина В-14-1 НТА<br>TV 38 0051166-2015           | 1020, 1030, 1040, 1050, 1060, 2050, 2060;<br>1112, 1120, 1130; 1140, 1150, 1160; 2150,<br>2160, 2170, 1212, 1220, 1230, 1240, 1312,<br>1320, 1350, 2350, 1412, 1420, 1430, 1434,<br>1440, 1444, 1450, 1460, 1530, 1540 |
| 02                       | Титановый сплав<br><b>BT-9</b>                                         | Сталь 12Х18Н10Т<br>ГОСТ 5632-2014                                                       | 1051, 1061, 1141, 1151, 1161, 1171, 1341,<br>1351                                                                                                    |
| 03                       | Сплав 36НХТЮ<br>ГОСТ0994-74                                            | Сталь 12Х18Н10Т<br>ГОСТ 5632-2014<br>Резина В-14-1 НТА<br>TV 38 0051166-2015            |                                                                                                    |
| 04                       | 47XHM<br>TV 14-1-3505-82                                               | Сталь 12Х18Н10Т<br>ГОСТ 5632-2014<br>Резина В-14-1 НТА<br>TV 38 0051166-2015            | 1020, 1030, 1040, 1050, 1060, 2050, 2060;<br>1112, 1120, 1130; 1140, 1150, 1160; 2150,                                                                                                    |
| 05                       | Сплав 47ХНМ<br>TV 14-1-3505-82<br>с вакуумным<br>напылением<br>тантала | Сталь 12Х18Н10Т<br>ГОСТ 5632-2014<br>Резина В-14-1 НТА<br>TV 38 0051166-2015            | 2160, 2170, 1212, 1220, 1230, 1240, 1312,<br>1320, 1350, 2350, 1412, 1420, 1430, 1434,<br>1440, 1444, 1450, 1460, 1530, 1540                                                                                           |
| 06                       | Сплав 47ХНМ<br>TV 14-1-3505-82<br>с вакуумным<br>напылением<br>тантала | Титановый сплав<br>$BT-1-0$<br>ГОСТ 19807-91<br>Резина В-14-1 НТА<br>TV 38 0051166-2015 |                                                                                                    |
| 07                       | Титановый сплав<br><b>BT-9</b>                                         | Сталь 12Х18Н10Т<br>ГОСТ 5632-2014<br>Резина В-14-1 НТА<br>TV 38 0051166-2015            |                                                                                                    |
| 08                       | Титановый сплав<br><b>BT-9</b>                                         | Титановый сплав<br>$BT-1-0$<br>ГОСТ 19807-91<br>Резина В-14-1 НТА<br>TV 38 0051166-2015 | 1051, 1061, 1141, 1151, 1161, 1171, 1341,<br>1351                                                                                                    |

| Код | Диапазон температур    | Вид климатического       |
|-----|------------------------|--------------------------|
|     | окружающей среды, °С   | исполнения по ГОСТ 15150 |
|     | от плюе 5 до плюе 50   | <b>УХЛ 3.1</b>           |
| t10 | от минус 40 до плюс 70 | Y1 (Y2)                  |
| t8  | от минус 25 до плюс 70 | T3                       |
| t12 | от минус 10 до плюс 70 | TC1                      |
| t13 | от плюс 1 до плюс 70   | TB1                      |
| t15 | от минус 55 до плюс 70 | <b>y</b> 1 ( <b>y</b> 2) |
| t16 | от минус 61 до плюс 70 |                          |

Т а б л и ц а А.3 — Коды климатического исполнения преобразователей

Примечание:

- 1 Код климатического исполнения t15, t16 не распространяется на модели 1450, 1530, 1540.
- 2 Вид климатического исполнения У1 только для преобразователей с кабельными вводами.
- 3 Вид климатического исполнения У2 для остальных преобразователей.

# Т а б л и ц а А.4 — Коды выходного сигнала

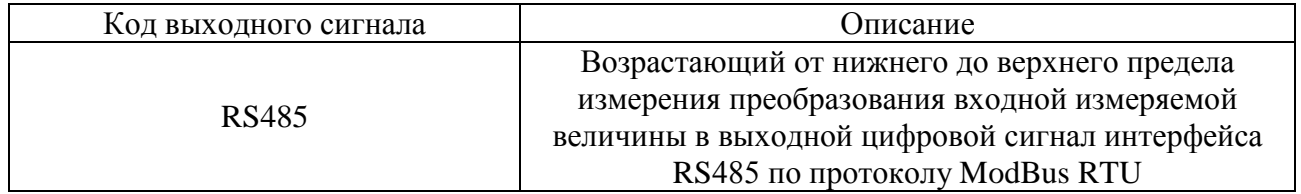

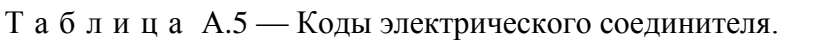

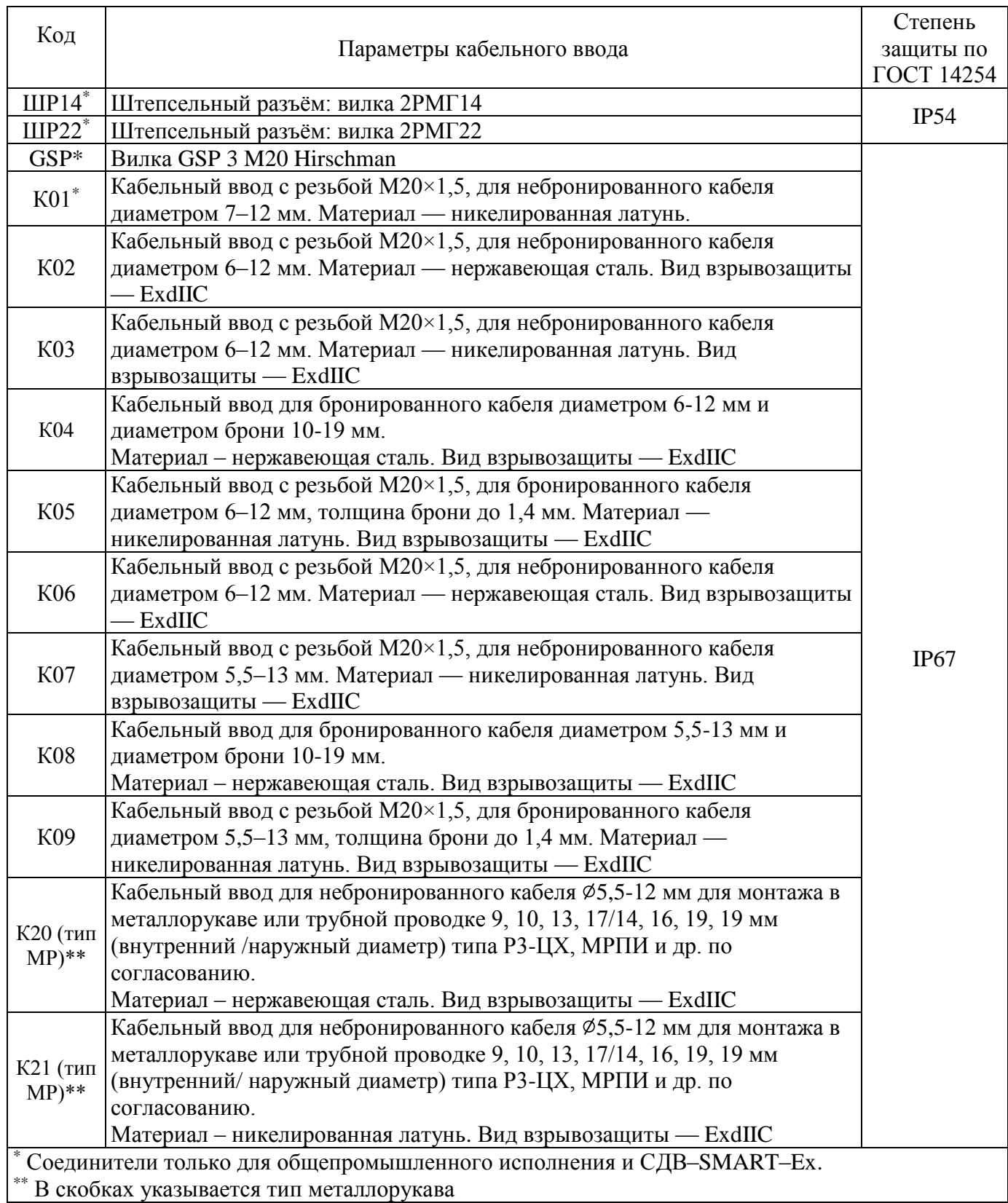

Пример записи обозначение преобразователей при его заказе и в документации другой продукции, в которой он может быть применён:

Преобразователи взрывозащищенном исполнении видом  $\, {\bf B}$  $\mathbf{c}$ взрывозащиты «взрывонепроницаемая оболочка», модели 1430 для измерения разности давлений, материалом мембраны и материалами, контактирующими с измеряемой средой — сплавом 36НХТЮ, сталью 12Х18Н10Т, резиной В-14-1 НТА, светодиодным индикатором, климатического исполнения У2, но для работы при температуре от минус 40 °С до плюс 70 °С, кодом пределов допускаемой основной погрешности 015, верхним пределом измерения 40 кПа, предельно-допускаемым рабочим избыточным давлением 25 МПа, цифровым выходным сигналом интерфейса RS485 и протоколом ModBus RTU, стальным кабельным вводом для небронированного кабеля диаметром от 6 до 12 мм, расположением электрического соединителя справа и дополнительной технологической приработкой обозначается:

СДВ-SMART-Exd-ДД-1430-02-ЭП1-t10-015-40 кПа-25-RS485-К02-П-Н АГБР.406239.010ТУ

**Приложение Б** (обязательное) **Габаритные чертежи преобразователей**

<span id="page-29-0"></span>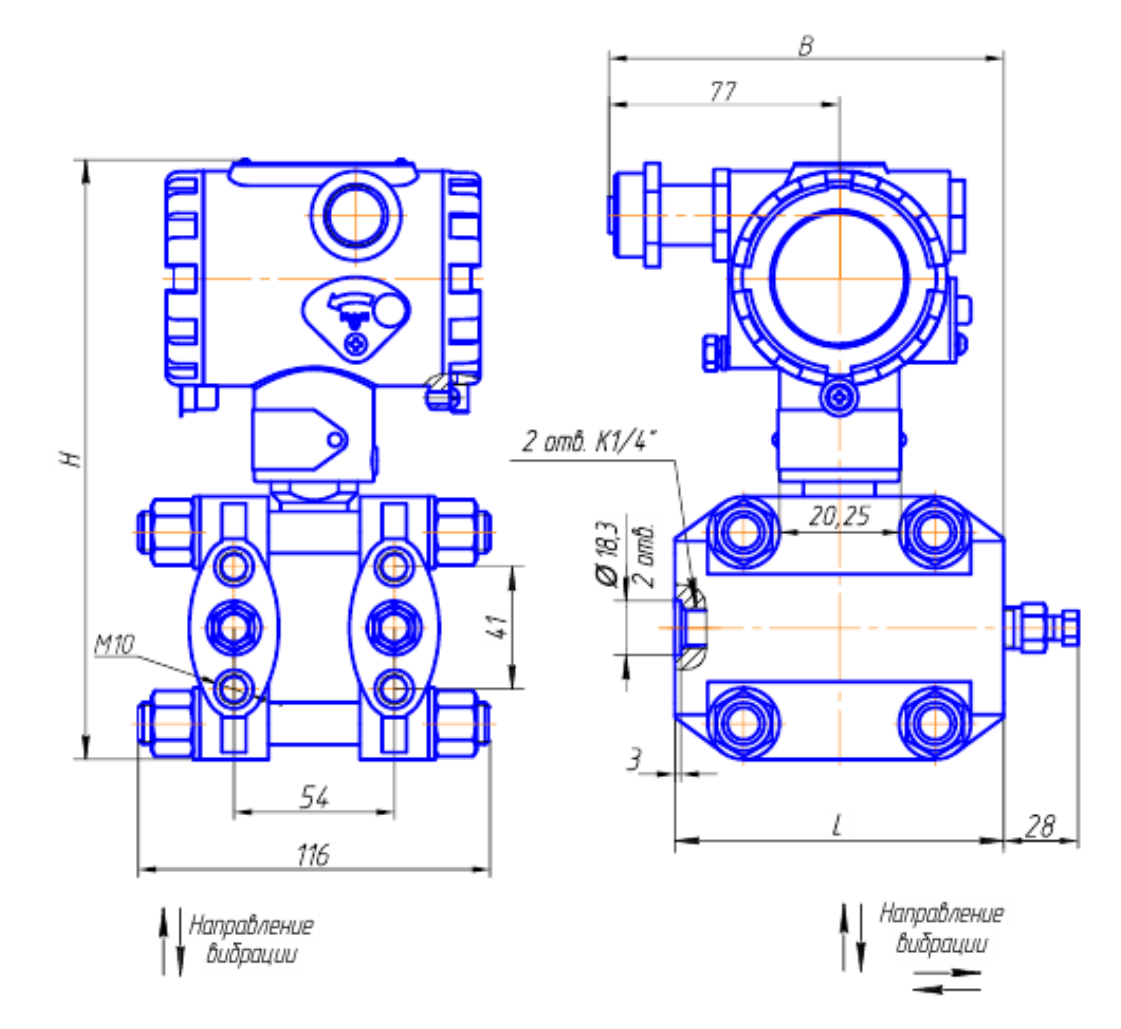

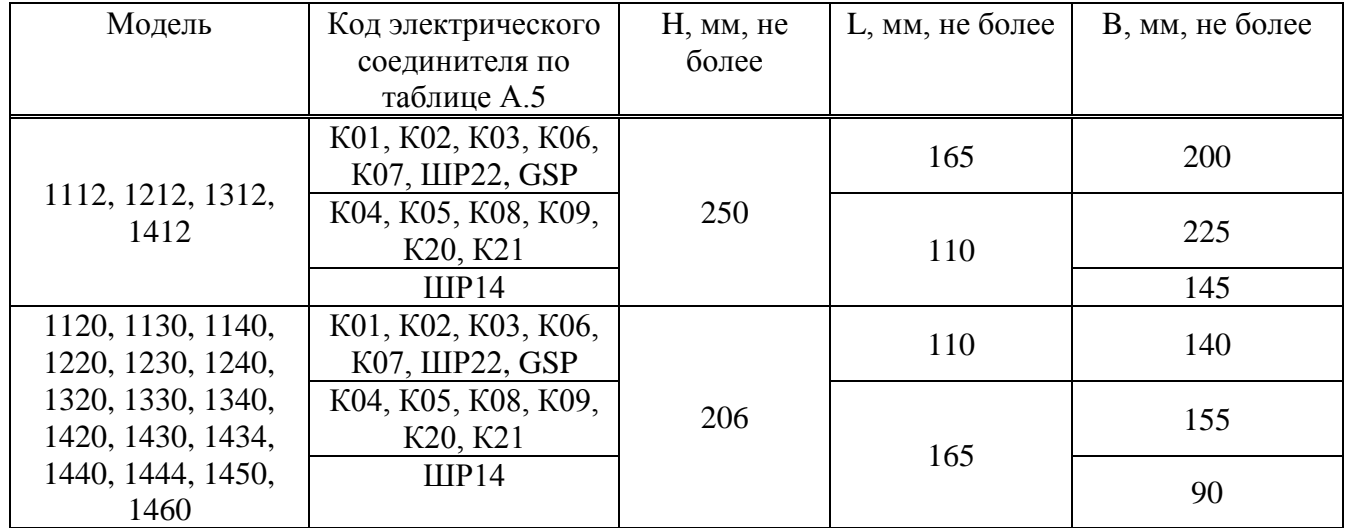

Рисунок Б.1 — Габаритный чертеж преобразователей избыточного давления, разрежения, давленияразрежения, разности давлений.

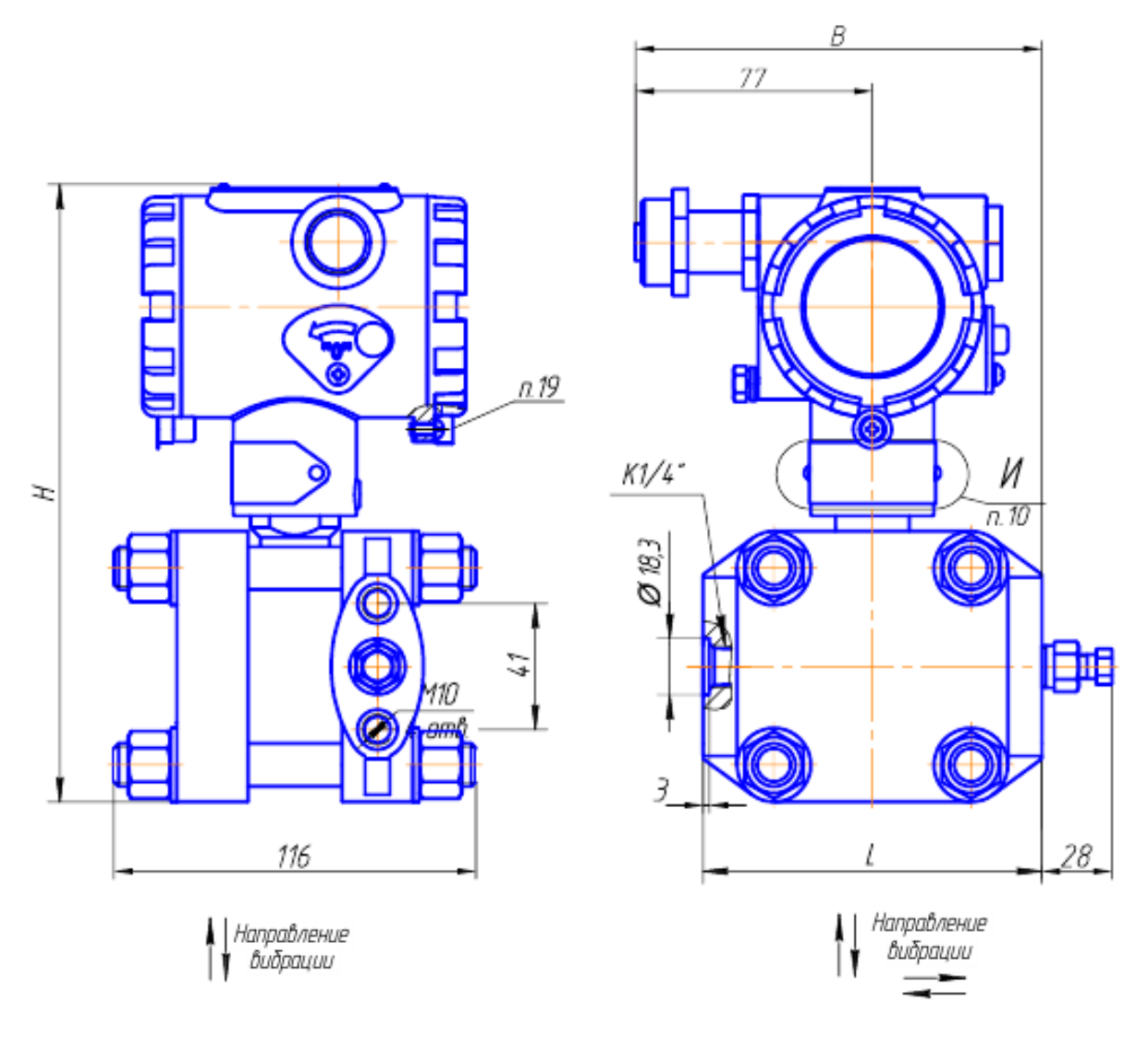

| Модель           | Код электрического                    | Н, мм, не более | L, мм, не более | В, мм, не более |
|------------------|---------------------------------------|-----------------|-----------------|-----------------|
| преобразователя  | соединителя по                        |                 |                 |                 |
|                  | таблице А.5                           |                 |                 |                 |
|                  | K01, K02, K03, K06,<br>К07, ШР22, GSP |                 | 110             | 140             |
| 1020, 1030, 1040 | K04, K05, K08, K09,<br>K20, K21       | 206             | 165             | 155             |
|                  | IIIP14                                |                 |                 | 90              |

Рисунок Б.2 — Габаритный чертеж преобразователей абсолютного давления.

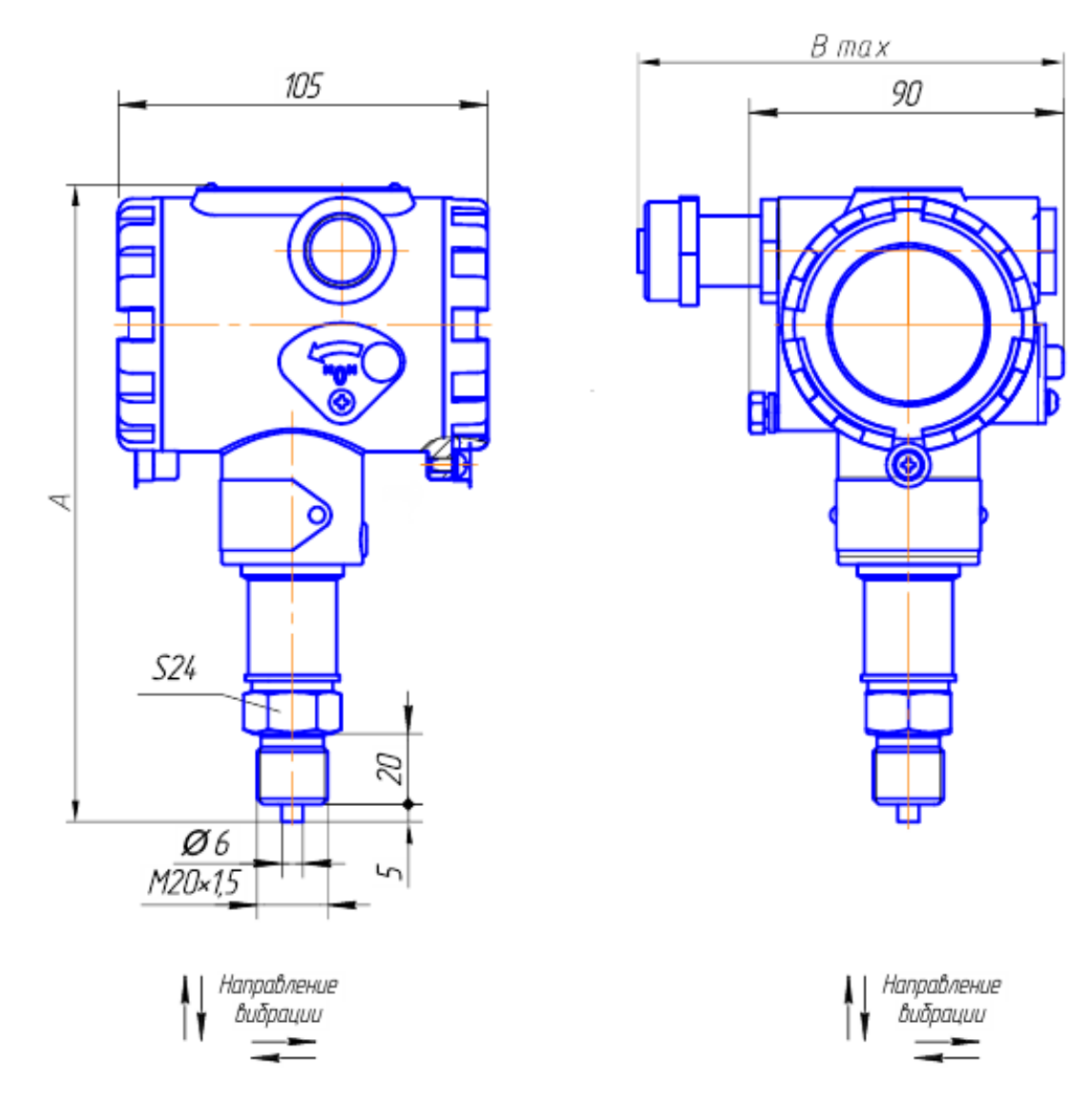

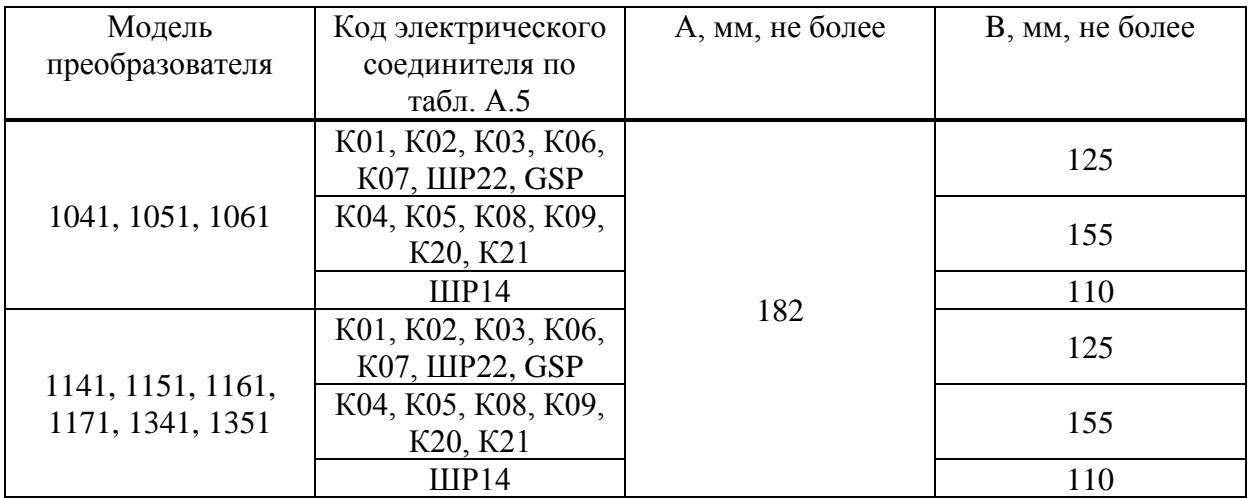

Рисунок Б.3 — Габаритный чертеж преобразователей абсолютного, избыточного давления, давления-разрежения.

# Продолжение приложения Б

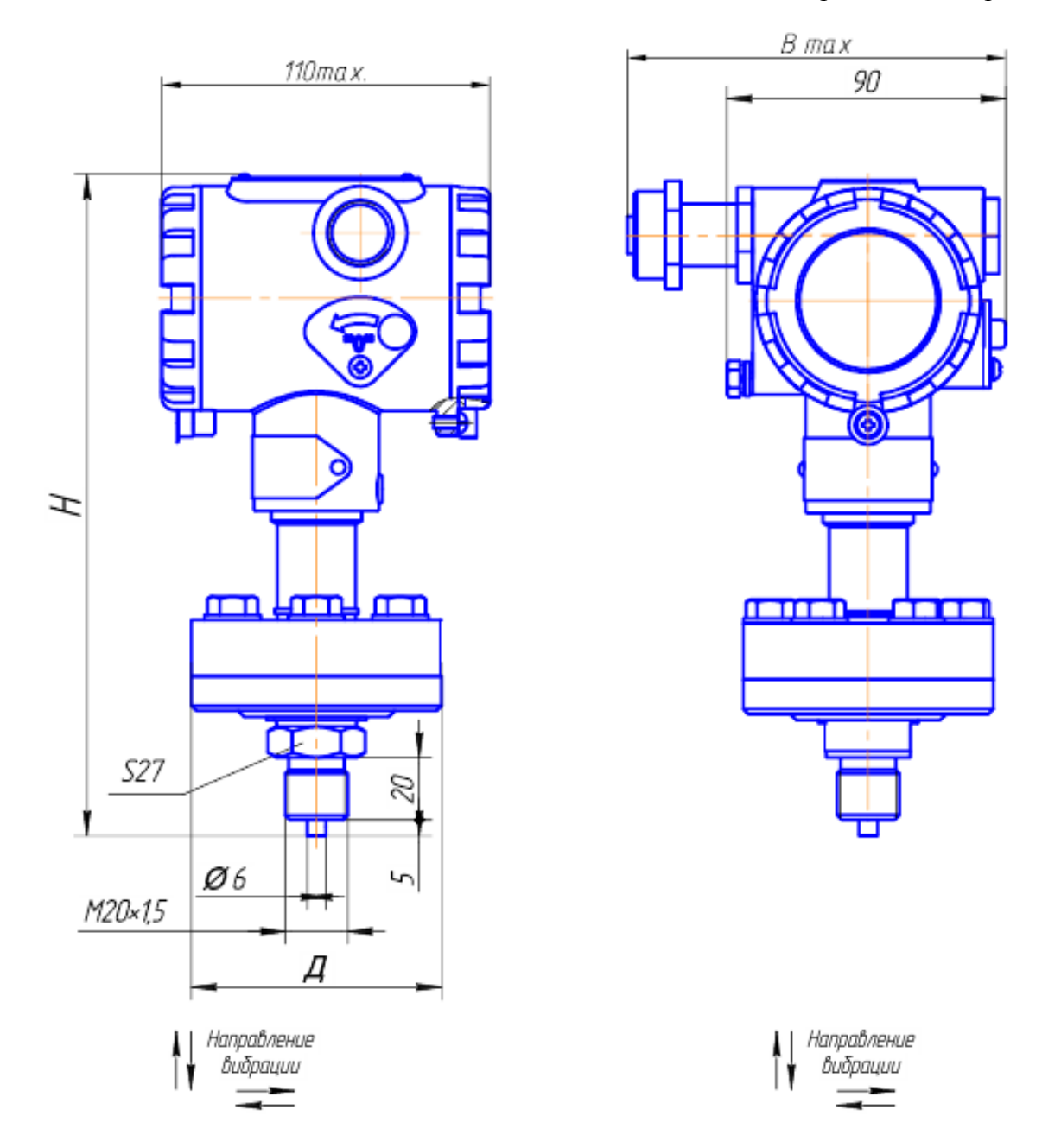

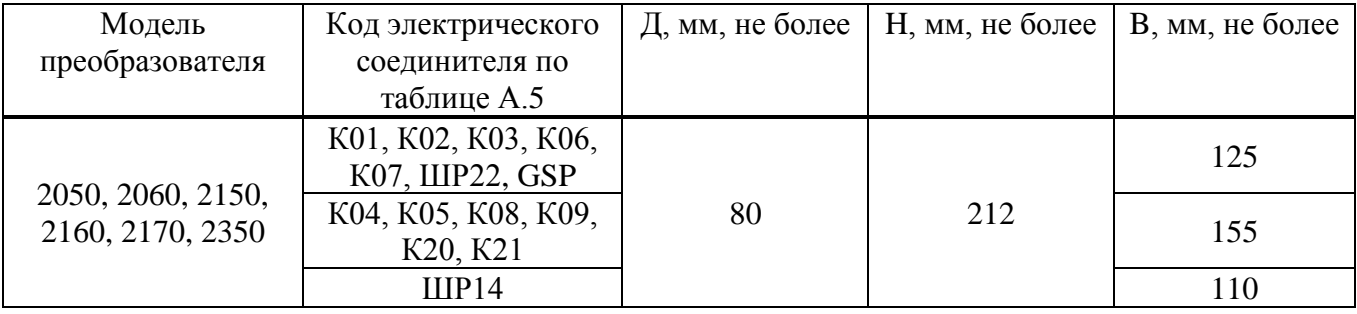

# Рисунок Б.4 — Габаритный чертеж преобразователей абсолютного, избыточного давления, давления-разрежения.

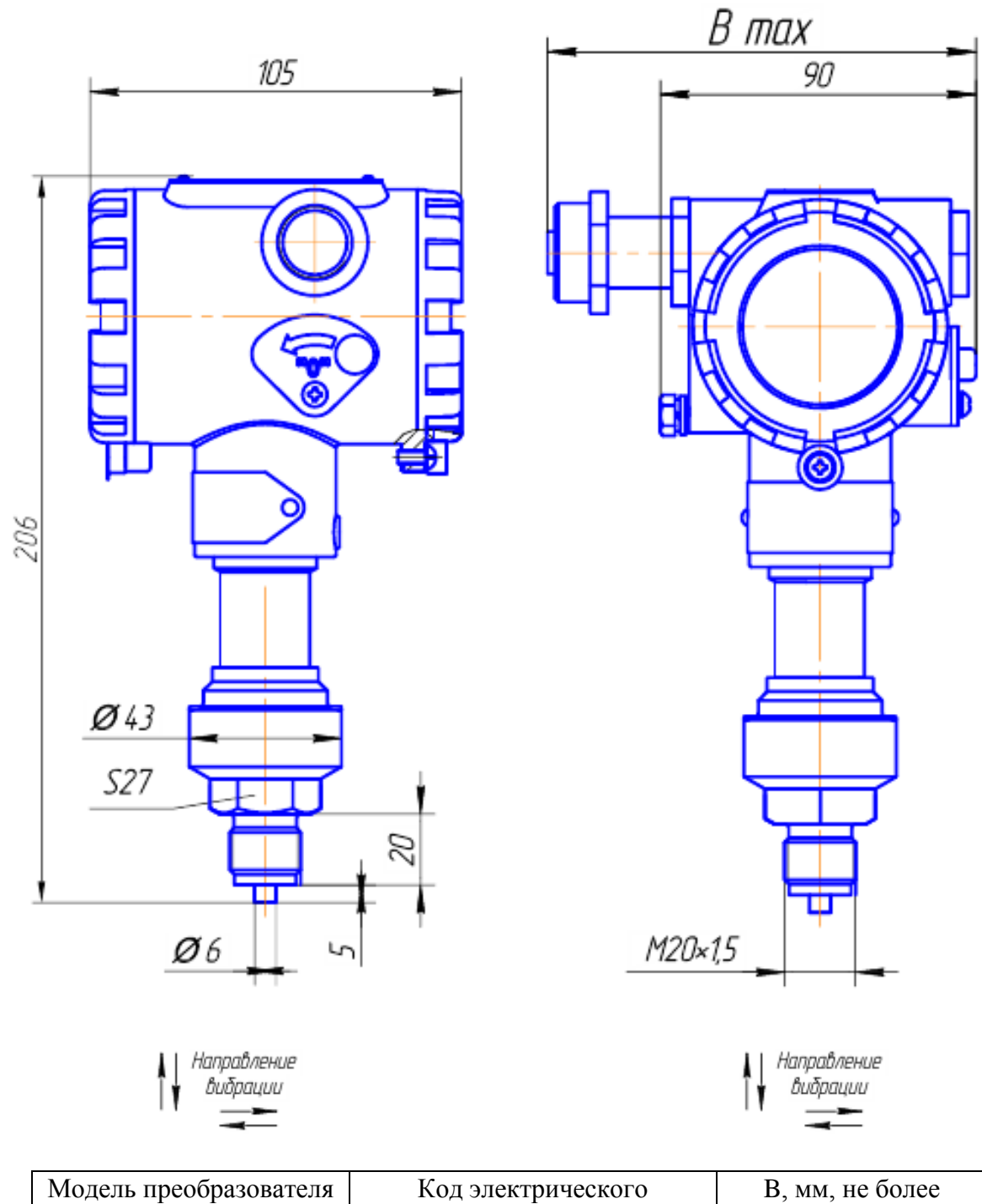

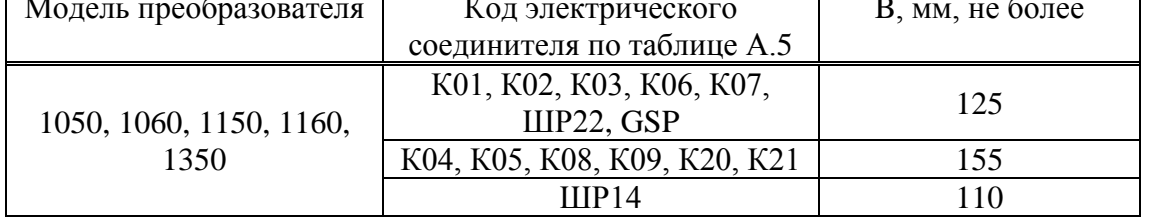

Рисунок Б.5 — Габаритный чертеж преобразователей абсолютного, избыточного давления, давления-разрежения.

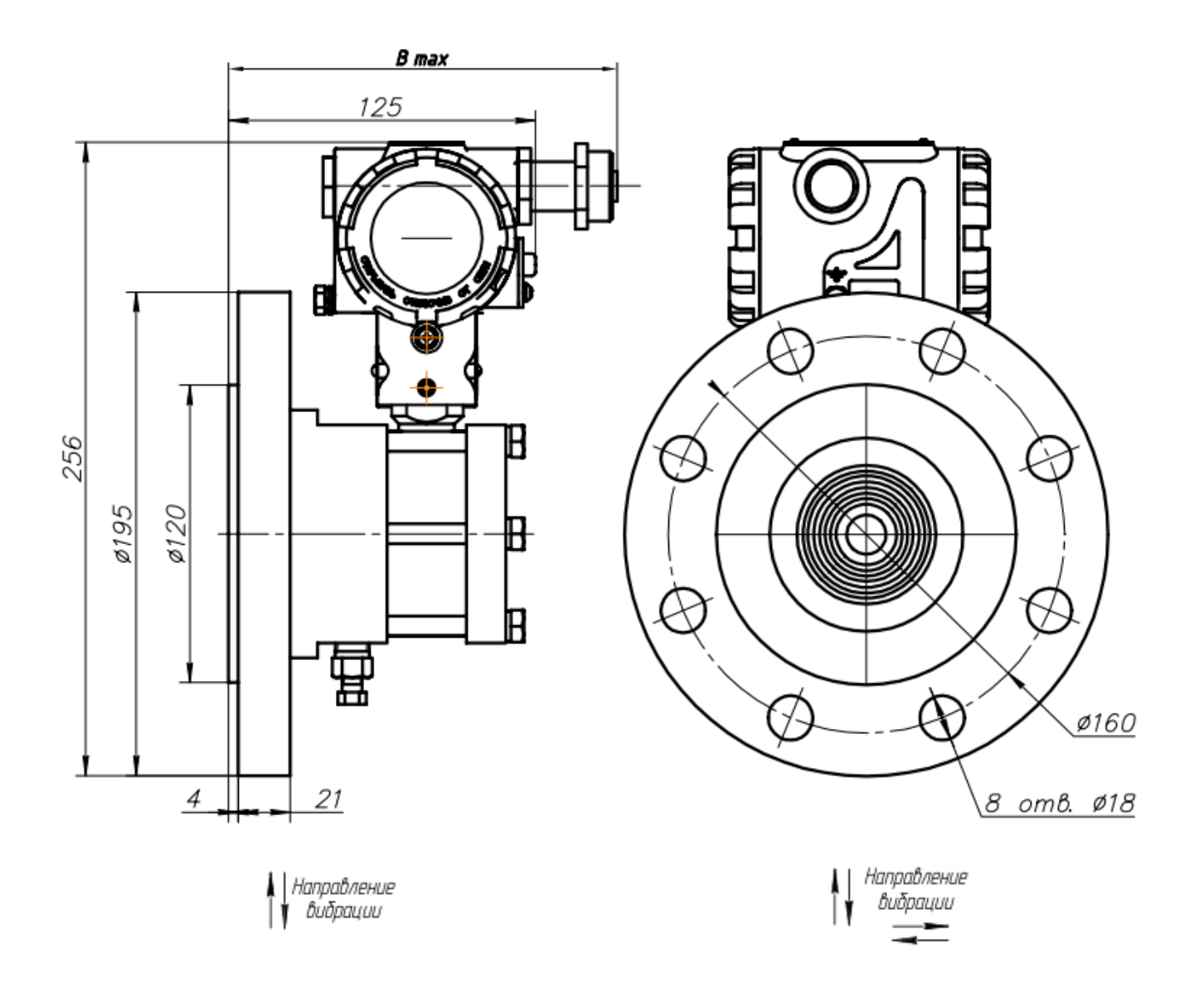

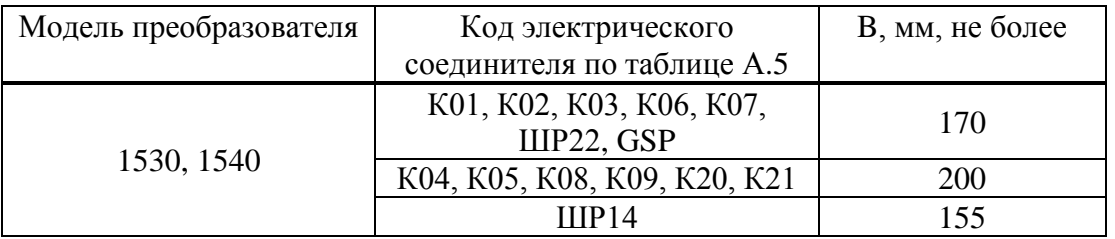

Рисунок Б.6 — Габаритный чертеж преобразователей СДВ-SMART-ДГ, СДВ-SMART-Ех-ДГ моделей 1530,1540

# **Приложение В** (обязательное) **Схемы подключения преобразователей**

<span id="page-35-0"></span>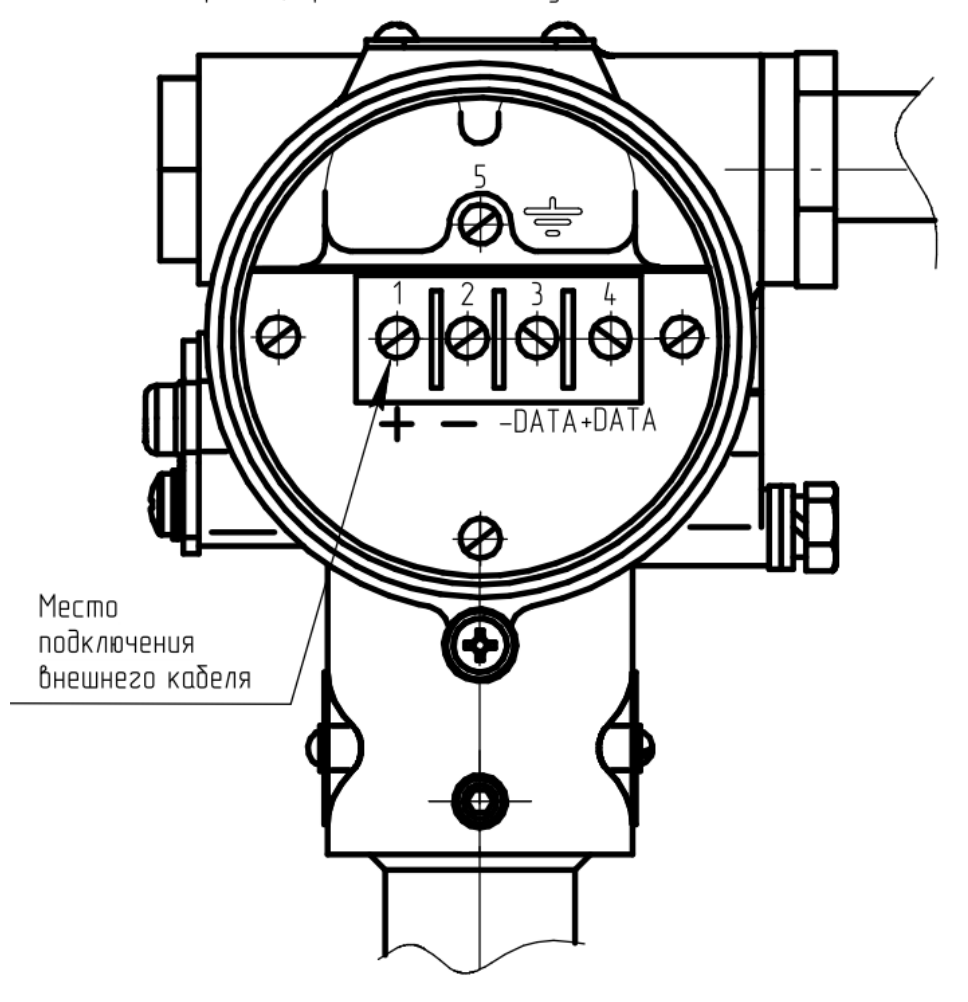

Крышка, приемник давления условно не показаны

Рисунок В.1 — Подключение внешнего кабеля к клеммной колодке преобразователей.

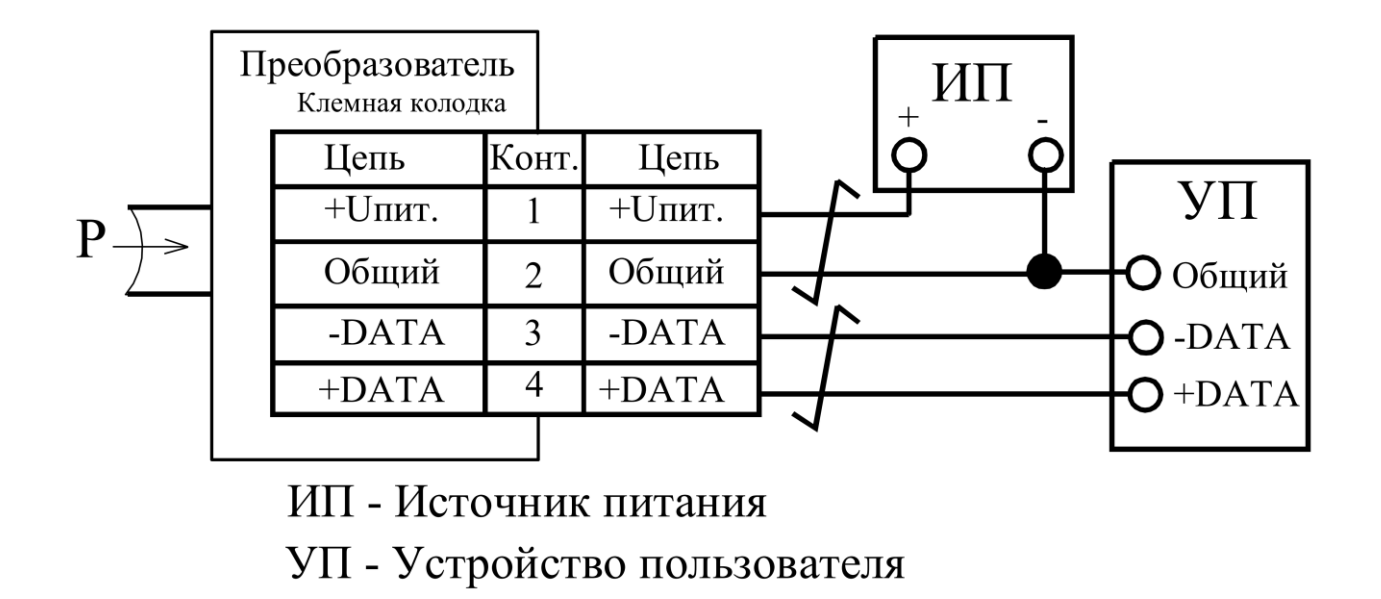

Рисунок В.2 — Схема подключения преобразователей c кабельным выходом.

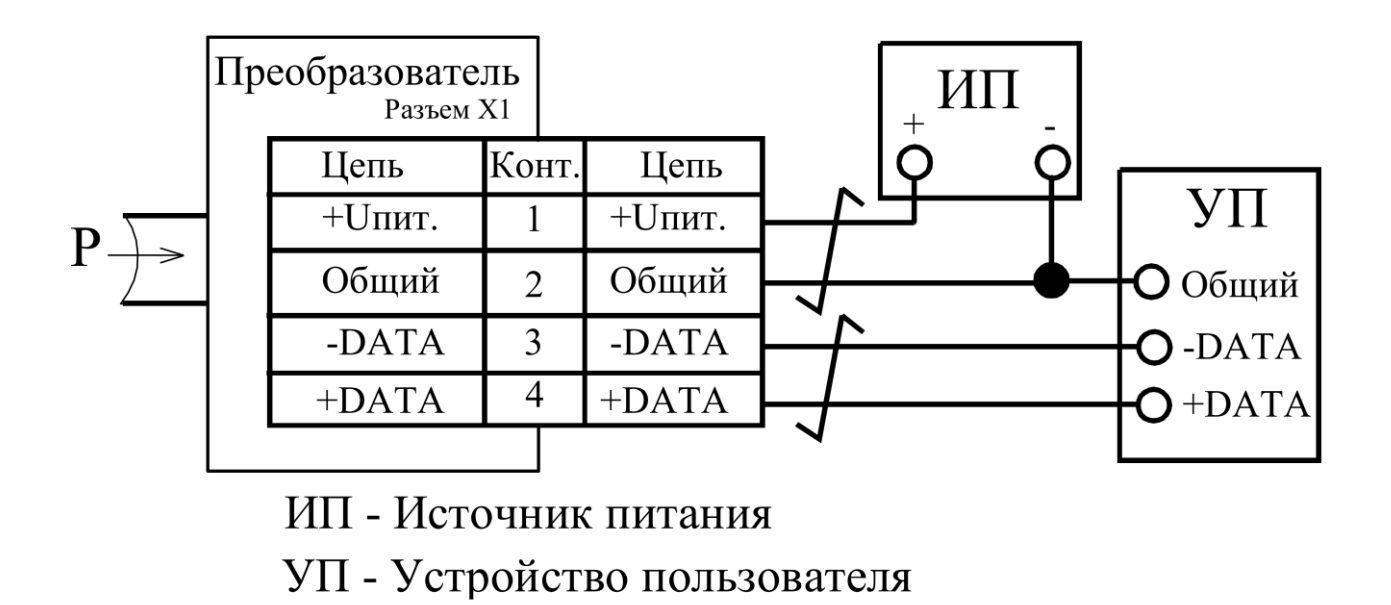

Рисунок В.3 — Схема подключения преобразователей с выходным разъемом.

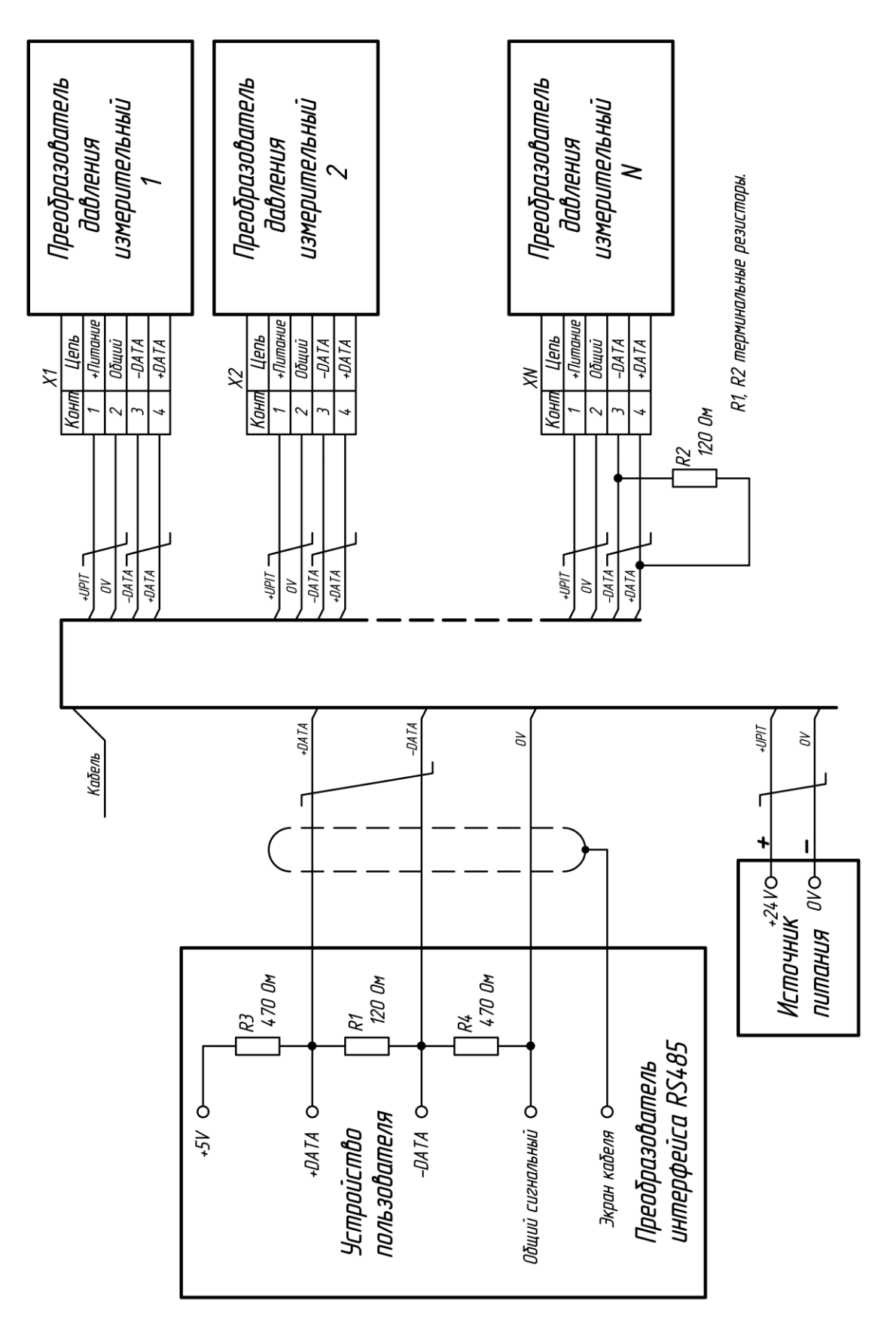

Рисунок В.4 — Схема подключения преобразователей в сеть RS485

## **Приложение Г** (обязательное) **Чертеж средств взрывозащиты преобразователей**

<span id="page-38-0"></span>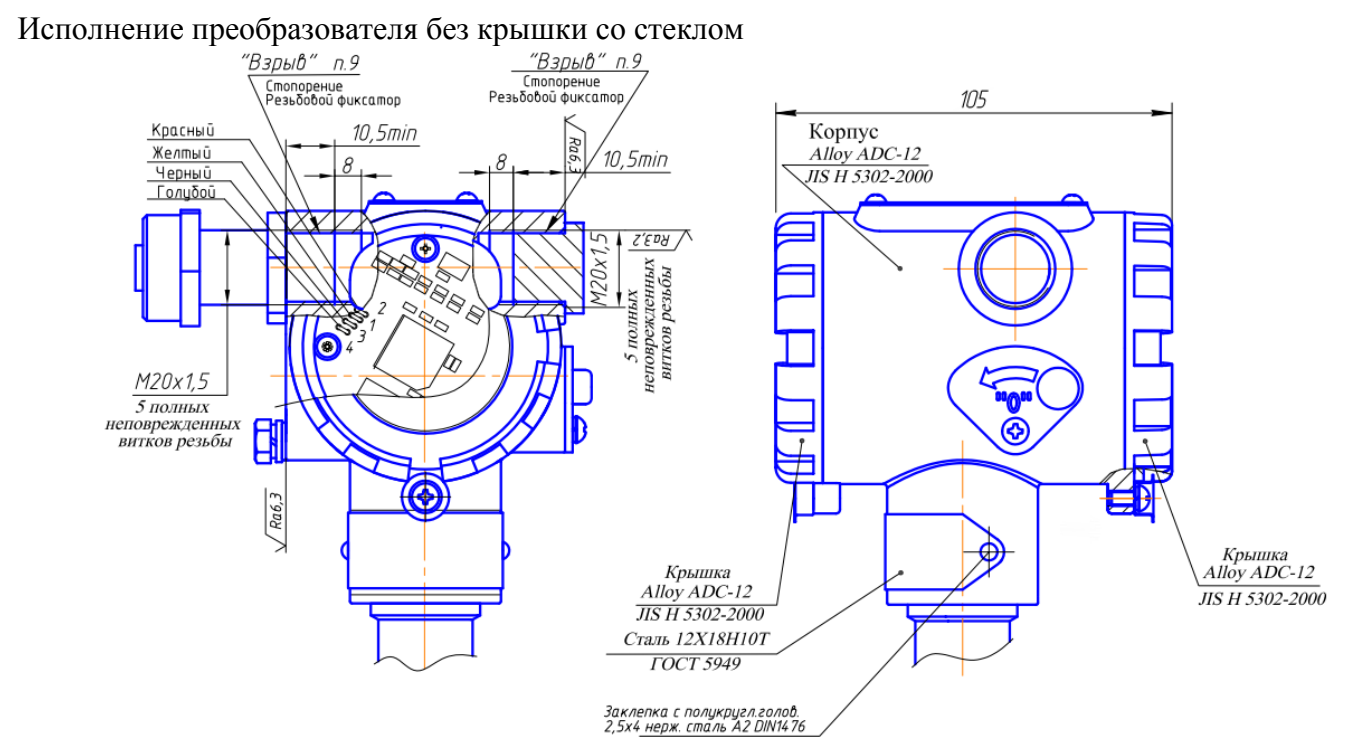

1. Свободный объем взрывонепроницаемой оболочки не более 200 см<sup>3</sup>.

2. Толщина стенок корпуса в наиболее тонких местах, глухих отверстиях — не менее 3 мм.

3. На поверхностях, обозначенных «Взрыв» не допускаются забоины, раковины, трещины и другие дефекты; шероховатость поверхности не должна превышать Ra6,3.

4. В резьбовых соединениях, обозначенных словом «Взрыв», в зацеплении не менее 5 полных, непрерывных, неповрежденных витков.

5. Покрытие взрывозащищенной оболочки – краска порошковая RAL 7035.

6. Каждая оболочка подвергается испытанием пневматическим давлением  $1.5 + 0.1$  МПа в течение времени  $10 + 2$  с.

7. Каждый тензопреобразователь для приемников избыточного давления, разрежения, давленияразрежения при изготовлении подвергается гидравлическим испытаниям давлением в зависимости от его верхнего предела измерений, но не менее 4 МПа по АГБР. 408854.001ТУ.

8. Маркировка выполняется в соответствии с видами И, Г, Ф, Ц, сборочного чертежа АГБР.406239.001-33 СБ:

- наименование страны, где изготовлено техническое средство;

- а, б, г, и, д, е, ж, с, т, у, ф, — в соответствии с кодом заказа по АГБР.406239.010ТУ, х — только для преобразователей с технологической приработкой, к — заводской номер изделия, л месяц изготовления, м — год изготовления, н – степень защиты IP54 или IP67 по ГОСТ14254, п номер сертификата, ц — знак утверждения типа СИ, щ – обозначение технических условий, ч - единый знак обращения, ю - специальный знак взрывобезопасности, я – обозначение органа сертификации.

9. Пломбирование (стопорение) крышек осуществляется на месте эксплуатации после окончания монтажа и настройки.

10. Монтаж кабельного ввода осуществляется в соответствии с требованиями ГОСТ 30852.1.

11. Фиксация кабельного ввода и заглушки осуществляется на предприятии-изготовителе.

Рисунок Г.1

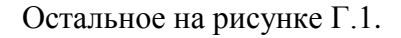

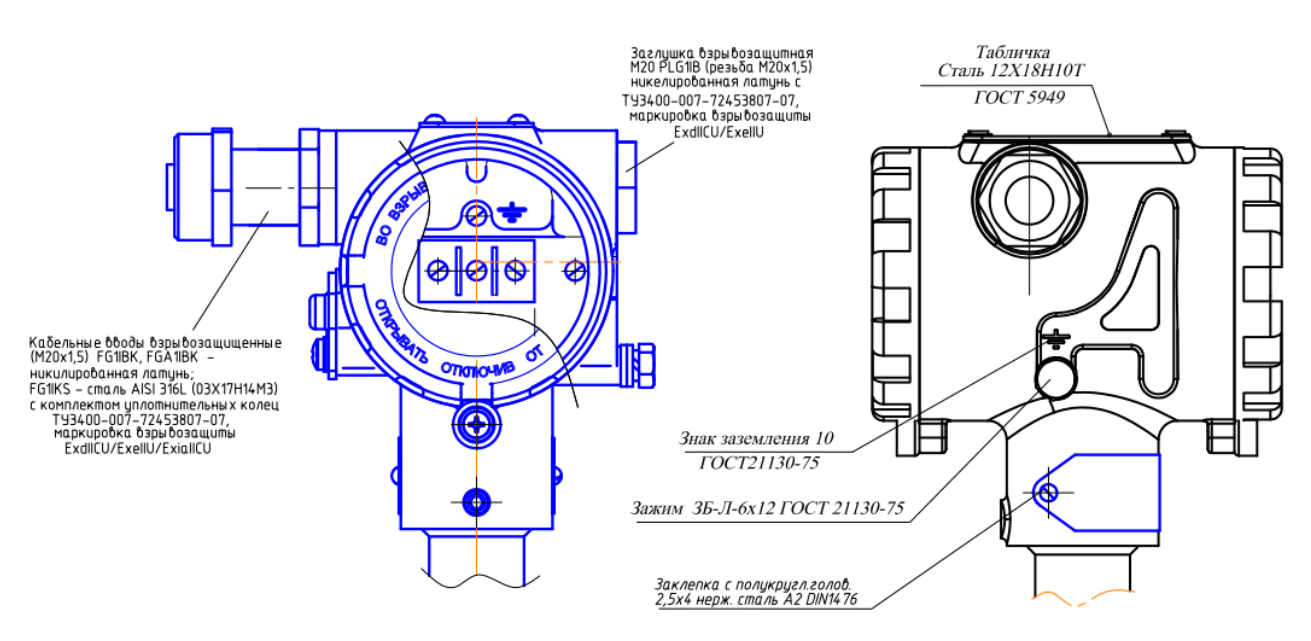

Рисунок Г.2

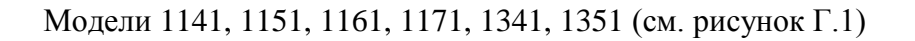

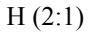

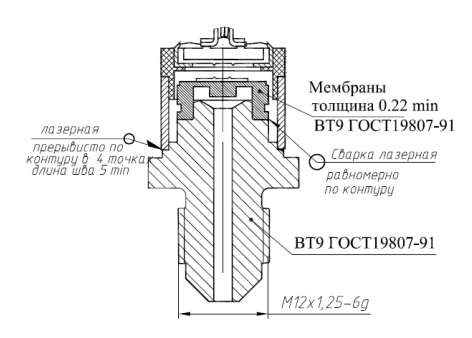

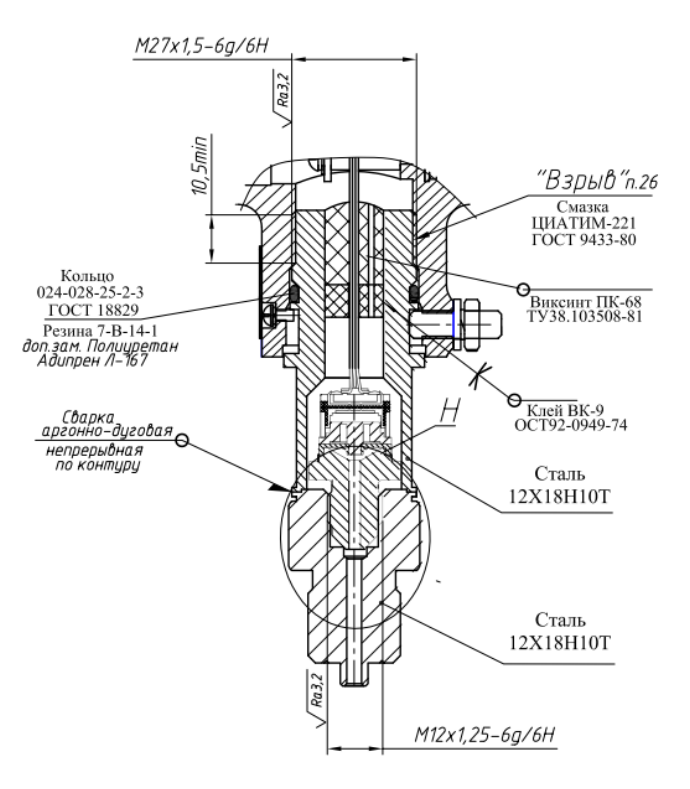

Рисунок Г.3

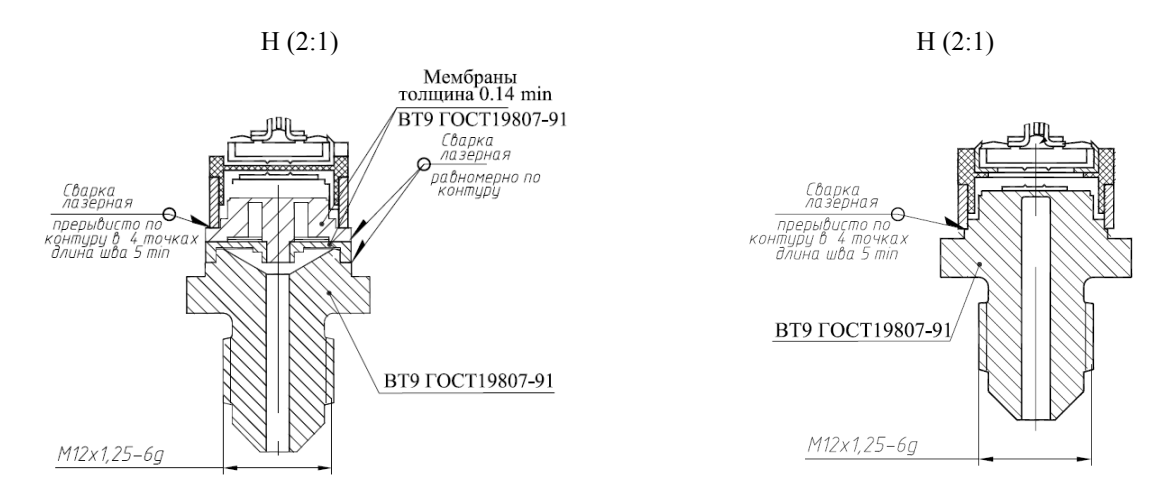

#### Модели 1141, 1151, 1161, 1171, 1341, 1351 (продолжение, см. рисунок Г.1)

Рисунок Г.4

Модели 1041, 1051, 1061, 1050, 1060, 2050, 2060, 1150, 1160, 2150, 2160, 2170, 1350, 2350 (см. рисунок Г.1)

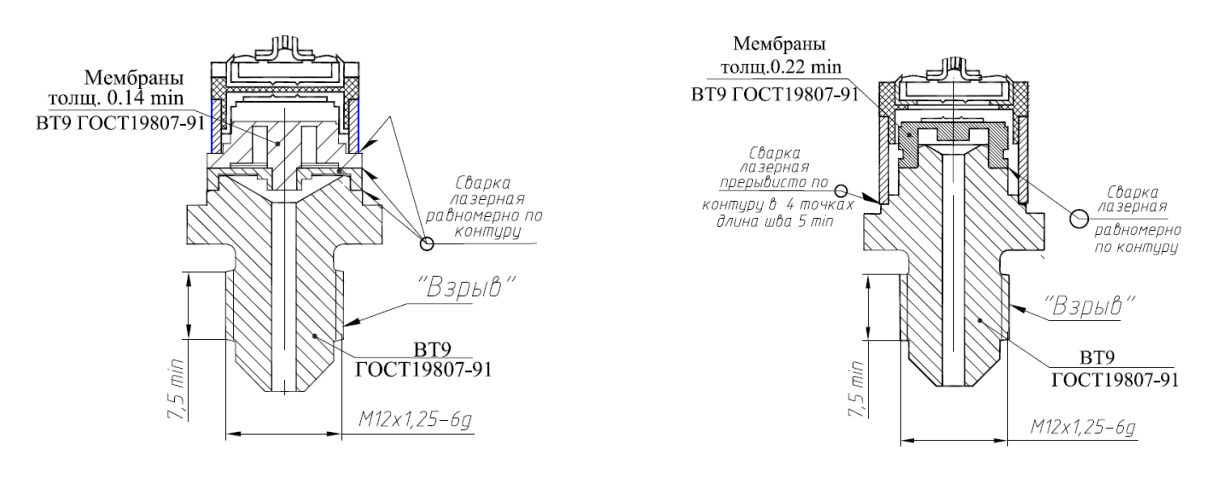

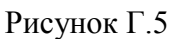

Модели 1020, 1030, 1040, 1112, 1120, 1130, 1140, 1212, 1220, 1230, 1240, 1312, 1320, 1330, 1340, 1412, 1420, 1430, 1434, 1440, 1444, 1450, 1460 (см. рисунок Г.1)

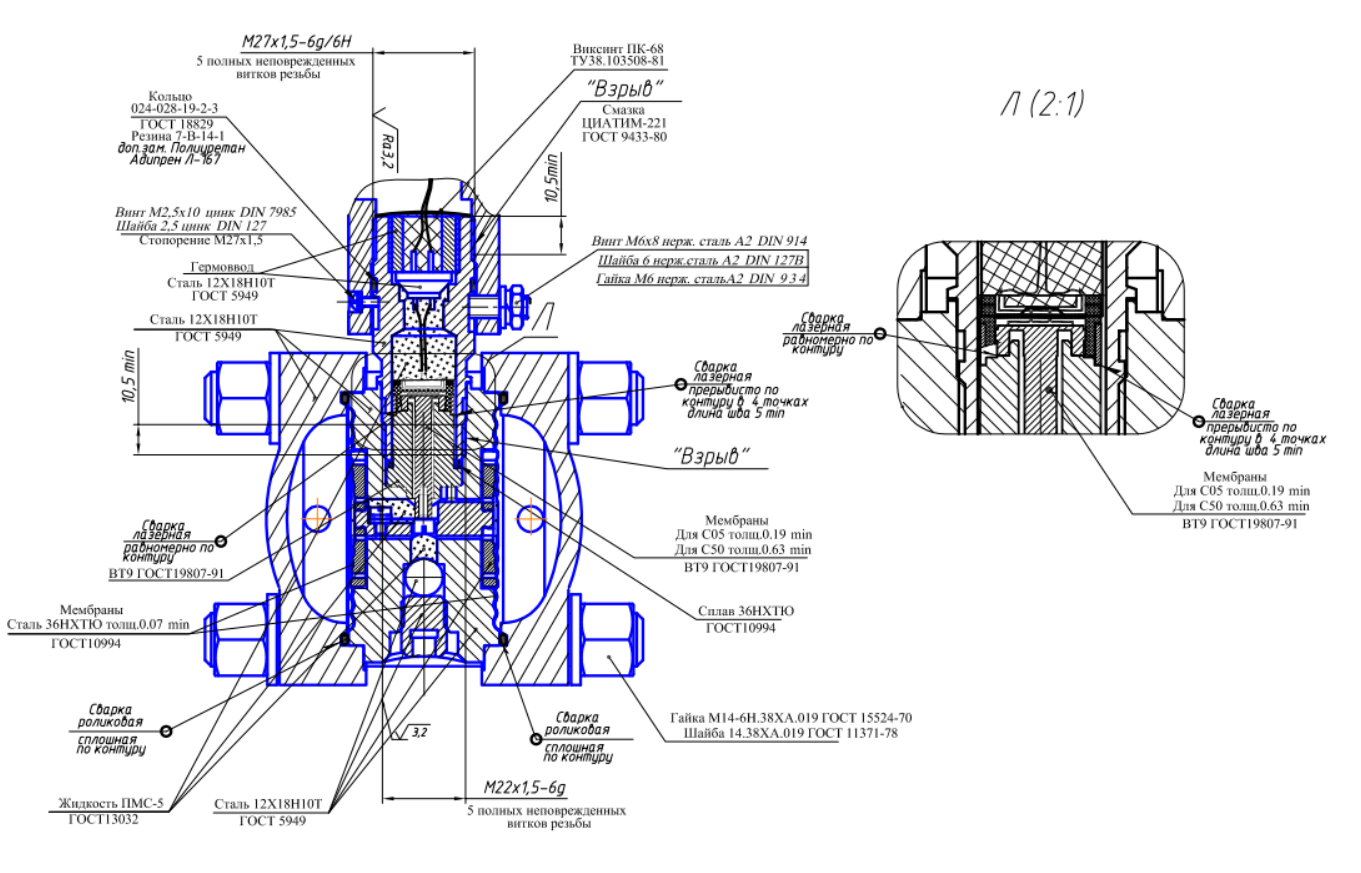

Рисунок Г.6

Остальное на рисунке Г.1.

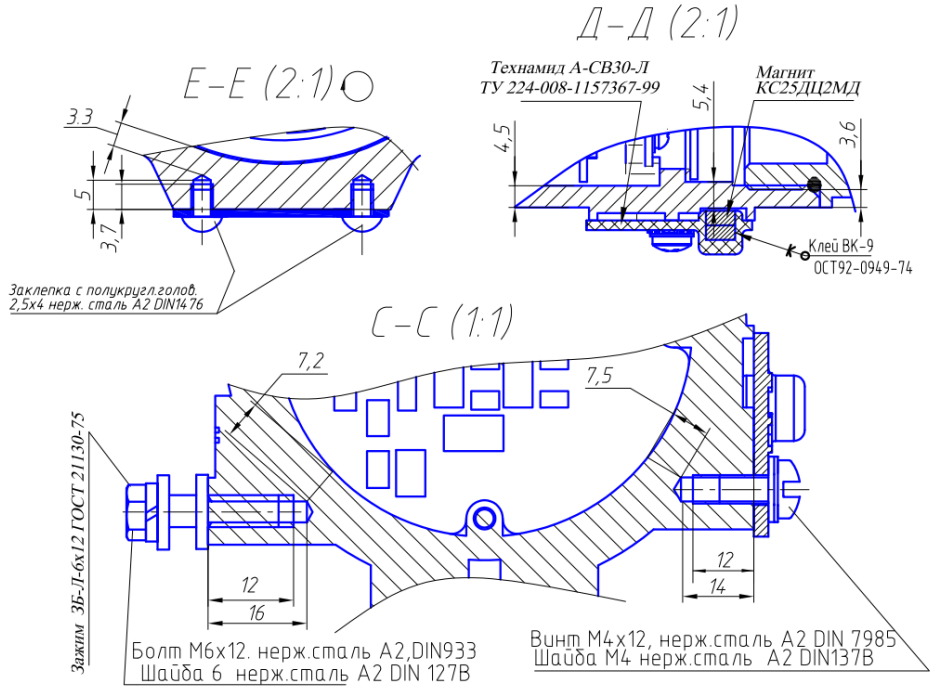

Рисунок Г.7

#### Продолжение приложения Г

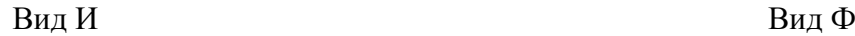

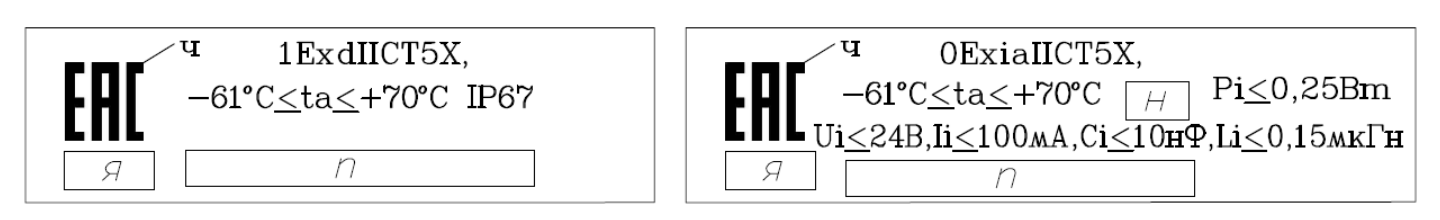

Вид Г Вид Ц

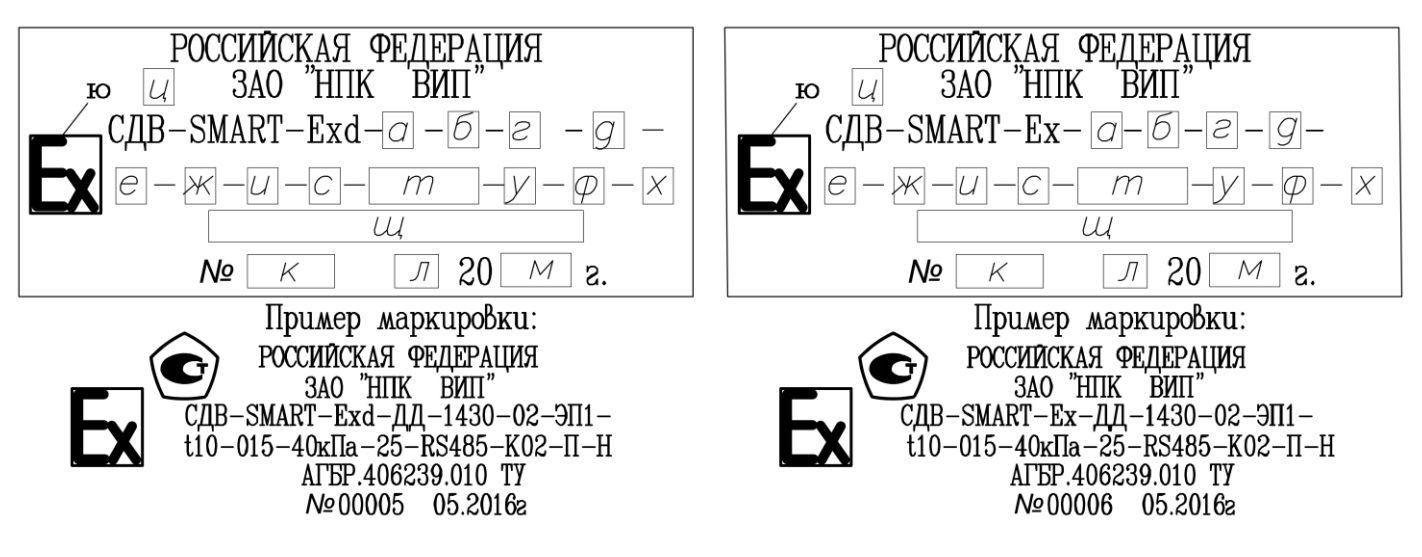

Остальное на рисунке Г.1.

Рисунок Г.8

#### Продолжение приложения Г

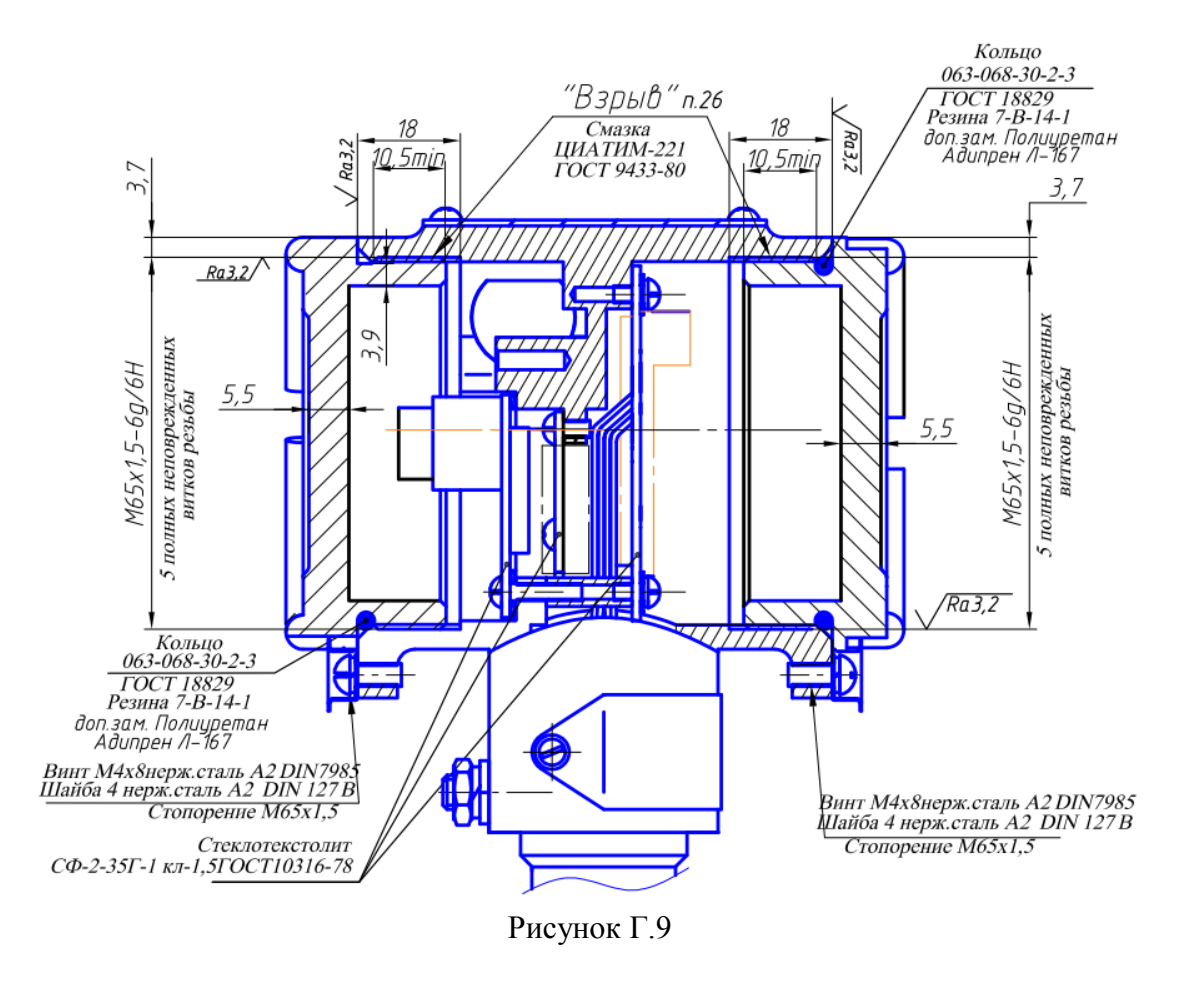

Исполнение преобразователя с крышкой со стеклом (см. рисунок Г.1)

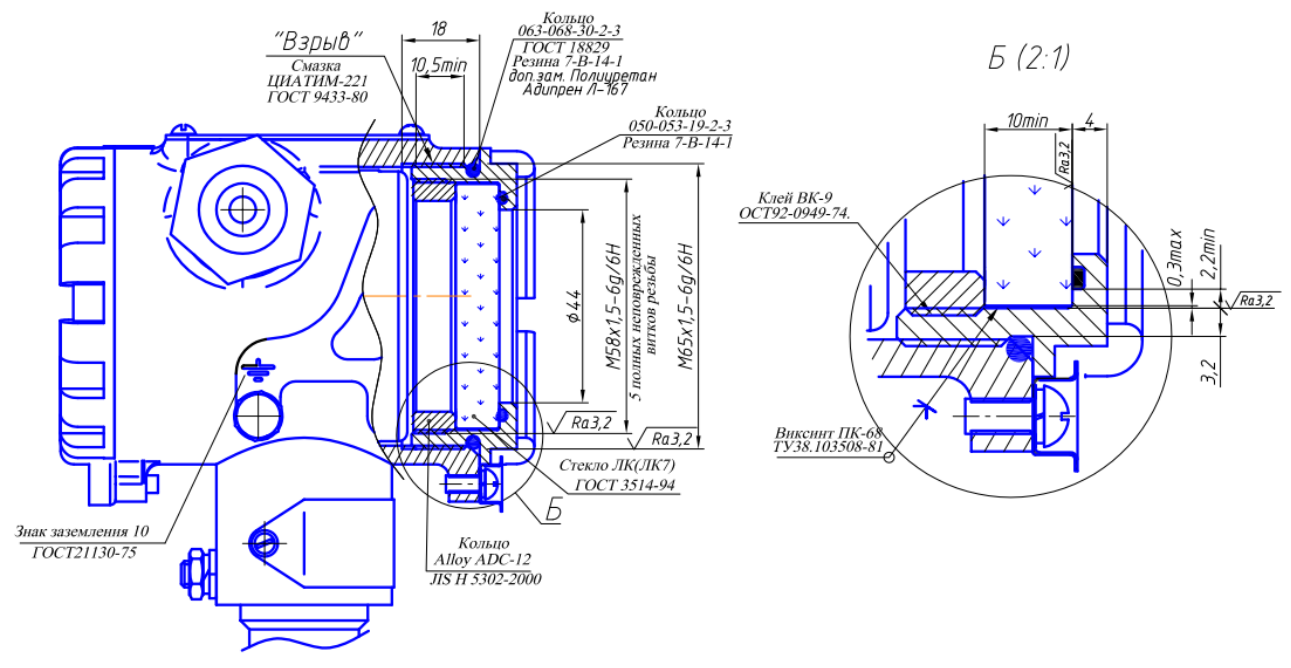

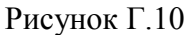

#### <span id="page-44-0"></span>**Приложение Д** (обязательное) **Схема внешних электрических соединений СДВ-SMART-Exd и СДВ-SMART-Ex**

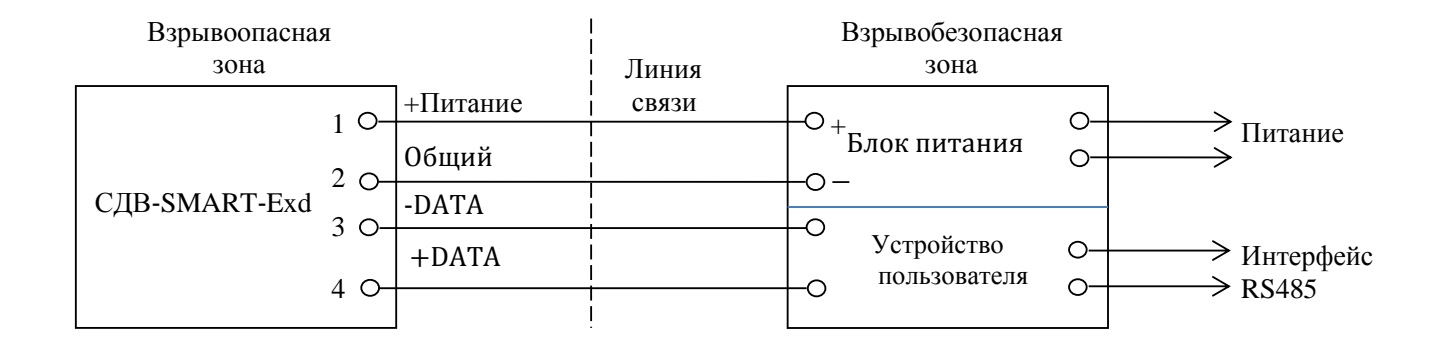

Рисунок Д.1 — Схема внешних электрических соединений преобразователей СДВ-SMART-Exd

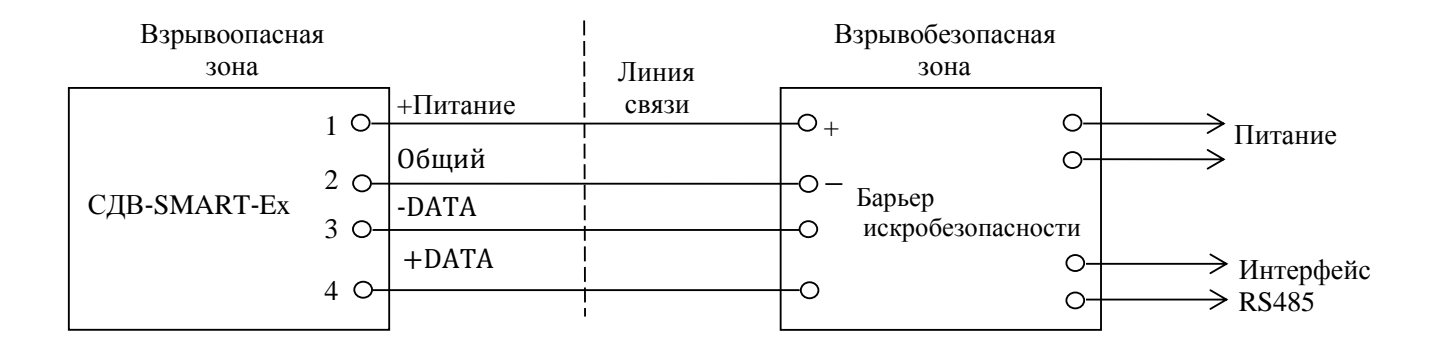

Рисунок Д.2 — Схема внешних электрических соединений преобразователей СДВ-SMART-Ex

## Приложение Е

(обязательное)

#### Настройка преобразователей давления с модулем индикации

<span id="page-45-0"></span>В данном приложении приведена информация о подготовке к эксплуатации, режимах работы преобразователя давления с индикатором при эксплуатации.

Условные обозначения:

 $P_{max}$ — максимальный верхний предел измерений;

 $P_{\rm B}$ — верхний предел измерений;

 $P_H$ — нижний предел измерений;

 $dP$  — диапазон измерений давления от  $P_H$  до  $P_B$  (для всех преобразователей давления, кроме ДИВ).

#### 1 Контроль настройки параметров преобразователей давления

Для подготовки преобразователя давления к эксплуатации освободите доступ к кнопочным переключателям модуля индикации, отвернув прозрачную крышку преобразователя давления.

Операция контроля не оказывает влияния на выходной сигнал преобразователя давления.

Перечень контролируемых параметров преобразователя давления, режимов настроек и символов, отображаемых на дисплее индикатора, указан в таблице Е.1. Выбор контролируемого параметра осуществляйте последовательным нажатием кнопки «V» (при первом нажатии с удержанием в нажатом состоянии не менее 3 секунд), при этом на дисплее индикатора отображаются соответствующие цифровые значения установленных контролируемых параметров или символов режимов настроек (таблицы Е.1-Е.4), сохраняемые в течение 10 секунд, если не производится следующее нажатие кнопки  $\langle V \rangle$ .

Выход из режима контроля настроек параметров преобразователя давления происходит автоматически через 10 секунд от последнего нажатия кнопки.

Мерцание символов индикатора режимов таблицы Е.1 сигнализируют о состоянии вхождения в режим изменения параметров настройки.

Новый цикл контроля настроек параметров преобразователя давления всегда начинается с контроля режима 1 в таблице Е.1 (Автоматическая установка нулевого значения давления).

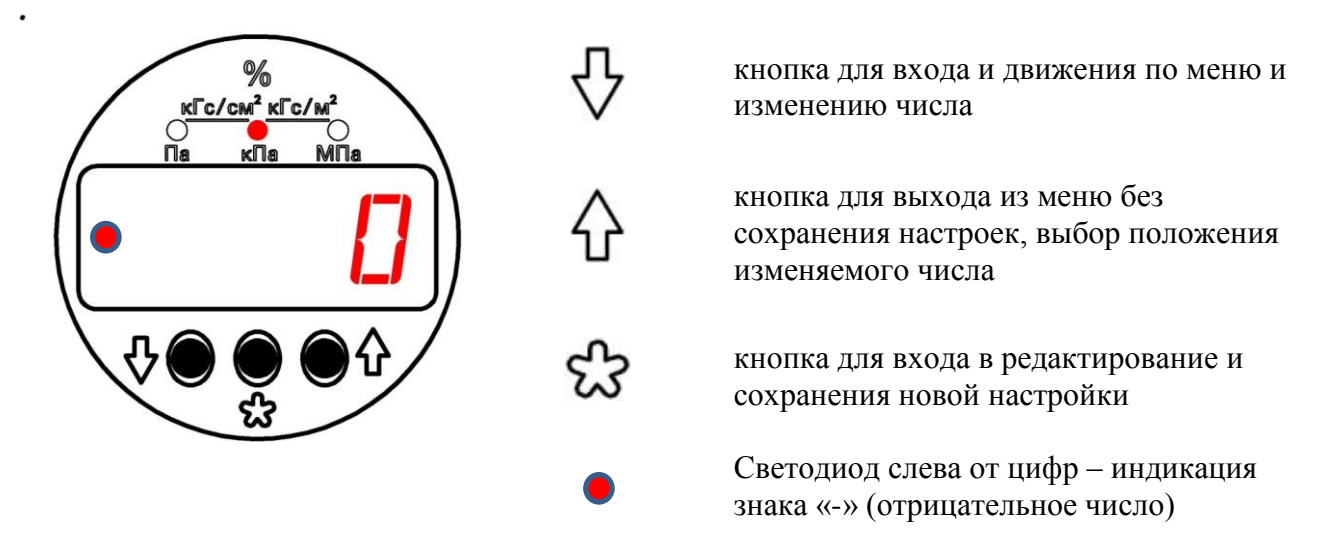

Внешний вид индикатора и назначение кнопок

Продолжение приложения Е

| Номер<br>режима<br>настройки | Наименование режима<br>настройки                                | Символы на<br>индикаторе                                                 | Примечания                                                                                      |
|------------------------------|-----------------------------------------------------------------|--------------------------------------------------------------------------|-------------------------------------------------------------------------------------------------|
|                              | Автоматическая установка нулевого<br>значения давления          |                                                                          | «Мерцанием» текущих<br>единиц измерения                                                         |
| $\overline{2}$               | Единицы измерения или проценты от<br>диапазона измерений        |                                                                          | «Мерцанием» текущих<br>единиц измерения                                                         |
| 3                            | Установка верхнего предела<br>(диапазона) измерений (dP)        |                                                                          | Мерцание между<br>символом - dP- и<br>текущим<br>установленным<br>верхним пределом<br>измерения |
| $\overline{4}$               | Установка нижнего предела<br>(диапазона) измерений (dP)         |                                                                          | Мерцание между<br>символом -НП-и<br>текущим<br>установленным<br>значением                       |
| 5                            | Выбор времени установления<br>(демпфирования) выходного сигнала | $0,2$ c; 0,4 c;<br>$0,8$ c; 1,6 c;<br>3,2 c; $6,4$ c;<br>12,8 c; 25,6 c; | Время установления с<br>«мерцанием» дисплея                                                     |
| 6                            | Калибровка                                                      |                                                                          | Индикация режимов<br>калибровки в<br>таблице Е.2                                                |
| 7                            | Установка PIN - кода на защиту<br>изменения параметров          | Cod                                                                      | «Мерцание» символов                                                                             |
| 8                            | Возврат к заводским настройкам                                  |                                                                          | «Мерцание» символов                                                                             |

Таблица Е.1 — Режимы настроек и символы индикации параметров

# Продолжение приложения Е

| Номер<br>режима<br>калибровки | Наименование режима<br>калибровки                                 | Символы<br>на индикаторе | Примечания |
|-------------------------------|-------------------------------------------------------------------|--------------------------|------------|
|                               | Калибровка «нуля» АЦП                                             |                          |            |
| 2                             | Калибровка ВПИ диапазона<br>измерений преобразователя<br>давления |                          |            |

<u>Таблица Е.2 — Символы индикации режимов калибровки</u>

#### **1.1 Автоматическая установка нулевого значения давления**

## **Внимание!** Операция **" Автоматическая установка нулевого значения давления "**

выполняется при давлении на входе в датчик, равном нижнему пределу измерения (нулевому избыточному давления для всех датчиков, кроме датчиков абсолютного давления). Операция эквивалентна операции калибровки нуля АЦП по п.1.7 приложения Е.

Операцию настройки осуществляйте в следующей последовательности:

- нажмите на кнопку « $\nabla$ » и удерживайте ее не менее 3 секунд. (режим 1 таблицы 1). На индикаторе отображается мерцающее текущее значение давления.

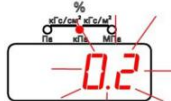

- для установки нулевого значения выходного сигнала нажать кнопку « У ». Установится нулевое значение давления и произойдет автоматический переход в режим измерения входного давления.

#### *Примечание:*

Если не производить ни каких действий (нажатия кнопок), то через 10 сек. происходит автоматический переход из режима установки нулевого значения в режим измерения.

#### **1.2 Режим выбора единиц измерения**

Нажать и удерживать не менее 3 сек. кнопку « $\forall$ ».

Последовательно нажимать кнопку « » до появления следующих символов:

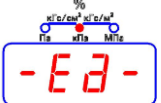

Кнопкой « »произвести вход в режим редактирования единиц измерения. На индикаторе начинает мерцать ранее установленный символ единиц измерения.

Нажимая кнопку «<sup>1</sup> » изменить единицу измерения.

Кнопкой « »сохранить выбранную единицу измерения.

Символ единицы измерения перестает мерцать.

Кнопкой « У» произвести переход в следующий режим меню или кнопкой « Ф» произвести выход в режим измерения.

## *Примечание:*

Если не производить ни каких действий (нажатия кнопок), то через 10 сек. происходит автоматический переход из режима установки единиц измерения (с сохранением последней настройки) в режим измерения.

## **1.3 Установка верхнего предела (диапазона) измерения (ВПИ)**

Нажать и удерживать не менее 3 сек. кнопку « ». Последовательно нажимать кнопку « » до появления следующих символов:

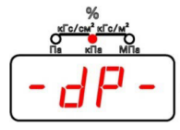

## *Примечание:*

Происходит мерцание между символом -dP- и текущим установленным значением верхнего предела измерения.

Кнопкой « »произвести вход в режим редактирования ВПИ. Значение текущего значения ВПИ начинает мерцать.

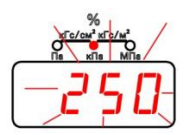

Кнопкой «<sup> $\chi$ </sup>»выбрать новое значение ВПИ из стандартного.

Для сохранения выбранного значения необходимо нажать кнопку « $\mathcal{B}_\infty$ Происходит переход в основное меню.

Если значение не нужно сохранять, то необходимо нажать кнопку « $\nabla$ ». Происходит переход в режим основного меню.

# **1.4 Установка нижнего предела (диапазона) измерения (НПИ)**

$$
Haxarb
$$
 и удерживать не менее 3 сек. **кнопку «У**».

Последовательно нажимать кнопку « » до появления следующих символов:

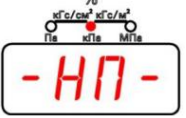

#### *Примечание:*

Происходит мерцание между символом -НП- и текущим установленным значением. Кнопкой « »произвести вход в режим редактирования НПИ. Значение текущего значения НПИ начинает мерцать.

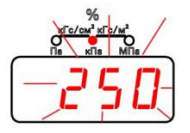

Кнопкой « $\bigwedge$ »выбрать новое значение НПИ из стандартного.

Для сохранения выбранного значения необходимо нажать кнопку « $\mathcal{B}_\infty$ Происходит переход в основное меню.

Если значение не нужно сохранять, то необходимо нажать кнопку « $\nabla$ ». Происходит переход в режим основного меню.

## **1.5 Выбор времени установления (демпфирования) выходного сигнала**

Нажать и удерживать не менее 3 сек. кнопку « ».

Последовательно нажимать кнопку « » до появления ранее установленного значения времени установления (демпфирования) выходного сигнала.

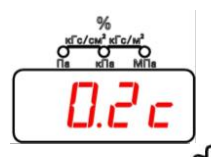

Вход в режим редактирования осуществляется кнопкой « » Значение времени начинает мерцать.

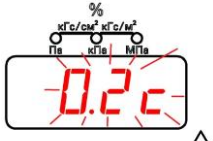

Изменение значения времени из ряда значений кнопкой « $\overleftrightarrow{v}$ ».

Кнопкой « $\mathbb{C}$ » сохранить выбранное значение. Значение времени перестает мерцать.

Переход в следующий режим меню – кнопка « ».

Выход в режим измерения – кнопка « $\overleftrightarrow{\mathbf{u}}$ ».

#### **1.6 Калибровка**

*Примечание* − *Калибровка преобразователя давления* − *установление точного соответствия (при помощи образцовых средств поверки) начального значения выходного сигнала преобразователей давления нижнему пределу измерений Р н или, для преобразователей давления ДИВ, верхнему пределу измерений разрежения Р в(*-*) и соответствие конечного значения выходного сигнала преобразователя давления верхнему пределу измерений Р в , или для преобразователей давления ДИВ, верхнему пределу измерений избыточного давления Р в .*

В процессе эксплуатации преобразователей давления по мере необходимости (например, при проведении периодической поверки) следует проводить калибровку в соответствии с данным разделом.

Для калибровки преобразователя давления собрать схему с подключением образцовых средств задания давления и контроля выходного сигнала по методике поверки МП 95-221-2013.

Погрешность калибровки в точке, определяемая суммарной погрешностью применяемых образцовых средств, не должна превышать 1/3 погрешности преобразователя давления.

Нажать и удерживать не менее 3 сек. кнопку « ».

Последовательно нажимать кнопку « » до появления следующих символов:

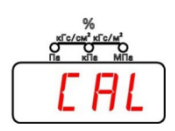

Вход в режим калибровки осуществляется кнопкой « $\mathcal{B}_{\aleph}$ 

Выбор пунктов калибровки из ряда по таблице Е2 осуществляется кнопкой « ».

#### **Калибровка «нуля»**

На индикаторе отображается символ:

$$
\boxed{-\, \overline{\rule{0pt}{2pt}}\rule{0pt}{2pt}}\hspace{0.025cm}\boxed{1\, \overline{\rule{0pt}{2pt}}\hspace{0.025cm}}\hspace{0.025cm}\color{blue}}\hspace{0.05cm}\cdot
$$

Кнопкой « » производится вход в режим калибровки «нуля» АЦП. На индикации начинает мерцать текущее значение давления. Кнопкой « » произвести автоматическую калибровку «нуля» АЦП.

Автоматический выход в подрежим калибровки.

## **Калибровка ВПИ диапазона измерений**

На индикаторе отображается символ:

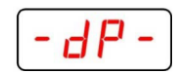

Кнопкой « $\mathbb{C}$ » произвести вход в режим калибровки диапазона. На индикации начинает мерцать текущее значение ВПИ установленного давления. Кнопкой « » произвести автоматическую калибровку диапазона. Автоматический выход в подрежим калибровки. Выход в основное меню – кнопка « $\mathcal{D}_{\lambda}$ ). Выход в режим измерения - нажать и удерживать не менее 2 сек кнопку « $\mathcal{D}_{\lambda}$ ». **1.7 Установка PIN – кода на защиту изменения параметров** Нажать и удерживать не менее 3 сек. кнопку « ».

Последовательно нажимать кнопку « » до появления следующих символов:

Вход в режим осуществляется кнопкой « ».

Если PIN-код **не установлен**, то начинает мерцать символ

Если PIN -код **установлен**, то начинает мерцать символ

# **а. PIN-код не установлен**

DF F

Dп

Cod

Вход в режим установки **PIN - кода** производится кнопкой « » На индикаторе начинает мерцать первый разряд:

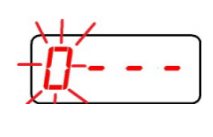

Изменить значение от 0 до 9 кнопкой « $\mathbb{Q}_n$ ».

Переход к следующему разряду произвести кнопкой « ».

Сохранить введенный **PIN - код** кнопкой « ». Если необходимо выйти в основное меню без сохранения пароля необходимо нажать и удерживать не менее 2 сек кнопку « $\overleftrightarrow{u}$ ». Происходит переход в пункт основного меню:

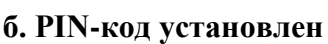

Вход в режим установки **PIN - кода** производится кнопкой « » На индикаторе начинает мерцать первый разряд:

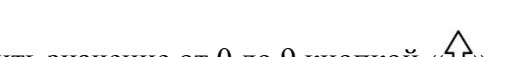

Изменить значение от 0 до 9 кнопкой « $\mathcal{D}_{\mathcal{P}}$ ).

Переход к следующему разряду произвести кнопкой « $\nabla$ ».

Произвести ввод **PIN - кода** кнопкой « ».

Если введенный пароль совпадает с действующим, то на индикаторе высветиться символ:

$$
\left(\overline{PHS5}\right)
$$

Свидетельствующий о том, что код принят и защита снята.

При несовпадении введенного пароля с действующим на индикаторе высвечивается символ:

и вновь появляются мигающие символы:

$$
[\overleftarrow{D}^{+}--]
$$

Необходимо ввести правильный пароль.

Если необходимо выйти в основное меню необходимо нажать и удерживать не менее 2 сек кнопку «  $\overline{\mathcal{A}}^{\prime}$ 

## **ВНИМАНИЕ!!!**

**Защита вновь начинает действовать, как только произошел выход в режим измерения.** Для того, что бы полностью снять защиту необходимо вначале ввести **PIN - код**, вновь зайти в пункт

 $\left[\mathcal{L} \mathbf{d}\right]$ <sub>и установить</sub> 4-е нуля.

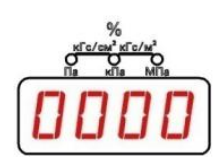

# **1.8 Возврат к заводским настройкам**

Нажать и удерживать не менее 3 сек. кнопку « ». Последовательно нажимать кнопку « » до появления следующих символов:

$$
-F5-
$$

Вход в режим осуществляется кнопкой « ». Символы начинают мерцать.

Для возврата к заводским настройкам необходимо нажать кнопку « $\mathbb{C}$ ».

Настройки возвращаются к настройкам по умолчанию в соответствии с таблицей Л12. Установка «0» и ВПИ диапазона возвращается к заводским настройкам.

#### **2 Режим измерения**

На дисплее индикатора преобразователя давления в режиме измерения давления отображается:

а) величина измеряемого давления в цифровом виде, в установленных при настройке единицах измерения или в процентах от установленного диапазона измерений.

Пределы отображения измеряемого давления в зависимости от номинальной статической характеристики преобразователя давления указаны в таблице Е.3.

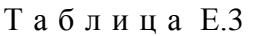

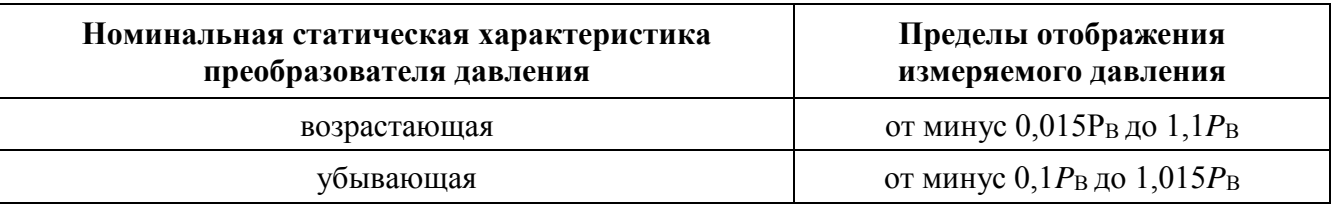

б) индикация символов на дисплее индикатора преобразователя давления в режиме отказа или выхода измеряемого давления за пределы, указанные в таблице Е.3, соответствует таблице Е.4.

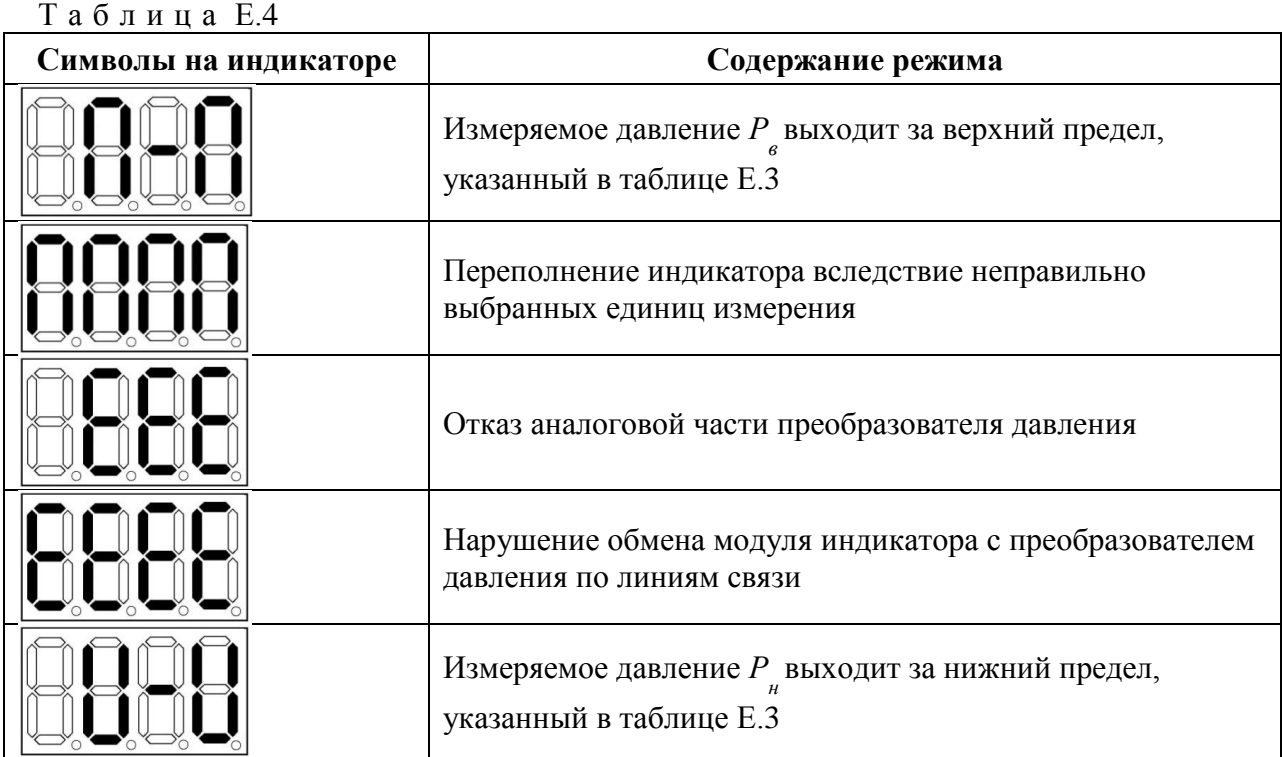

## Приложение Ж

(обязательное)

#### Протокол обмена преобразователей на основе протокола MODBUS RTU

#### <span id="page-55-0"></span>1 Описание протокола ModBus RTU

1.1 Протокол ModBus RTU (далее ModBus) определяет структуру сообщений, которая используется и распознается устройствами, подключенными к каналу передачи данных (магистрали или линии связи).

1.2 ModBus описывает способ запроса устройством доступа к другим устройствам, способ ответа на запросы, методы определения ошибок и реакции на ошибки.

1.3 ModBus устанавливает, как устройства распознают предназначенные для них сообщения, определяют предписанные им действия, выделяют данные или информацию из сообщений, а также как устройства формируют формат ответного сообщения.

1.4 ModBus предполагает одно активное (запрашивающее) устройство в линии (мастер -Master), которое может опрашивать множество пассивных подчиненных устройств (Slave). обращаясь к ним по уникальному в линии адресу.

1.5 Синтаксис команд ModBus позволяет адресовать 247 устройств, подключенных к линии. Ограничение адресного пространства (247 вместо 255) принято для возможности реализации дополнительных функциональных возможностей (поиск устройств, поиск новых устройств и т.п).

#### 2 Физические характеристики канала передачи данных

2.1 Способ передачи данных - асинхронный полудуплекс.

2.2 Скорость передачи выбирается из ряда значений 1,2 кбод; 2,4 кбод; 4,8 кбод; 9,6 кбод, 19,2 кбод; 38,4 кбод; 57,6 кбод; 115,2 кбод.

2.3 Формат посылки (кадра) фиксирован (см. раздел 4).

2.4 Максимальное количество устройств в одной сети без повторителей - 32.

2.5 Максимальное расстояние передачи без повторителей — не более 1200 м.

2.6 По умолчанию скорость передачи установлена в значении 9,6 кбод, адрес — 0x01, если иные значения не заданы в заказе.

#### 3 Обмен сообщениями в линии связи (режимы MASTER и SLAVE)

3.1 ModBus подразумевает наличие в линии только одного ведущего устройства (MASTER) и множества (возможно также только одно) подчиненных или ведомых устройств (SLAVE).

3.2 Командно-информационный обмен сообщениями в линии связи реализуется по методу ведущий-ведомый (MASTER-SLAVE) в пакетном режиме по принципу «команда-ответ», при котором только MASTER может начать обмен (выдать запрос). Подчиненные устройства (SLAVE) по запросу ведущего принимают данные, передают запрашиваемые данные или выполняют указанные велушим лействия.

3.3 MASTER может обращаться к конкретно адресуемому устройству. Инициатива проведения обмена всегда исходит от MASTER. Ведомые устройства всегда «слушают» линию связи. MASTER подаёт запрос (посылка, последовательность байт) в линию и переходит в состояние прослушивания линии связи. Ведомое устройство отвечает на запрос, пришедший в его адрес.

3.4 Окончание ответной посылки MASTER определяет по временному интервалу между окончанием приема предыдущего байта и началом приема следующего. Если этот интервал превысил время, необходимое для приема 1,5 байт на заданной скорости передачи, прием кадра ответа считается завершенным.

3.5 MASTER может передавать следующее сообщение (другому узлу или тому же) сразу по получению ответа на предыдущее (либо окончанию времени ожидания).

3.6 При невозможности выполнить предписанные действия SLAVE формирует сообщение об ошибке и отсылает его как ответное сообшение.

3.7 Мастер может обращаться ко всем устройствам в линии по адресу 0 (общесетевой адрес). Ведомые устройства на команды с общесетевым адресом не отвечают.

3.8 Информация передается 8-битными символами и используется весь диапазон допустимых значений (0-255).

#### 4 Формат кадра

4.1 Кадры запроса и ответа по протоколу ModBus имеют фиксированный формат и содержат следующие поля, приведенные в таблице Л.1.

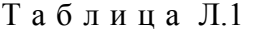

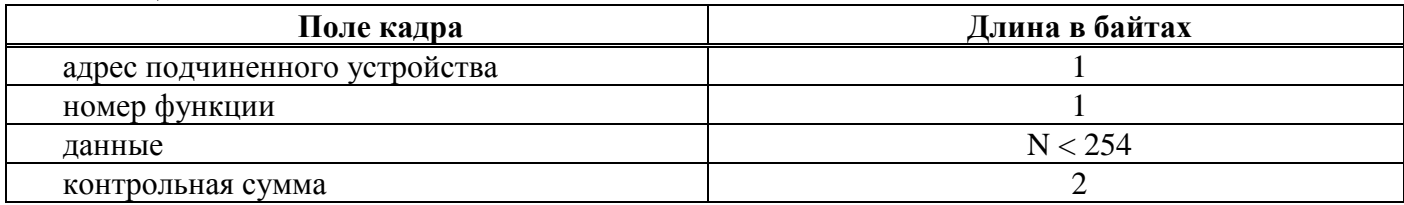

– адрес подчиненного устройства — первое однобайтное поле кадра. Оно содержит адрес подчиненного устройства, к которому адресован запрос. Подчиненные устройства отвечают только на запросы, поступившие в их адрес. Ответ также начинается с адреса отвечающего устройства. Может изменяться от 1 до 247;

– номер функции — это следующее однобайтное поле кадра. Оно говорит подчиненному устройству, какие данные или выполнения какого действий требует от него ведущее устройство. Описание поддерживаемых функций приводится в разделе 6;

- данные - поле содержит информацию, необходимую подчиненному устройству для выполнения заданной мастером функции или (в ответе) информацию о выполнении указанных действий. Длина и формат поля зависит от номера функции;

- контрольная сумма - заключительное двухбайтное поле кадра, содержащее циклическую контрольную сумму CRC-16 всех предыдущих полей кадра. Контрольная сумма завершает как кадр запроса, так и ответа и используется принимающей стороной для контроля принятой информации на предмет обнаружения ошибок передачи. CRC добавляется к сообщению последним полем младшим байтом вперед.

4.2 Формат каждого байта указан в таблице Л.2.

Таблина Л2

| Характеристика      | Значение                                                          |
|---------------------|-------------------------------------------------------------------|
| Система кодирования | 8-битовая двоичная, шестнадцатеричная                             |
| Старт бит           | 1 старт бит                                                       |
| Число бит на символ | 8 бит данных, младшим значащим разрядом вперед                    |
| Четность            | 1 бит четности или без бита четности, в зависимости от требований |
| Стоп бит            | 1 или 2 стоповых бита, в зависимости от требований                |

Сообщение начинается с интервала тишины равного времени передачи 3,5 символов при данной скорости передачи в сети. Первым полем затем передается адрес устройства.

также следует Вслед  $3a$ последним передаваемым символом интервал тишины продолжительностью не менее 3.5 символов. Новое сообщение может начинаться после этого интервала. Фрейм сообщения передается непрерывно.

Если интервал тишины продолжительностью 1,5 символа возник во время передачи фрейма, принимающее устройство заканчивает прием сообщения и следующий байт будет воспринят как начало следующего сообщения.

#### **5 Расчет контрольной суммы и возможные ошибки**

5.1 Во время обмена данными могут возникать ошибки двух типов:

– коммуникационные ошибки, связанные с искажениями при передаче (транспортировке) данных;

– ошибки функционирования.

5.2 Коммуникационные ошибки обнаруживаются при помощи фреймов символов, контроля четности и циклической контрольной суммы CRC-16. При обнаружении любой из этих ошибок сообщение считается недостоверным и в случае приема его SLAVE, ответ не выдается. В этом случае MASTER, не получив за установленное время ответ, считает сообщение не переданным и может организовать повторную передачу, либо предпринять другие действия.

5.3 Контрольная сумма рассчитывается стандартным для Modbus способом. Результат вычисления передается в линию связи, начиная с младшего байта.

#### **6 Пример вычисления CRC-16 для сообщения:**

6.1 Заполнить значение 16-разрядного регистра «1».

6.2 Произвести операцию «исключающее ИЛИ» первых 8 бит (первого байта) со старшими разрядами (старшим байтом) 16-разрядного регистра. Результат поместить в 16-разрядный регистр.

6.3 Сдвинуть 16-разрядный регистр на один бит вправо.

6.4a Если выдвинутый бит = «1», то произвести операцию «исключающее ИЛИ» 16-разрядного регистра с полиномом 1010 0000 0000 0001. Результат поместить в 16-разрядный регистр.

6.4b Если выдвинутый бит = «0», то переход к пункту 3.

6.5 Повторить пункты 3–4 восемь раз (сдвинуть весь байт).

6.6 Произвести операцию «исключающее ИЛИ» следующих 8 бит (следующий байт) со старшими разрядами (старшим байтом) 16-разрядного регистра. Результат поместить в 16-разрядный регистр.

6.7 Повторить пункты 6.3–6.6, пока не обработаются все сообщения.

6.8 Содержимое 16-разрядного регистра — искомое значение CRC-16.

## **Фрагмент программы, используемой для расчета контрольной суммы**

**//**Выход из программы – сумма CRC-16, которая передается в линию связи //начиная с младшего байта

//\*mas - указатель на массив информации

// dl - длина массива

unsigned short int RunCRC (unsigned char \*mas, int dl) {

unsigned char \*ab, rabb;

```
int i, j;
```
unsigned short int Rc; void \*av; av=&Rc; ab=av; Rc=0xFFFF; for(i=0; i< dl; i++) { rabb=mas[i]; ab $[0]$  = ab $[0]$  ^ rabb; for( $j=0$ ;  $j < 8$ ;  $j++$ ) { if (Rc & 0x0001) { Rc=Rc>>1;  $Rc = Rc \land 0xA001$ ; } else { Rc=Rc>>1; } }

```
 }
  return(Rc);
}
// ----------------------------------------------------- //
unsigned int AnswerModbusSlave(char cCmd[], int Len)
{
unsigned int h,l;
h= RunCRC (cCmd,Len);
l=h&0xff; h=h>>8;
h=h&0xff;
cCmd[Len]=l;
cCmd[Len+1]=h;
  return(l+256*h);
}
```
#### **Фрагмент программы, используемой для расчета контрольной суммы (табличный способ)**

Предложенный способ подсчета контрольной суммы используется для экономии времени. #define CrcError 1 #define FunctionNotSupport 2 /\* CRC16 Table High byte \*/ static unsigned char CRC16Hi[] =  $\{$ 0x00, 0xC1, 0x81, 0x40, 0x01, 0xC0, 0x80, 0x41, 0x01, 0xC0, 0x80, 0x41, 0x00, 0xC1, 0x81, 0x40, 0x01, 0xC0, 0x80, 0x41, 0x00, 0xC1, 0x81, 0x40, 0x00, 0xC1, 0x81, 0x40, 0x01, 0xC0, 0x80, 0x41, 0x01, 0xC0, 0x80, 0x41, 0x00, 0xC1, 0x81, 0x40, 0x00, 0xC1, 0x81, 0x40, 0x01, 0xC0, 0x80, 0x41, 0x00, 0xC1, 0x81, 0x40, 0x01, 0xC0, 0x80, 0x41, 0x01, 0xC0, 0x80, 0x41, 0x00, 0xC1, 0x81, 0x40, 0x01, 0xC0, 0x80, 0x41, 0x00, 0xC1, 0x81, 0x40, 0x00, 0xC1, 0x81, 0x40, 0x01, 0xC0, 0x80, 0x41, 0x00, 0xC1, 0x81, 0x40, 0x01, 0xC0, 0x80, 0x41, 0x01, 0xC0, 0x80, 0x41, 0x00, 0xC1, 0x81, 0x40, 0x00, 0xC1, 0x81, 0x40, 0x01, 0xC0, 0x80, 0x41, 0x01, 0xC0, 0x80, 0x41, 0x00, 0xC1, 0x81, 0x40, 0x01, 0xC0, 0x80, 0x41, 0x00, 0xC1, 0x81, 0x40, 0x00, 0xC1, 0x81, 0x40, 0x01, 0xC0, 0x80, 0x41, 0x01, 0xC0, 0x80, 0x41, 0x00, 0xC1, 0x81, 0x40, 0x00, 0xC1, 0x81, 0x40, 0x01, 0xC0, 0x80, 0x41, 0x00, 0xC1, 0x81, 0x40, 0x01, 0xC0, 0x80, 0x41, 0x01, 0xC0, 0x80, 0x41, 0x00, 0xC1, 0x81, 0x40, 0x00, 0xC1, 0x81, 0x40, 0x01, 0xC0, 0x80, 0x41, 0x01, 0xC0, 0x80, 0x41, 0x00, 0xC1, 0x81, 0x40, 0x01, 0xC0, 0x80, 0x41, 0x00, 0xC1, 0x81, 0x40, 0x00, 0xC1, 0x81, 0x40, 0x01, 0xC0, 0x80, 0x41, 0x00, 0xC1, 0x81, 0x40, 0x01, 0xC0, 0x80, 0x41, 0x01, 0xC0, 0x80, 0x41, 0x00, 0xC1, 0x81, 0x40, 0x01, 0xC0, 0x80, 0x41, 0x00, 0xC1, 0x81, 0x40, 0x00, 0xC1, 0x81, 0x40, 0x01, 0xC0, 0x80, 0x41, 0x01, 0xC0, 0x80, 0x41, 0x00, 0xC1, 0x81, 0x40, 0x00, 0xC1, 0x81, 0x40, 0x01, 0xC0, 0x80, 0x41, 0x00, 0xC1, 0x81, 0x40, 0x01, 0xC0, 0x80, 0x41, 0x01, 0xC0, 0x80, 0x41, 0x00, 0xC1, 0x81, 0x40 };

```
/* CRC16 Table Low byte */
static char CRC16Lo[] = \{0x00, 0xC0, 0xC1, 0x01, 0xC3, 0x03, 0x02, 0xC2,
0xC6, 0x06, 0x07, 0xC7, 0x05, 0xC5, 0xC4, 0x04,
0xCC, 0x0C, 0x0D, 0xCD, 0x0F, 0xCF, 0xCE, 0x0E,
0x0A, 0xCA, 0xCB, 0x0B, 0xC9, 0x09, 0x08, 0xC8,
0xD8, 0x18, 0x19, 0xD9, 0x1B, 0xDB, 0xDA, 0x1A,
0x1E, 0xDE, 0xDF, 0x1F, 0xDD, 0x1D, 0x1C, 0xDC,
0x14, 0xD4, 0xD5, 0x15, 0xD7, 0x17, 0x16, 0xD6,
0xD2, 0x12, 0x13, 0xD3, 0x11, 0xD1, 0xD0, 0x10,
0xF0, 0x30, 0x31, 0xF1, 0x33, 0xF3, 0xF2, 0x32,
0x36, 0xF6, 0xF7, 0x37, 0xF5, 0x35, 0x34, 0xF4,
0x3C, 0xFC, 0xFD, 0x3D, 0xFF, 0x3F, 0x3E, 0xFE,
0xFA, 0x3A, 0x3B, 0xFB, 0x39, 0xF9, 0xF8, 0x38,
0x28, 0xE8, 0xE9, 0x29, 0xEB, 0x2B, 0x2A, 0xEA,
0xEE, 0x2E, 0x2F, 0xEF, 0x2D, 0xED, 0xEC, 0x2C,
0xE4, 0x24, 0x25, 0xE5, 0x27, 0xE7, 0xE6, 0x26,
0x22, 0xE2, 0xE3, 0x23, 0xE1, 0x21, 0x20, 0xE0,
0xA0, 0x60, 0x61, 0xA1, 0x63, 0xA3, 0xA2, 0x62,
0x66, 0xA6, 0xA7, 0x67, 0xA5, 0x65, 0x64, 0xA4,
0x6C, 0xAC, 0xAD, 0x6D, 0xAF, 0x6F, 0x6E, 0xAE,
0xAA, 0x6A, 0x6B, 0xAB, 0x69, 0xA9, 0xA8, 0x68,
0x78, 0xB8, 0xB9, 0x79, 0xBB, 0x7B, 0x7A, 0xBA,
0xBE, 0x7E, 0x7F, 0xBF, 0x7D, 0xBD, 0xBC, 0x7C,
0xB4, 0x74, 0x75, 0xB5, 0x77, 0xB7, 0xB6, 0x76,
0x72, 0xB2, 0xB3, 0x73, 0xB1, 0x71, 0x70, 0xB0,
0x50, 0x90, 0x91, 0x51, 0x93, 0x53, 0x52, 0x92,
0x96, 0x56, 0x57, 0x97, 0x55, 0x95, 0x94, 0x54,
0x9C, 0x5C, 0x5D, 0x9D, 0x5F, 0x9F, 0x9E, 0x5E,
0x5A, 0x9A, 0x9B, 0x5B, 0x99, 0x59, 0x58, 0x98,
0x88, 0x48, 0x49, 0x89, 0x4B, 0x8B, 0x8A, 0x4A,
0x4E, 0x8E, 0x8F, 0x4F, 0x8D, 0x4D, 0x4C, 0x8C,
0x44, 0x84, 0x85, 0x45, 0x87, 0x47, 0x46, 0x86,
0x82, 0x42, 0x43, 0x83, 0x41, 0x81, 0x80, 0x40
};
unsigned GetCRC16(unsigned char *puchMsg, int DataLen)
{
     unsigned Index ; /* will index into CRC16 lookup table */
    CRCHi = 0xFF ; /* high byte of CRC16 initialized */
     CRCLo = 0xFF: \frac{1}{2} low byte of CRC16 initialized \frac{1}{2}while (DataLen--){
         Index = CRCHi \land *puchMsg++; /* calculate the CRC16 */
         CRCHi = CRCLo ^ CRC16Hi[Index] ;
         CRCLo = CRC16Lo[Index] ;
    }
    return ((unsigned)CRCLo << 8 | CRCHi) ;
}
// ----------------------------------------------------- //
```

```
unsigned int AnswerModbusSlavet(char cCmd[], int Len)
\{unsigned int h,l;
h=GetCRC16(cCmd,Len);
l=h&0xff; h=h>8;h=h&0xff
cCmd[Len]=I;
cCmd[Len+1]=h;
return (I+256*h) ;
```

```
Y
```
Пример запроса с контрольной суммой

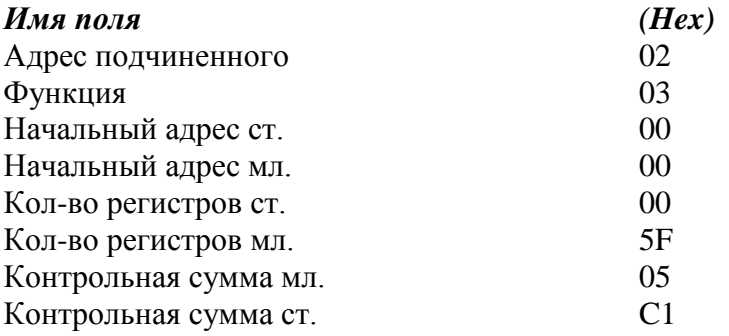

#### 7 Сообщения об ошибках

7.1 Для сообщений об ошибках функционирования Modbus предусматривает, что устройства могут отсылать ответы, свидетельствующие об ошибочной ситуации. Признаком того, что ответ содержит сообщение об ошибке, является установленный в 1 старший бит кода функции (команды). Пример такого ответа с описанием полей приведен ниже:

Таблина ЛЗ

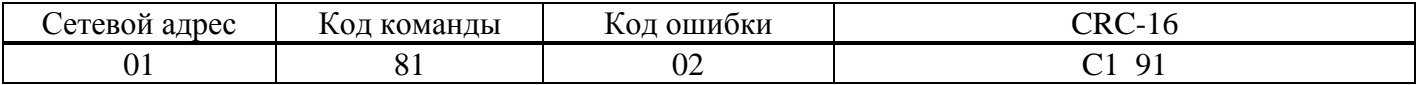

Могут быть отправлены ответы, имеющие следующие коды:

Таблица Л.4

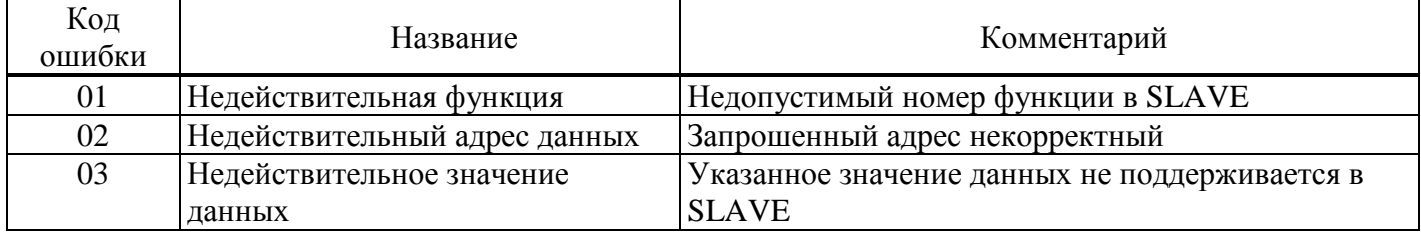

#### 8 Команды протокола ModBus

8.1 Программное обеспечение преобразователя давления поддерживает три команды из стандартного подмножества команд протокола Modbus.

Продолжение приложения Ж

В примерах для каждой команды первая таблица показывает состав запроса, вторая правильного ответа. Значения должны быть описаны в шестнадцатеричной системе.

Однобитные значения заполняют байты ответа с младших битов, начиная со значения первого запрошенного адреса. Оставшиеся биты заполнены нулями. 16-разрядные значения должны быть посланы старшим байтом вперед. Циклическая контрольная сумма CRC-16 передается младшим байтом вперед.

8.2 Чтение состояния регистров хранения (16-разрядных целочисленных переменных)функция 03h.

Запрос, посылка устройства MASTER:

Таблица Л.5

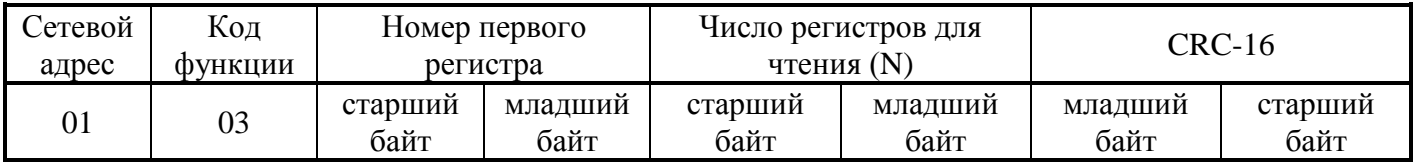

Ответ, посылка устройства SLAVE:

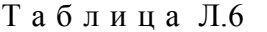

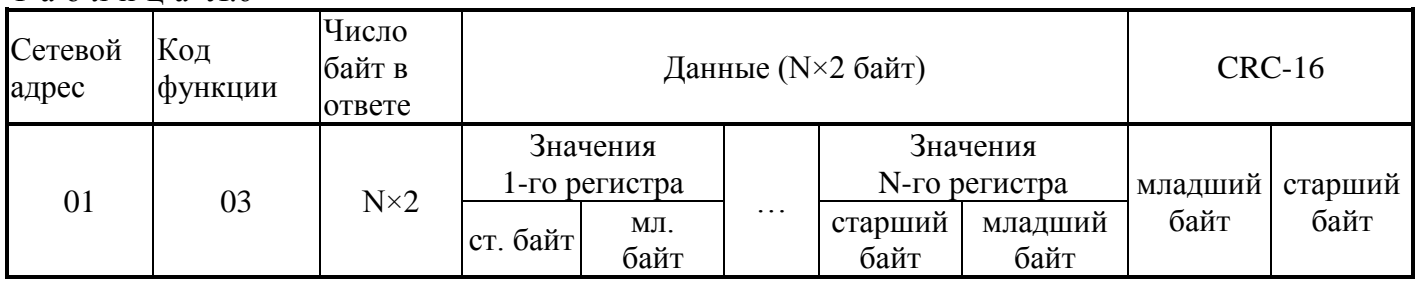

8.3 Чтение статуса устройства — функция 07h.

Запрос, посылка устройства MASTER:

Таблица Л.7

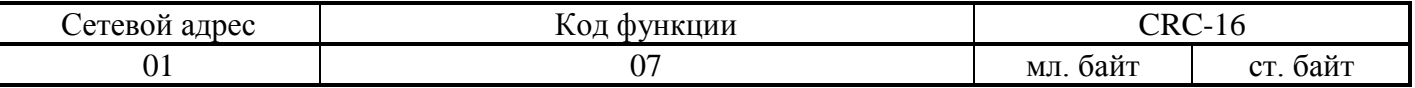

Ответ, посылка устройства SLAVE:

Таблина Л.8

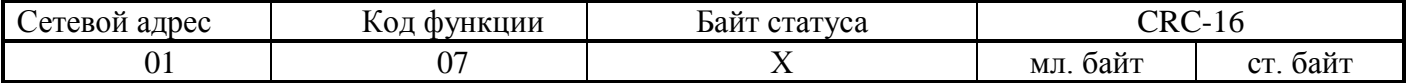

8.4 Изменение состояния регистров хранения (16-разрядных целочисленных переменных) функция 10h.

Запрос, посылка устройства MASTER:

Таблица Л.9

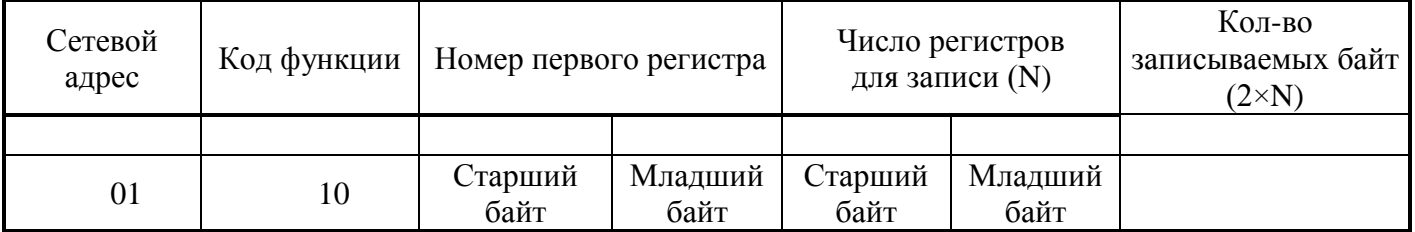

Таблина Л10

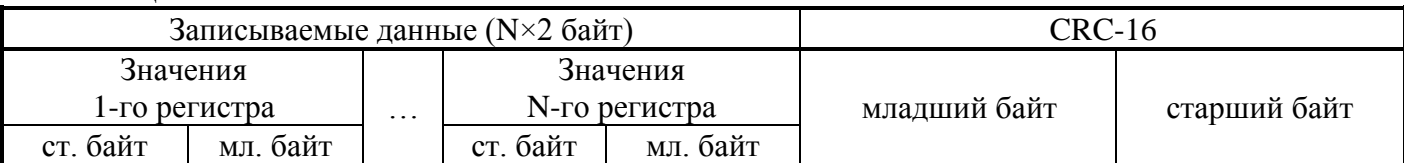

Ответ, посылка устройства SLAVE:

Таблица Л11

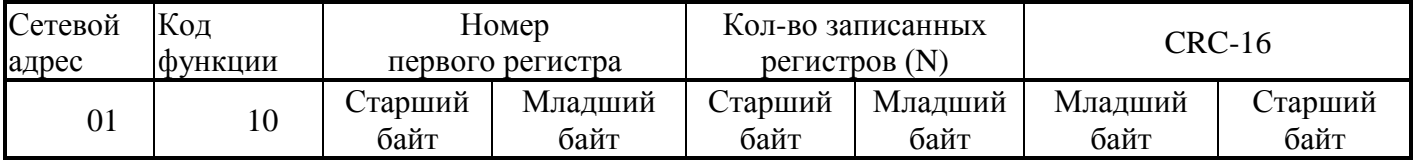

Датчики поддерживают команду запуска измерений по общесетевому адресу 0.

8.5 Формат передачи данных

**Bool** — логическая переменная, (1 двоичный разряд). Передаётся в любом бите регистра.

**Byte —** число в диапазоне от 0 до 255 (8 двоичных разрядов).

**Char** — символ в кодировке ASCII (8 двоичных разрядов). Передаются в младшем байте регистра.

**Word** — в диапазоне от 0 до 65 535 (16 двоичных разрядов).

**Int** — знаковое целое число в диапазоне от −32 768 до 32 767 (16 двоичных разрядов).

Старший — 16-й разряд определяет знак числа (0 — положительное, 1 — отрицательное). Старший байт передаётся в старшем байте регистра, младший в младшем байте (по стандарту Modbus).

**Float** — число с плавающей точкой в диапазоне от 1,5×10−45 до 3,4×10<sup>38</sup>(32 двоичных разряда). Соответствует международному стандарту IEEE-754 Floating-Point Conversion.

Байты переменной передаются от старшего к младшему, т.е. первый передаваемый байт содержит показатель степени числа, следующий — старший байт мантиссы, затем, соответственно – средний и младший байты мантиссы.

Пример:

Ответ подчинённого устройства с адресом 1 на команду чтения переменной типа float (имеющей десятичное значение равное минус 15,94 или C17F0A3D (float)) находящейся в регистре 0х07.

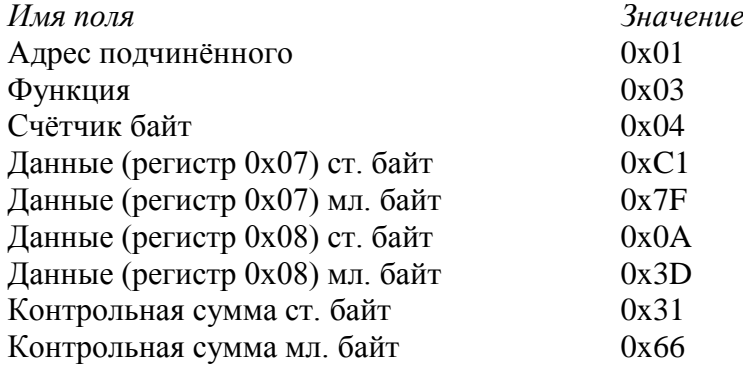

## **9 Описание команд**

9.1 Описание регистров преобразователя версии 2.0

9.1.1 Описание регистров, доступных по чтению и записи, сохраняемых в энергонезависимой памяти, приведено в таблице Л.12

Таблица Л.12 — Регистры, доступные по чтению и записи, сохраняемые в энергонезависимой памяти

| Адрес<br>регистра  | Адрес байта     | Описание и допустимое значение байта                                                                                                    |
|--------------------|-----------------|----------------------------------------------------------------------------------------------------|
|                    |                 | Частота преобразования АЦП                                                                                                    |
| 0000h              | Старший         | $0-8$ $\Gamma$ <sub>II</sub>                                                                                                    |
|                    | байт            | $1-16 \Gamma$ II                                                                                                    |
|                    |                 | $2-32$ $\Gamma$ II                                                                                                    |
|                    | Младший<br>байт | Адрес устройства в интерфейсе связи (01h*F0h)                                                                                                    |
| 0001h              | Старший<br>байт | Номер внутреннего диапазона<br>(для многодиапазонных)                                                                                                    |
|                    | Младший<br>байт | Размерность выходной величины<br>$-0 -$ % от верхнего предела измерений<br>$-1$ — $\Pi$ a<br>$-2^*$ — кПа<br>$-3$ — M $\Pi$ a<br>$-4$ — $\text{krc/cm}^2$<br>$-5$ — $\text{krc/m}^2$ |
| 0002h              | Старший<br>байт | Постоянная демпфирования.<br>$0^* - 0c$<br>$1 - 0.2c$<br>$2 - 0.4c$<br>$3 - 0.8c$<br>$4 - 1,6c$<br>$5 - 3,2c$<br>$6 - 6,4c$<br>$7 - 12,8$ c<br>$8 - 26, 6c$                          |
|                    | Младший<br>байт | Не используется                                                                                                    |
|                    | Старший<br>байт | Скорость обмена по линии связи, бод:<br>$0 - 1200;$ $1 - 2400;$<br>$2 - 4800$ ;<br>$3^* - 9600;$<br>$4 - 19200;$<br>$5 - 38400;$<br>$7 - 115200$<br>$6 - 57600;$                     |
| 0003h              | Младший<br>байт | Паритет                                                                                                    |
|                    |                 | $0^*$ — четность                                                                                                    |
|                    |                 | - нечетность                                                                                                    |
|                    |                 | 2 — отсутствие паритета, 2 стоповых бита                                                                                                    |
|                    |                 | $3 -$<br>- отсутствие паритета, 1 стоповый бит                                                                                                    |
| 0037h 0038h        |                 | Постоянная демпфирования в секундах 0*-26,6 с (число с                                                                                                    |
| плавающей запятой) |                 |                                                                                                    |
|                    |                 | Значения, по умолчанию. Устанавливаются при восстановлении заводских настроек.                                                                                                    |

9.1.2 Описание регистров ОЗУ, доступных по чтению и записи, приведено в таблице Л.13.

# Т а б л и ц а Л.13 — Регистры ОЗУ, доступные по чтению и записи

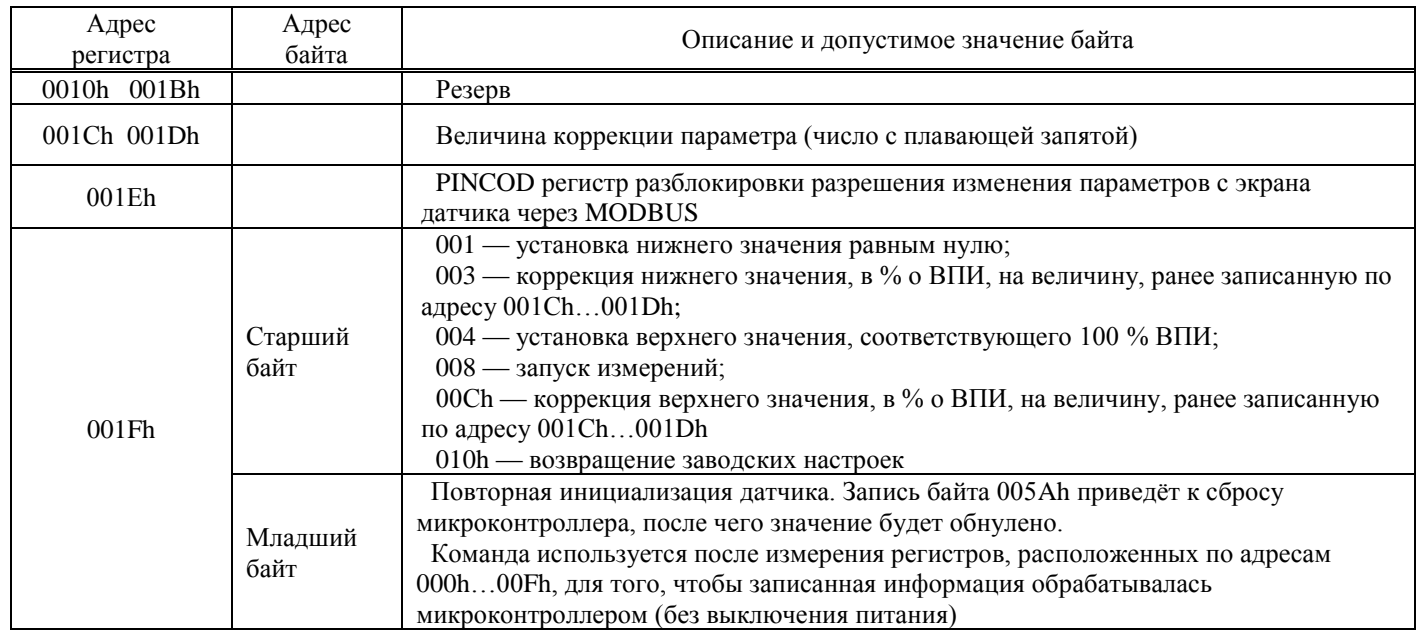

9.1.3 Описание регистров ОЗУ, доступных по чтению, приведено в таблице Л.14.

# Т а б л и ц а Л.14 — Регистры ОЗУ, доступные по чтению

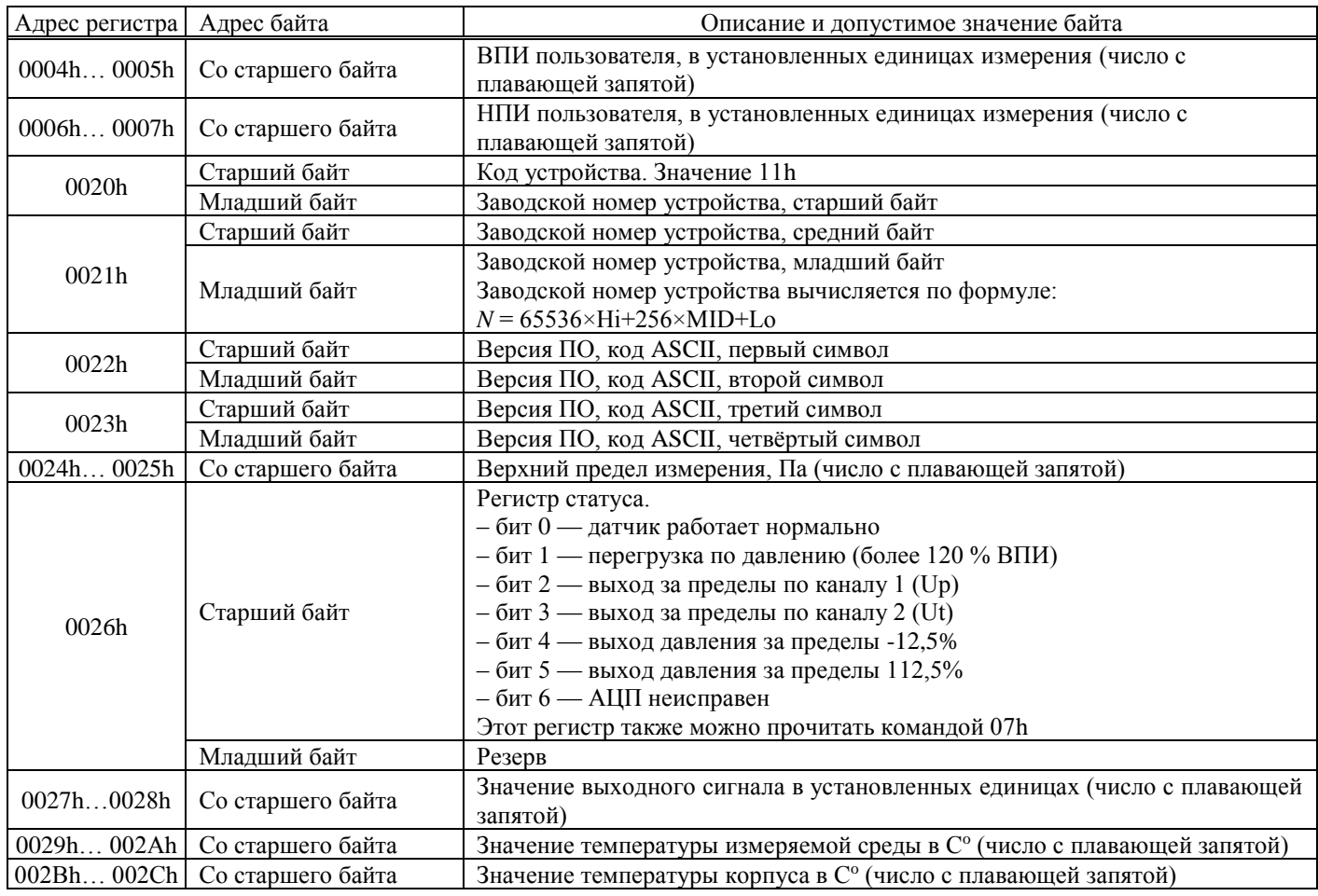

9.2 Формат версии ПО

 $0x34$   $0x2E$   $0x30$   $0x30$ Версия 4.00

9.2.1 Преобразование числа формата 1EEE754 в десятичный вид осуществляется следующим образом:

1) Сохранение старшего бита 1 байта (знака числа);

2) Сдвиг 1-го и 2-го байтов на 1 позицию влево для получения в 1-м байте показателя степени;

3) Сдвиг 2-го байта вправо на 1 бит с установкой старшего бита;

4) Преобразование 2-4 байтов в целое

Байт 2 × 65536 + Байт 3 × 256 + Байт 4;

5) Умножение полученной величины на 2 в степени (байт 1-150) и восстановление знака числа.

Пример:

00000000h  $= 0$  $3F800000h = 1$  $C1CCCCD = -25.6$ 

9.3 Ограничения информационного обмена

9.3.1 Преобразователи обеспечивают паузу перед началом ответа не менее 3,5 байт для скоростей обмена 1.2-19.2 кбод или 1.75 мс для скоростей 38.4-115.2 кбод.

9.3.2 Максимальное количество регистров для одной операции чтения - 75 (150 байтов); записи — 4 (8 байтов).

# **Приложение К** (справочное) **Инструкция по монтажу кабельных вводов**

<span id="page-66-0"></span>(На примере инструкции по монтажу завода взрывозащищенного оборудования ООО «Кортем-Горэлтех»)

Кабельный ввод типа FG1I для небронированного кабеля

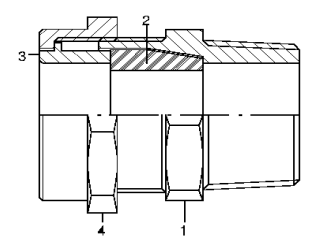

Состав кабельного ввода:

- 1 корпус ввода
- 2 уплотнительное кольцо
- 3 компрессионное кольцо
- 4 прижимная гайка

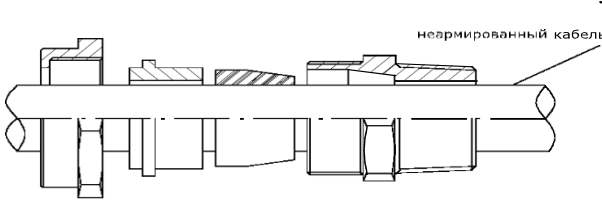

#### Установка ввода

- 1. надеть уплотнительное и компрессионные кольца 2 и 3 вместе с гайкой 4 на кабель;
- 2. ввернуть корпус ввода 1 в оборудование;
- 3. затянуть гайку 4.

7

Кабельный ввод типа FGA1I для бронированного кабеля

Подготовка армированных и бронированных кабелей

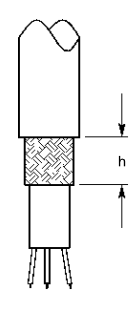

кабель стальной металлической

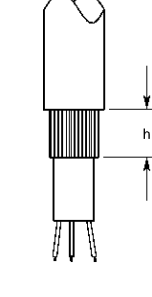

888888

Pиc. A

Экранированный Кабель со Кабель с оплеткой оплеткой лентой

Подготовка брони hmin=высота бронезажимающего кольца+2 мм макс. (бронезажимающий корпус 6) Рис.А Открытие брони перед соединением с корпусом 6 и бронезажимающим кольцом 7

#### Состав кабельного ввода

- 1. корпус ввода
- 2. уплотнительное кольцо для внутренней оболочки кабеля
- 3. внутреннее компрессионное кольцо
- 4. внешнее компрессионное кольцо
- 5. промежуточная муфта
- 6. уплотнительное кольцо для внешней оболочки
- 7. зажимная гайка

#### ПРИМЕЧАНИЕ.

При монтаже ввода необходимо установить компрессионное кольцо 3 в соответствии с указанной на нем толщиной брони.

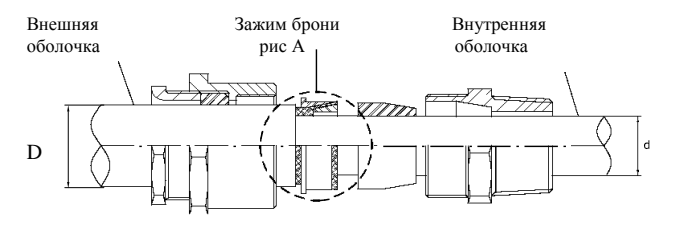

Установка ввода:

- 1. ввернуть корпус ввода 1 с прокладкой 2 в корпус оборудования
- 2. надеть детали 7, 6, 5 одну за другой на кабель и наживить не затягивая;
- 3. надеть кольцо 4 на броню;
- 4. расправить броню для зажима кольца 3 с кольцом 4;
- 5. после соединения убедиться, что снаружи не осталось брони, т. к. это может помешать сборке ввода 1. Если это произошло, удалить торчащие фрагменты брони;
- 6. вставить внутреннюю оболочку кабеля в уплотнение 2 и два собранных кольца 3 и 4, убедившись, что броня надежно зафиксирована;
- 7. затянуть предварительно собранные детали (см. п. 2).

# Изм. Номера листов (страниц) Всего листов (страниц) в докум. № докум. Входящий № сопроводительного документа и дата Подпись Дата Измененных Замененных Новых Аннулированных  $-$  -  $\qquad$  -  $\qquad$  Bce - 70 AFSP17-099  $\qquad$  Appear 15.05.17 1 - Bce - - 70  $ATBP17-236$   $C<sub>hyper</sub> 22.08.17$

# ЛИСТ РЕГИСТРАЦИИ ИЗМЕНЕНИЙ